Tese de Doutorado

# Um Prelúdio para o Lenteamento Gravitacional Forte em Levantamentos de Grandes Áreas

# Gabriel Bartosch Caminha

Orientador: Prof. Dr. Martín Makler

Coorientador: Prof. Dr. Jean-Paul Kneib

Rio de Janeiro, Outubro de 2013

# Agradecimentos

Gostaria de agradecer primeiramente aos meus pais e minha irmã, que sempre me apoiaram em minhas decisões e estiveram dispostos a me ajudar.

Agradeço ao meu orientador, o Prof. Dr. Martín Makler pelo suporte e conselhos que guiaram de forma admirável meus trabalhos durante estes vários anos. Ao Prof. Dr. Jean-Paul Kneib, Dr. Eric Jullo e Dr. Marceau Limousin com quem tive a oportunidade de trabalhar diretamente durante os 10 meses que passei no Laboratoire d'Astrophysique de Marseille.

Não posso deixar de agradecer aos amigos e colegas que fiz no CBPF e no LAM e que fizeram do ambiente de trabalho um lugar muito agradável e muitas vezes de mostraram amizades verdadeiras, são eles: Aldée Charbonnier, Arthur Scardua, Bin-Wei Wang, Bruno Moraes, Clécio Roque de Bom, Eduardo Bittencourt, Grasiele Santos, Habib Salomon Dumet Montoya, Josephine Nogueira Rua, Julien Zoubian, Maria Elidaiana da Silva Pereira, Mariana Penna Lima e Susana Barros.

Agradeço ao CNPQ e CAPES por financiarem os trabalhos desta tese e ao DES-Brazil por possibilitar a entrada de um grupo brasileiro na colaboração internacional Dark Energy Survey.

## Resumo

O lenteamento gravitacional forte nos permite sondar de forma única a distribuição de matéria de objetos como galáxias e aglomerados de galáxias. Até o momento são conhecidos cerca de 400 sistemas de lenteamento forte, combinando-se os diversos levantamentos existentes. Entretanto, com o advento dos levantamentos de grandes áreas do céu, como o Dark Energy Survey (DES), esta amostra será expandida para milhares de sistemas. Nesta tese apresentamos alguns estudos visando aplicações do lenteamento gravitacional forte em dados deste tipo de levantamento. Primeiro estudamos o impacto de alguns efeitos observacionais na modelagem inversa, isto é, quando imagens múltiplas ou arcos são usados para determinar a distribuição de massa da lente. Em particular, consideramos: a presença de subestruturas na lente, erros nas posições angulares da lente e das imagens múltiplas e erros nas medidas dos desvios para o vermelho da lente ( $z_{\text{lente}}$ ) e da fonte ( $z_{\text{fonte}}$ ). Para isso fizemos simulações de sistemas de lenteamento forte incluindo tais efeitos e a modelagem inversa destes, de modo a determinar os epalhamentos e vieses induzidos por esses efeitos. Vimos que a presença das subestruturas introduz um espalhamento de 15% no valor da massa e elipticidade da lente obtidos pela modelagem inversa. Os erros nas posições da lente e da fonte levam a uma superestimação da elipticidade, sendo que erros maiores que 0.6" levam a erros catastróficos nesta medida. Já os erros no desvio para o vermelho introduzem apenas um espalhamento no valor da massa recuperada, sendo que incertezas em  $z<sub>lente</sub>$  possuem um efeito maior do que incertezas em  $z<sub>fonte</sub>$ . Em seguida realizamos buscas por sistemas de lenteamento forte em dados dos projetos SOGRAS, CS82 e DES, identificando um total de 46 possíveis sistemas. Estimamos a massa utilizando o raio de Einstein para 29 sistemas. Destes, em três fizemos a modelagem inversa utilizando os picos de luminosidade dos arcos, obtendo assim medidas mais acuradas para as massas desses sistemas. Vimos que tais resultados, dentro dos espalhamentos e incertezas das medidas, estão de acordo com medidas em raios-X e dispersão de velocidades. Durante este trabalho foram desenvolvidas e utilizadas uma série de ferramentas para o lenteamento forte envolvendo simulações, análise de imagens e modelagem inversa. Com o domínio destas ferramentas e seu constante desenvolvimento, iremos utilizá-las de forma sistemática aplicando-as em conjuntos maiores de dados e em estudos mais detalhados de sistemas específicos.

Palavras-chave: lenteamento gravitacional forte, aglomerados de galáxias, cosmologia.

## Abstract

The strong gravitational lensing effect allows one to probe the mass distribution of galaxies and galaxy clusters in a unique way. About 400 strong lensing systems are currently known, combining the results from several existing surveys. However, the upcoming widefield surveys, suck as the Dark Energy Survey (DES), will increase this sample to the order of thousands of systems. In this work we present studies aiming at the application of strong lensing analyses to this type of surveys. We first study the impact of some observational effects in the lens inverse modelling, i.e., when the multiple images or gravitational arcs are used to probe the lens mass distribution. In particular we consider: the lens substructure, errors in the lens and multiple image angular positions and errors in the lens  $(z_{\text{lens}})$  and source  $(z<sub>src</sub>)$  redshifts. To this end we made simulations of strong lensing systems including these effects and performed the inverse lens modelling, such as to determine the scatter and bias induced by these effects. We found that the substructures induce a scatter of around 15% in the mass and ellipticity. The errors in the positions lead to an overestimation of the ellipticity, with errors greater than  $0.6''$  leading to catastrophic errors in this estimation. On the other hand, the errors in the redshift induce only a scatter in the modelled mass, with uncertainties in  $z_{\text{lens}}$  have more impact than uncertainties in  $z_{\text{src}}$ . Next, we carried out searches for strong lensing systems in the SOGRAS, CS82 and DES projects, finding a total of 46 candidate systems. We estimated the masses through the Einstein's radius for 24 systems. For three systems we performed the lens modelling using the luminosity peaks of the arcs, obtaining more accurate measurements for the mass. We find a broad agreement between our strong lensing based mass estimations and those from X-ray and velocity dispersion measurements, given their expected errors. During this work we developed and applied a series of tools for strong lensing, spanning from simulations to image analyses and lens modelling. These tools, and their improvements, will be applied in a systematic way to larger datasets and to carry out more detailed studies of specific systems.

Keywords: strong gravitacional lensing, galaxy clusters, cosmology.

# Sumário

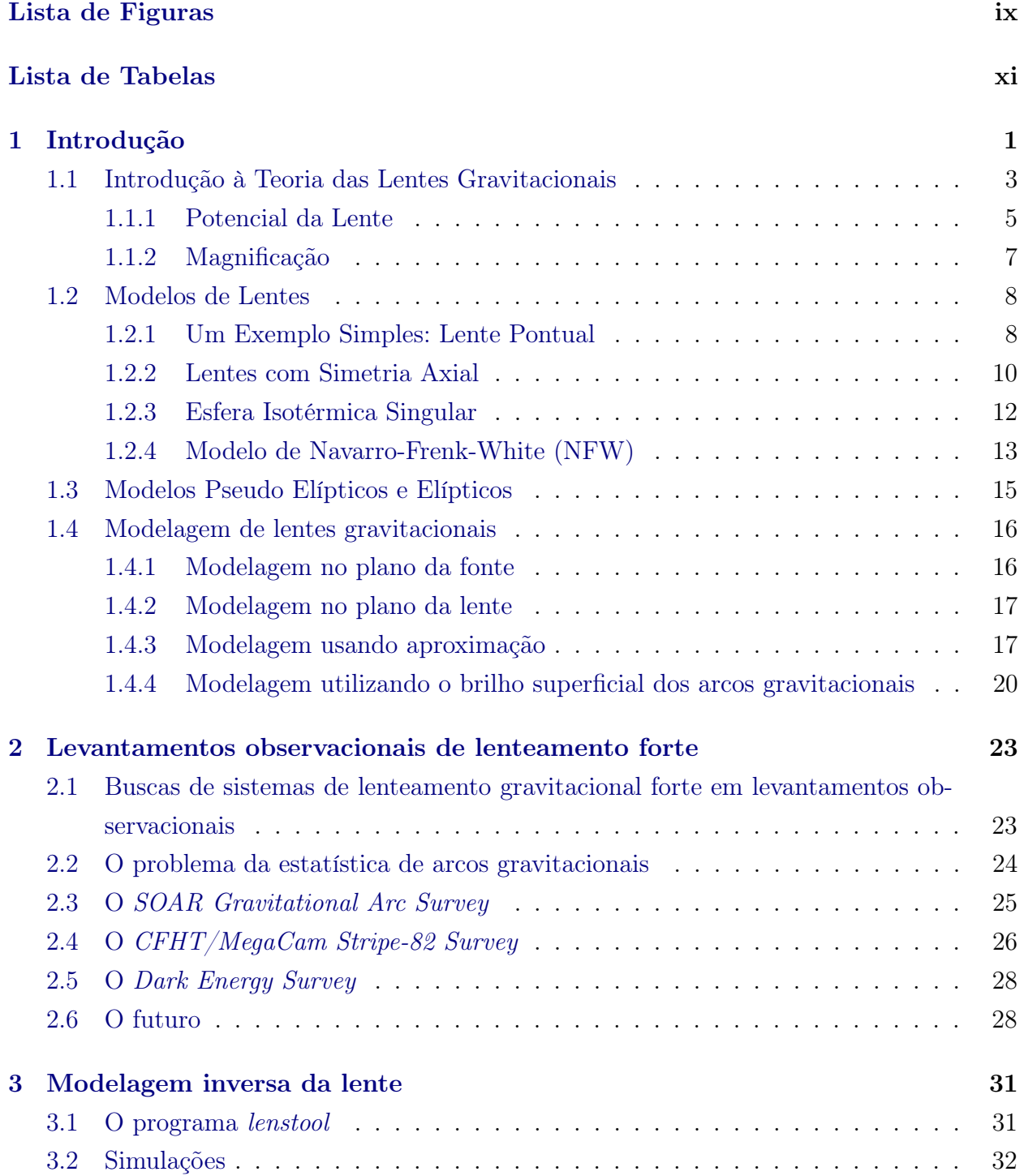

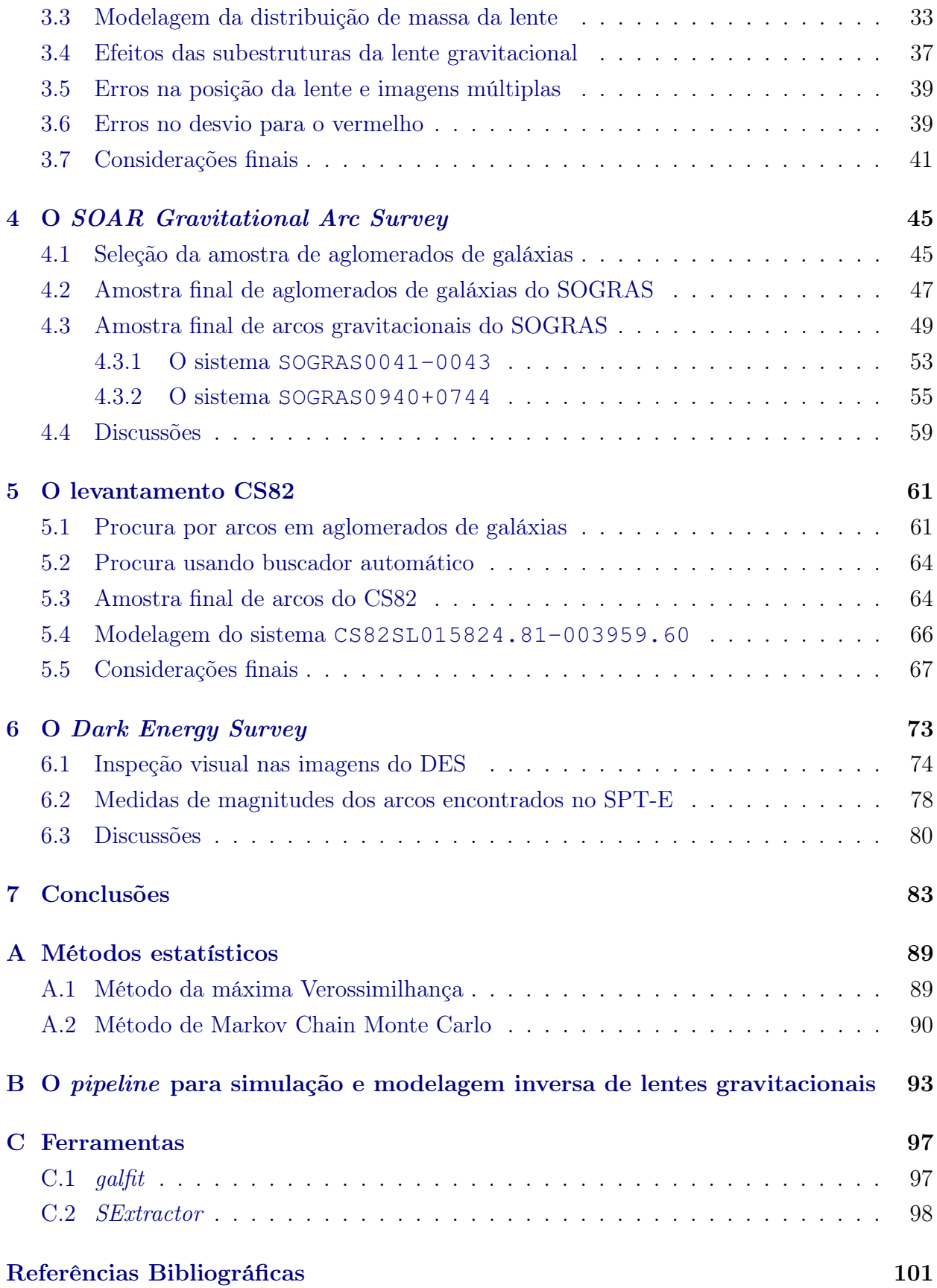

# <span id="page-10-0"></span>Lista de Figuras

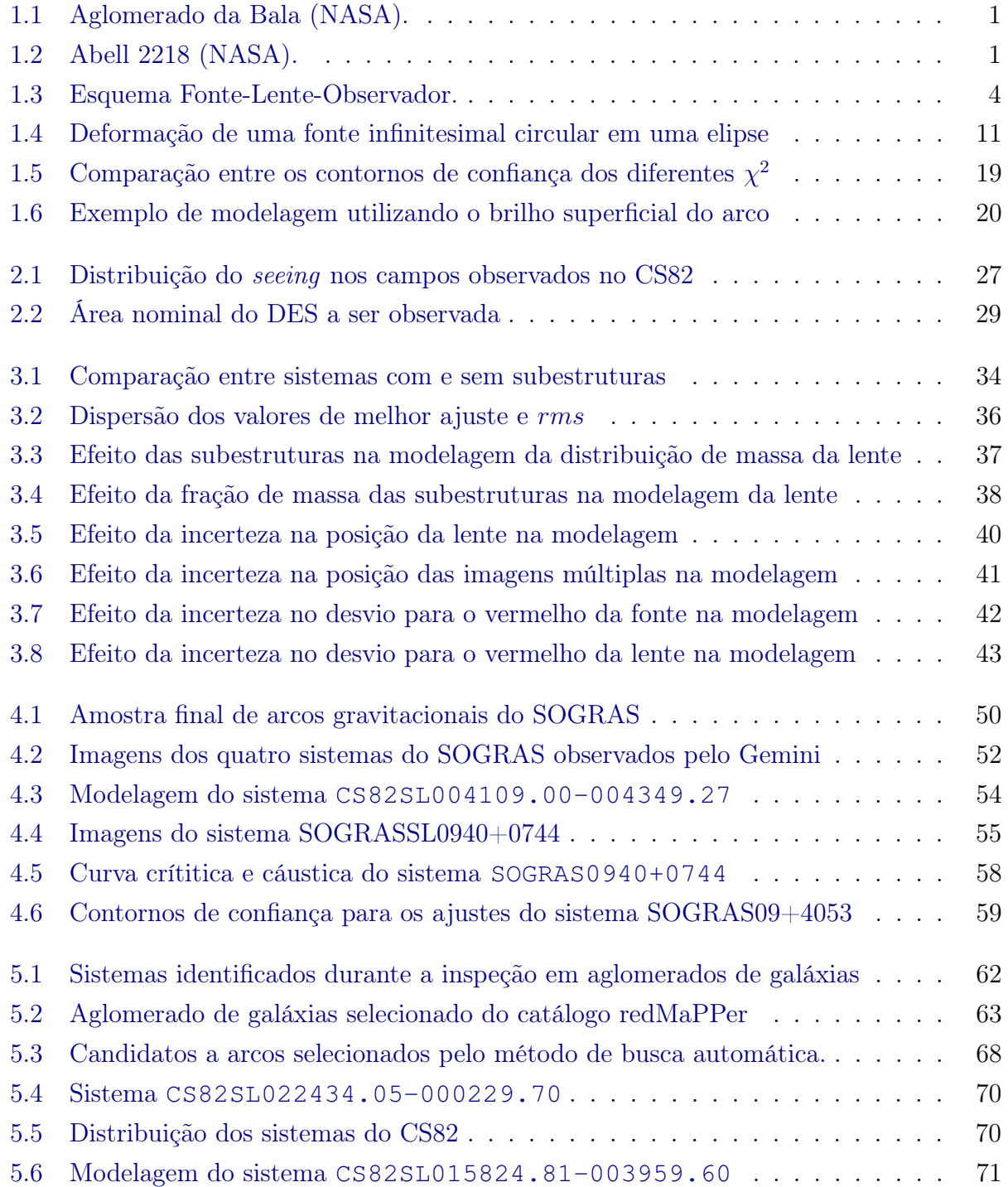

#### x LISTA DE FIGURAS

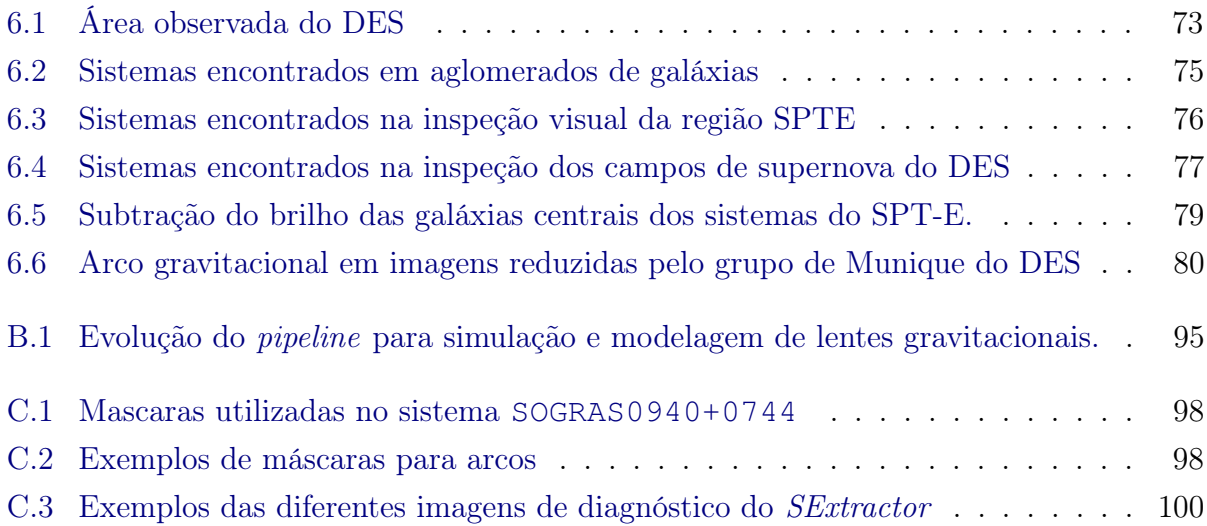

# <span id="page-12-0"></span>Lista de Tabelas

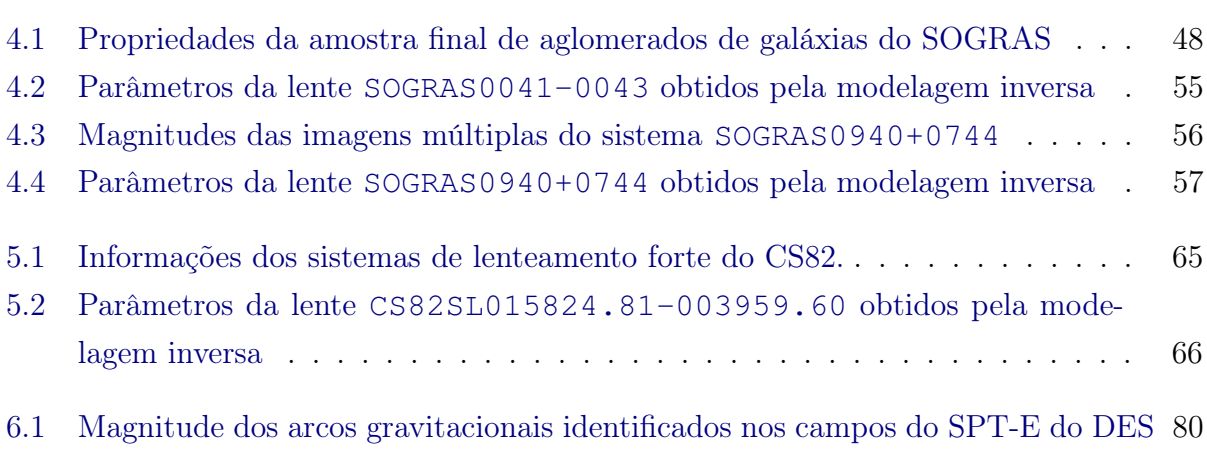

### xii LISTA DE TABELAS

# <span id="page-14-0"></span>Capítulo 1

## Introdução

O lenteamento gravitacional acontece quando a luz emitida por um objeto distante (denominado fonte) é desviada devido ao potencial gravitacional de um objeto massivo (denominado lente gravitacional). Este desvio da luz altera as propriedades da imagem original de diferentes formas. Efeitos comuns nestas imagens são a distorção, amplificação e geração de imagens múltiplas de uma mesma fonte. Estes efeitos dependem das características do potencial gravitacional que desvia a luz e das posições relativas entre a fonte, a lente e o observador.

Considerando a intensidade do efeito de lente gravitacional é comum dividi-lo em dois regimes: o de lenteamento fraco, que causa uma leve distorção das fontes e só pode ser detectado estatisticamente a partir de um grande número de fontes, e o lenteamento forte, que é responsável por grandes deformações das imagens das fontes e geração de imagens múltiplas de uma mesma fonte. As figuras [1.1](#page-14-1) e [1.2](#page-14-1) são exemplos onde ocorrem os dois regimes de lenteamento. Na primeira não é possível observar diretamente o lenteamento fraco, embora este seja detectado em análises desta imagem, enquanto na segunda a formação de imagens altamente distorcidas é evidente. Nesta tese estudaremos o regime forte deste efeito quando a fonte é uma galáxia e a lente é outra galáxia, um grupo ou aglomerado de galáxias.

<span id="page-14-1"></span>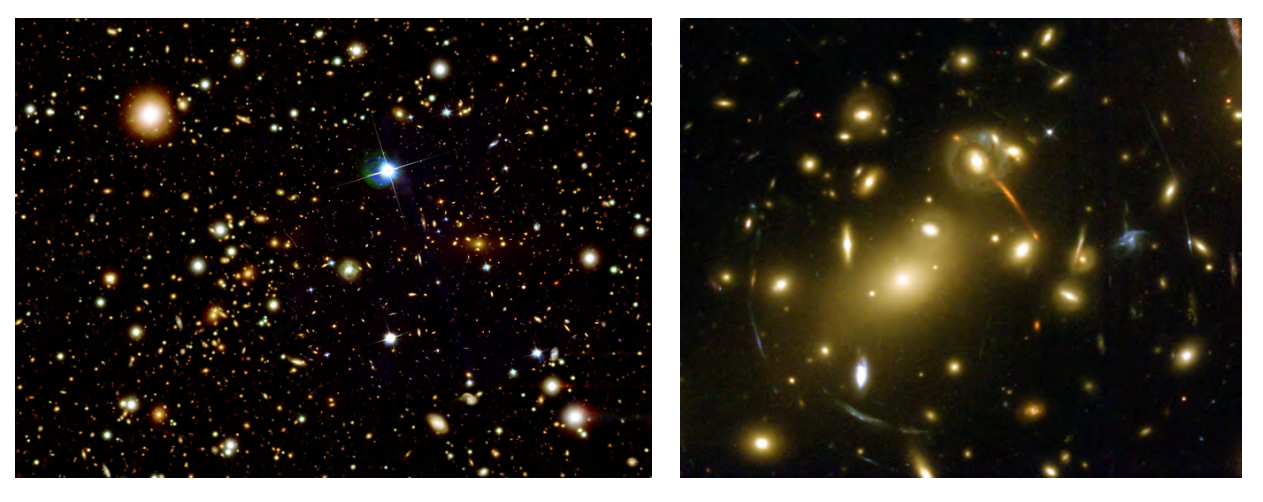

Figura 1.1: Aglomerado da Bala (NASA). Figura 1.2: Abell 2218 (NASA).

Uma grande vantagem de utilizarmos o lenteamento gravitacional no estudo de galáxias, ou aglomerados de galáxias, é que este fenômeno depende unicamente da distribuição de massa dos objetos que atuam como lente, independente do estado dinâmico e dos processos físicos que ocorrem nestes. Isto nos permite sondar de forma única os perfis de densidade destes objetos o que, por sua vez, pode dar informações sobre a matéria escura, como por exemplo se existe ou não autointeração, e processos bariônicos, como resfriamento. Já a cosmologia afeta este fenômeno através das distâncias envolvidas. Por fim, como o lenteamento pode amplificar as imagens dos objetos distantes ele nos permite estudar fontes muito distantes que sem este fenômeno não poderíamos detectar, atuando como "telescópios gravitacionais".

As primeiras identificações de lenteamento gravitacional por aglomerados de galáxias foram feitas por [Soucail](#page-122-0) et al. [\(1987\)](#page-122-0) e [Lynds & Petrosian](#page-119-0) [\(1989\)](#page-119-0). Nestes trabalhos foram observados objetos muito alongados e curvados (denominados arcos gravitacionais) perto da região central de aglomerados de galáxias. A partir daquele momento o lenteamento gravitacional passou a ser uma ferramenta importante no estudo da distribuição de matéria nestes objetos. Através da morfologia de imagens múltiplas de uma mesma fonte, [Grossman & Narayan](#page-117-0) [\(1988\)](#page-117-0) mostraram que a distribuição de matéria nas lentes gravitacionais não possui simetria axial. Outro resultado é que a distribuição de matéria escura em aglomerados de galáxias é mais suave do que a distribuição das galáxias [\(Bergmann](#page-114-1) et al. [1990;](#page-114-1) [Hammer](#page-117-1) et al. [1989\)](#page-117-1). Também pela morfologia dos arcos gravitacionais, é possível demostrar que o perfil de densidade de matéria dos aglomerados de galáxias deve ser muito íngreme em sua região central [\(Hammer & Rigaut 1989\)](#page-117-2).

Motivado pela forma única como o lenteamento gravitacional pode sondar a distribuição de matéria, esta tese tem como objetivos: 1) fazer um estudo teórico acerca dos problemas associados à modelagem da distribuição de massa das lentes em sistemas identificados em imagens feitas a partir da Terra; 2) fazer buscas sistemáticas em imagens de levantamentos observacionais que participamos; 3) inferir propriedades dos sistemas de lenteamento gravitacional identificados nestes levantamentos.

Em relação ao estudo acerca da modelagem da distribuição de massa das lentes, simulamos sistemas de lenteamento gravitacional com características típicas dos identificados em imagens da Terra, ou seja, que apresentam poucas imagens múltiplas (cerca de 4). Associamos aos resultados destas simulações incertezas típicas de alguns efeitos observacionais como o seeing acarretando em erros nas posições e desvios para o vermelho fotométricos da lente e fonte. Em seguida, aplicamos uma técnica de modelagem da distribuição de massa nas lentes gravitacionais que utiliza a posição das imagens múltiplas, através do programa lenstool [\(Jullo](#page-118-0) et al. [2007\)](#page-118-0). Nesta parte estudamos as consequências de não considerarmos efeitos como subestruturas na distribuição de massa da lente na obtenção dos parâmetros do perfil de densidade de massa da lente. Com isso fomos capazes de caracterizar como todos esses efeitos interferem na obtenção dos parâmetros da lente, tais como elipticidade, massa, etc.

Para a procura por arcos gravitacionais utilizamos os dados de alguns levantamentos observacionais dos quais fazemos parte. São eles o SOAR Gravitational Arcs Survey (SOGRAS), o CFHT/MegaCam Stripe-82 Survey (CS82) e o Dark Energy Survey (DES). Destes levantamentos apenas o SOGRAS foi concebido especificamente para estudar o lenteamento gravitacional forte. Por isso ele consiste na observação de campos com aglomerados de galáxias cobrindo uma área relativamente pequena. Já o CS82 e DES cobrem uma área contígua do céu, possibilitando diferentes estudos além de lenteamento gravitacional forte. Entretanto, aqui focaremos nos trabalhos sobre lenteamento gravitacional que desenvolvemos nesses projetos. Fizemos uma série de buscas por sistemas de lenteamento gravitacional nestas imagens, primeiro procurando arcos gravitacionais em aglomerados de galáxias e em seguida utilizando buscadores (semi)automáticos. Com isso obtemos diversas amostras de sistemas de lenteamento gravitacional forte para estes levantamentos.

Por fim, estes dados nos possibilitaram fazer uma primeira análise destes sistemas. Pudemos caracterizar a amostra de arcos gravitacionais nestes levantamentos e também obter algumas propriedades da distribuição de massa de alguns sistemas. Para fazer a modelagem da distribuição de massa utilizamos novamente o programa lenstool. Observamos que a maioria das lentes gravitacionais nestas amostras é composta por grupos de galáxias e a massa obtida através da modelagem é compatível com essa característica.

Esta tese está disposta da seguinte forma: nas seções [1.1](#page-16-0) a [1.4](#page-29-0) fazemos uma revisão da teoria do lenteamento gravitacional, dos modelos de lente mais usados e das técnicas de modelagem da distribuição de massa das lentes gravitacionais. No capítulo [2](#page-36-0) enumeramos alguns levantamentos observacionais a procura de lentes gravitacionais e apresentamos aqueles cujos dados são utilizados nesta tese. Em seguida apresentamos a parte original deste trabalho, no capítulo [3](#page-44-0) apresentamos um estudo teórico sobre a modelagem de sistemas típicos encontrados em levantamentos observacionais feitos a partir da Terra. Os estudos dos sistemas de lenteamento gravitacional identificados nos levantamentos SOGRAS, CS82 e DES são descritos nos capítulos [4,](#page-58-0) [5](#page-74-0) e [6,](#page-86-0) respectivamente. No capítulo [7](#page-96-0) fazemos uma síntese dos resultados obtidos neste trabalho e discutimos as perspectivas futuras. Finalmente, no apêndice [A](#page-102-0) fazemos uma breve introdução aos métodos estatísticos utilizados nesta teses, no [B](#page-106-0) o pipeline que desenvolvemos para fazer as simulações e aplicar a modelagem inversa no capítulo [3](#page-44-0) e no apêndice [C](#page-110-0) descrevemos os principais programas computacionais utilizados durante nosso trabalho.

Todos os resultados dessa tese foram obtidos considerando o modelo cosmológico ΛCDM plano com  $\Omega_m = 0.3$ .

## <span id="page-16-0"></span>1.1 Introdução à Teoria das Lentes Gravitacionais

Nesta seção serão apresentados alguns elementos básicos da teoria de lentes gravitacionais. Esta seção foi baseada nos capítulos introdutórios de [Caminha](#page-114-2) [\(2010\)](#page-114-2).

#### 4 INTRODUÇÃO 1.1

<span id="page-17-0"></span>A figura [1.3](#page-17-0) representa um esquema onde a luz de uma fonte é desviada pelo campo gravitacional de um objeto situado no plano da lente. As distâncias  $D_{OS}$ ,  $D_{OL}$  e  $D_{LS}$  são as distâncias de diâmetro ângular entre o observador e a fonte, o observador e a lente e a lente e a fonte, respectivamente. Os ângulos  $\theta$  e  $\beta$  são a posição observada e real (i.e. o que se observaria na ausência do lenteamento) da fonte e  $\hat{\alpha}$  é o ângulo de deflexão.

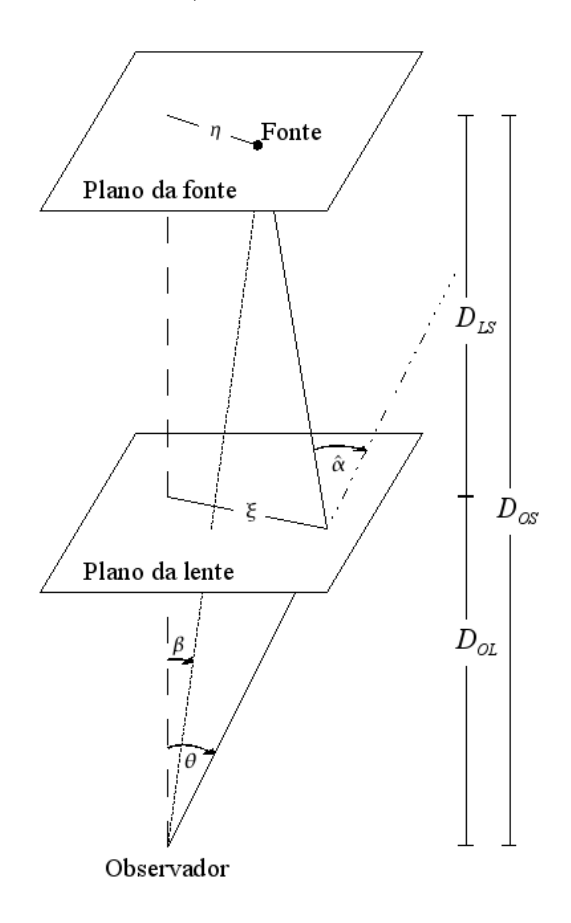

Figura 1.3: Esquema Fonte-Lente-Observador.

Note que aqui está sendo considerando o caso de apenas um único objeto fazendo o lenteamento. No estudo da distribuição de matéria em grandes escalas esta aproximação não é válida, pois a luz é desviada ao longo de toda a sua trajetória. Entretanto, para o estudo de formação de arcos, usualmente é considerado apenas um único objeto fazendo o lenteamento, o que de fato é uma boa aproximação na maioria dos casos. Estudos recentes utilizando simulações mostram que a maior parte dos arcos é produzida por um único defletor, com a matéria ao longo da linha de visada contribuindo com cerca de 12% do número de arcos [\(Das & Ostriker 2006\)](#page-115-0).

Outra aproximação que é feita é a chamada aproximação de lente fina. Nela considera-se que as dimensões do objeto que faz o lenteamento são muito menores do que as distâncias entre o observador e a lente, e a lente e a fonte. Com isto o desvio da luz ocorre apenas no chamado plano da lente, como é ilustrado na figura. No contexto de um único defletor esta aproximação é excelente, já que as dimensões da lente são de fato muito menores que as distâncias envolvidas.

<span id="page-18-1"></span>No estudo das lentes gravitacionais a equação mais importante e também a mais simples é a chamada equação da lente, que pode ser facilmente compreendida através da figura [1.3](#page-17-0) e é dada por:

$$
\vec{\theta}D_{\rm OS} = \vec{\beta}D_{\rm OS} + \hat{\vec{\alpha}}D_{\rm LS}.\tag{1.1}
$$

Por simplicidade e, posteriormente, para facilitar cálculos numéricos, é conveniente expressar esta equação em uma forma adimensional. Assim definem-se

$$
\vec{x} \equiv \frac{\vec{\xi}}{\xi_0} \quad \text{e} \quad \vec{y} \equiv \frac{\vec{\eta}}{\eta_0},\tag{1.2}
$$

onde  $\xi_0$  é um comprimento característico arbitrário no plano da lente e  $\eta_0$  é seu equivalente no plano da fonte, que pela figura [1.3](#page-17-0) fica dado por  $\eta_0 = \xi_0 \frac{D_{OS}}{D_{OS}}$  $\frac{D_{OS}}{D_{OL}}$ . Dividindo a equação [\(1.1\)](#page-18-1) por  $\xi_0$  obtem-se

$$
\vec{y} = \vec{x} - \vec{\alpha}(\vec{x}),\tag{1.3}
$$

onde  $\vec{\alpha}(\vec{x}) \equiv \frac{D_{\text{OL}}D_{\text{LS}}}{\xi_0 D_{\text{OS}}}$  $\frac{\partial_{\text{OL}}D_{\text{LS}}}{\partial \hat{\alpha}}(\xi_0\vec{x})$ . Com isto o problema físico consiste na determinação da dependência do ângulo de deflexão com  $\vec{\xi}$ , ou seu correspondente  $\vec{x}$ .

#### <span id="page-18-0"></span>1.1.1 Potencial da Lente

Como foi mencionado anteriormente será utilizada a aproximação de lente fina. Com isto, ao invés de utilizar a distribuição tridimensional da densidade de matéria, é utilizada a projeção desta,  $\Sigma\left(\vec{\xi}\right)$ , no planto da lente (i.e. integrando ao longo da linha de visada), ou seja:

$$
\Sigma\left(\vec{\xi}\right) = \int_0^\infty dz \rho\left(\vec{\xi}, z\right). \tag{1.4}
$$

Dado que o limite de campos fracos da relatividade geral é uma excelente aproximação nas situações onde é possível observar o lenteamento gravitacional atualmente, tem-se que cada elemento de matéria contribui linearmente para o ângulo de deflexão. Sendo assim pode-se pensar na lente extensa como uma soma de elementos de volume, cada um atuando como uma lente pontual. No caso da lente pontual, o ângulo de deflexão é dado por

<span id="page-18-2"></span>
$$
\hat{\alpha} = \frac{4GM}{c^2\xi}.\tag{1.5}
$$

Sendo assim, para uma lente extensa genérica temos que a contribuição de cada elemento de massa ocupando uma área  $d^2\xi'$  para o ângulo de deflexão é dada por

$$
d\hat{\vec{\alpha}} = \frac{4G}{c^2} \Sigma \left(\vec{\xi}^{\prime}\right) d^2 \xi' \frac{\vec{\xi} - \vec{\xi}^{\prime}}{|\vec{\xi} - \vec{\xi}^{\prime}|^2},\tag{1.6}
$$

onde  $\xi'$  é a distância do elemento de massa  $\Sigma d^2 \xi'$  à origem.

Para se obter a contribuição de todos os elementos de massa para o ângulo de deflexão

#### 6 INTRODUÇÃO 1.1

deve-se somar todas as contribuições, ou seja

<span id="page-19-0"></span>
$$
\hat{\vec{\alpha}} = \frac{4G}{c^2} \int d^2 \xi' \Sigma \left(\vec{\xi'}\right) \frac{\vec{\xi} - \vec{\xi'}}{|\vec{\xi} - \vec{\xi'}|^2}.
$$
\n(1.7)

Definindo o potencial da lente como sendo o potencial Newtoniano projetado no plano ortogonal à linha do observador,

$$
\psi\left(\vec{\xi}\right) = \int dz \varphi(\vec{\xi}, z),\tag{1.8}
$$

e utilizando o fato de que a equação de Poisson é satisfeita no limite de campos fracos, é possível mostrar que

<span id="page-19-1"></span>
$$
\nabla_{\xi}^{2} \psi\left(\vec{\xi}\right) = 4\pi G \Sigma\left(\vec{\xi}\right). \tag{1.9}
$$

Utilizando a função de Green para o laplaciano em duas dimensões, que é dada por  $G(\vec{\xi}, \vec{\xi'}) =$  $\ln |\vec{\xi} - \vec{\xi'}|$ , o potencial da lente pode ser escrito como

$$
\psi\left(\vec{\xi}\right) = 2G \int d^2\xi' \Sigma\left(\vec{\xi'}\right) \ln|\xi - \xi'|.
$$
\n(1.10)

Comparando a equação acima com a [\(1.7\)](#page-19-0) é possível ver que o ângulo de deflexão é dado em função do potencial da lente por

<span id="page-19-4"></span>
$$
\hat{\vec{\alpha}} = \frac{2}{c^2} \vec{\nabla}_{\xi} \psi \left( \vec{\xi} \right). \tag{1.11}
$$

Substituindo a equação acima em [\(1.1\)](#page-18-1) e passando para as coordenadas adimensionais obtém-se:

$$
\vec{x} = \vec{y} - \frac{2D_{\text{LS}}D_{\text{OL}}}{c^2 D_{\text{OS}}} \vec{\nabla}_x \psi(\vec{x}).\tag{1.12}
$$

Define-se o potencial adimensional da lente por

$$
\Psi(\vec{x}) \equiv \frac{2D_{\text{LS}}D_{\text{OL}}}{c^2 D_{\text{OS}}} \psi(\vec{x}) = \frac{1}{\pi} \int d^2 x' \kappa(\vec{x}') \ln|\vec{x} - \vec{x}'| \tag{1.13}
$$

onde

$$
\kappa(\vec{x}) = \frac{\Sigma\left(\vec{\xi}\right)}{\Sigma_{cr}} \quad \text{e} \quad \Sigma_{cr} = \frac{c^2}{4\pi G} \frac{D_{\text{OS}}}{D_{\text{LS}} D_{\text{OL}}},\tag{1.14}
$$

<span id="page-19-2"></span>são respectivamente a convergência e a densidade crítica. Assim a equação da lente toma a forma:

<span id="page-19-3"></span>
$$
\vec{y} = \vec{x} - \vec{\nabla}_x \Psi(\vec{x}),\tag{1.15}
$$

e a equação [\(1.9\)](#page-19-1) fica:

$$
\nabla_x^2 \Psi(\vec{\xi}) = 2\kappa(\vec{x}).\tag{1.16}
$$

#### <span id="page-20-0"></span>1.1.2 Magnificação

O efeito de lenteameto possui duas propriedades importantes: é um efeito acromático, ou seja, não depende da frequência dos fótons da fonte; e mantém constante o número de fótons. Com isto o brilho superficial de uma imagem lenteada é o mesmo que se não houvesse o lenteamento. Então o aumento de brilho de um objeto decorre do aumento do ângulo sólido subtendido por este.

Com isto define-se a magnificação de uma imagem como a razão entre os ângulos sólidos da imagem e da fonte.

$$
\mu = \frac{\Delta \Omega_{imagem}}{\Delta \Omega_{fonte}}.\tag{1.17}
$$

Para uma fonte infinitesimal, a relação entre os ângulos sólidos é determinada pela distorção local da área no plano da lente, ou seja o determinante do jacobiano da transformação  $\vec{y} \rightarrow \vec{x}$ , assim

$$
\mu = \left| \det \frac{\partial \vec{x}}{\partial \vec{y}} \right|.
$$
\n(1.18)

Entretanto, como a equação [\(1.15\)](#page-19-2) fornece y em função de x, é melhor escrever a magnificação como

$$
\mu = \left| \det \frac{\partial \vec{y}}{\partial \vec{x}} \right|^{-1} . \tag{1.19}
$$

Podemos pensar no fenômeno de lentes gravitacionais como uma transformação de coordenadas (equação [1.15\)](#page-19-2) cuja matriz jacobiana é dada por

$$
J_{ij} = \left(\frac{\partial \vec{y}}{\partial \vec{x}}\right)_{ij} = \delta_{ij} - \frac{\partial^2 \Psi}{\partial x_i \partial x_j},\tag{1.20}
$$

onde  $x_i$  denota a i-ésima componente de  $\vec{x}$  no plano da lente. Assim, o jacobiano fica escrito em termos das segundas derivadas do potencial da lente. A partir do jacobiano é possível obter as informações locais do mapeamento entre os planos da lente e das fontes através do potencial da lente.

Por simplicidade vamos usar a seguinte notação,

<span id="page-20-1"></span>
$$
\Psi_{ij} \equiv \frac{\partial^2 \Psi}{\partial x_i \partial x_j},\tag{1.21}
$$

<span id="page-20-2"></span>De modo que

$$
\mathbf{J} = \begin{vmatrix} 1 - \Psi_{11} & \Psi_{12} \\ \Psi_{21} & 1 - \Psi_{22} \end{vmatrix} . \tag{1.22}
$$

Usando a equação [\(1.16\)](#page-19-3) podemos escrever a matriz jacobiana da forma

$$
\mathbf{J} = (1 - \kappa)\mathbf{I} - \begin{vmatrix} \frac{1}{2} (\Psi_{11} - \Psi_{22}) & \Psi_{12} \\ \Psi_{21} & -\frac{1}{2} (\Psi_{11} - \Psi_{22}) \end{vmatrix},
$$
(1.23)

ou seja, foi feita a decomposição em uma parte isotrópica, proporcional à matriz identidade (I), e outra parte com o traço nulo. Esta última é chamada de matriz de cisalhamento, e é responsável pela distorção das imagens.

Agora pode-se definir um pseudovetor,  $\vec{\gamma} = (\gamma_1, \gamma_2)$  no plano da lente, tal que

$$
\gamma_1(\vec{x}) = \frac{1}{2}(\Psi_{11} - \Psi_{22}) \tag{1.24}
$$

$$
\gamma_2(\vec{x}) = \Psi_{12} = \Psi_{21}, \tag{1.25}
$$

de modo que a equação [\(1.23\)](#page-20-1) fica:

$$
\mathbf{J} = (1 - \kappa)\mathbf{I} - \begin{vmatrix} \gamma_1 & \gamma_2 \\ \gamma_2 & -\gamma_1 \end{vmatrix}.
$$
 (1.26)

Note que o termo  $\kappa$  é responsável pela mudança isotrópica no tamanho da imagem com relação à fonte e  $\gamma$  pela distorção da fonte. Como a matriz  $J$  é simétrica não há rotação rígida da fonte. A mudança na orientação da imagem é devida à deformação anisotrópica (diferentes distorções em cada direção principal).

A magnificação total fica dada por:

$$
\mu = |det \mathbf{J}|^{-1} = \frac{1}{(1 - \kappa)^2 - \gamma^2},\tag{1.27}
$$

onde  $\gamma \equiv \sqrt{\gamma_1^2 + \gamma_2^2}$ . Os autovalores da matriz  $J^{-1}$  são:

<span id="page-21-2"></span>
$$
\mu_1 = \frac{1}{1 - \kappa - \gamma},\tag{1.28}
$$

$$
\mu_2 = \frac{1}{1 - \kappa + \gamma}.\tag{1.29}
$$

## <span id="page-21-0"></span>1.2 Modelos de Lentes

#### <span id="page-21-1"></span>1.2.1 Um Exemplo Simples: Lente Pontual

O exemplo mais simples de lente gravitacional é o caso do desvio da luz por uma massa pontual. Neste caso o ângulo de deflexão é dado pela equação [\(1.5\)](#page-18-2). Escrevendo a equação [\(1.1\)](#page-18-1) em termos das variáveis adimensionais tem-se:

$$
\vec{y} = \vec{x} - \frac{4GM}{c^2} \frac{D_{\text{OL}} D_{\text{LS}}}{D_{\text{OS}}} \frac{1}{\xi_0^2} \frac{\vec{x}}{x^2}.
$$
\n(1.30)

Escolhendo  $\xi_0 = \sqrt{\frac{4GM}{c^2} \frac{D_{\text{OL}} D_{\text{LS}}}{D_{\text{OS}}}}$  $\frac{\partial L D_{LS}}{D_{OS}}$  a equação acima fica

$$
\vec{y} = \vec{x} - \frac{\vec{x}}{x^2},\tag{1.31}
$$

1.2 MODELOS DE LENTES 9

onde  $x = |\vec{x}|$ .

Observe que esta é uma equação do segundo grau para x, ou seja, para uma posição real y haverá duas posições observadas x, onde

$$
x_{\pm} = \frac{y \pm \sqrt{y^2 + 4}}{2}.
$$
\n(1.32)

Isto mostra a ocorrência de imagens múltiplas no fenômeno de lentes gravitacionais.

Agora, calculando o jacobiano da transformação tem-se:

$$
det \mathbf{J} = 1 - \frac{1}{x^4},
$$
\n(1.33)

ou seja, a magnificação fica sendo dada por:

$$
\mu = \left(1 - \frac{1}{x^4}\right)^{-1}.\tag{1.34}
$$

Observe que, para uma fonte localizada em  $y = 0$ , ou seja exatamente sobre a linha definida pelo observador e a lente, sua imagem será formada em  $x = 1$ . Ou melhor, uma fonte em  $y = 0$  será mapeada em um anel de raio  $\xi_0 = \sqrt{\frac{4GM}{c^2} \frac{D_{\rm OL}D_{\rm LS}}{D_{\rm OS}}}$  $\frac{\text{OL}D_{\text{LS}}}{D_{\text{OS}}}$  e, o que é mais interessante, com a magnificação  $\mu$  infinita! Este anel é chamado de anel de Einstein e foi previsto teoricamente no início do século passado. Estas regiões de magnificação infinita são chamadas de curvas críticas, quando no plano da lente, e cáusticas, quando no plano da fonte.

Os autovalores da matriz de magnificação são:

$$
\mu_1 = \left(1 - \frac{1}{x^2}\right)^{-1},\tag{1.35}
$$

$$
\mu_2 = \left(1 + \frac{1}{x^2}\right)^{-1}.\tag{1.36}
$$

Como será visto na próxima seção,  $\mu_1$  e  $\mu_2$  representam uma magnificação ("esticamento") na direção tangencial e radial respectivamente. Das equações acima pode-se ver que  $\mu_1$  tende a infinito quando  $x \to 1$ , enquanto  $\mu_2$  sempre será um número finito. É como se a imagem fosse esticada infinitamente na direção tangencial, formando assim o anel.

No caso da massa pontual a convergência e o cisalhamento serão dados por

$$
\kappa = \pi \delta(\vec{x}), \qquad (1.37)
$$

$$
\gamma = \frac{1}{x^2},\tag{1.38}
$$

onde  $\delta(\vec{x})$  é a função delta de Dirac.

#### <span id="page-23-0"></span>1.2.2 Lentes com Simetria Axial

No caso de lenteamento por uma estrela, a aproximação de lente pontual é prefeitamente adequada. Agora, quando o objeto que atua como a lente são galáxias ou aglomerados de galáxias esta aproximação não é boa. Torna-se necesário portanto considerar a distribuição de massa ao longo do plano da lente.

Usando as equações [\(1.9\)](#page-19-1) e [\(1.11\)](#page-19-4) é possível escrever a seguinte equação:

<span id="page-23-1"></span>
$$
\vec{\nabla} \cdot \hat{\vec{\alpha}} = \frac{8\pi G}{c^2} \Sigma \left( \vec{\xi} \right). \tag{1.39}
$$

Lembrando que o teorema de Gauss em duas dimensões é dado por

$$
\int_{S_{\xi}} \vec{\nabla} \cdot \hat{\vec{\alpha}} dS = \oint_{C_{\xi}} \hat{\vec{\alpha}} \cdot \vec{dl},
$$
\n(1.40)

onde  $C_{\xi}$  é a fronteira da área  $S_{\xi}$  e  $\vec{dl}$  aponta para fora de  $C_{\xi}$ ; utilizando o fato de que, devido à simetria circular, o ângulo de deflexão possui apenas componente na direção radial, escolhendo uma circunferência  $C_{\xi}$  com o mesmo centro que a distribuição de massa projetada e integrando os dois lados da equação [\(1.39\)](#page-23-1) na área englobada por  $C_{\xi}$ , obtém-se

$$
\int_0^{2\pi} \hat{\alpha} \,\xi \,d\phi = \frac{8\pi G}{c^2} \underbrace{\int_{S_{\xi}} \Sigma \left(\xi\right) dS}_{M(\xi)},\tag{1.41}
$$

onde  $\phi$  é a componente angular das coordenadas polares. Sendo assim a equação [\(1.7\)](#page-19-0) fica:

<span id="page-23-3"></span><span id="page-23-2"></span>
$$
\hat{\vec{\alpha}} = \frac{4GM(\xi)}{c^2\xi}\hat{r},\tag{1.42}
$$

onde  $M(\xi)$  é a massa compreendida no raio  $\xi$  e  $\hat{r}$  o versor na direção radial. A equação da lente em sua forma adimensional será dada por:

$$
\vec{y} = \vec{x} - \frac{1}{\pi \Sigma_{cr} \xi_0^2} \frac{M(\xi_0 x)}{x^2} \vec{x}.\tag{1.43}
$$

Note que quando houver o alinhamento perfeito entre observador lente e fonte, ou seja, a formação do anel de Einstein  $(y = 0, x = x<sub>E</sub>)$ , temos que

$$
M(\xi_0 x_{\rm E}) = \xi_0^2 x_{\rm E}^2 \frac{c^2 D_{\rm OS}}{4GD_{\rm OL} D_{\rm LS}}.\tag{1.44}
$$

Com isso, dado o tamanho do anel de Einstein e os desvios para o vermelho da lente e da fonte, é possível estimar o valor da massa dentro deste raio. Esta expressão também é uma primeira estimativa para a massa na região interior aos arcos gravitacionais em lentes mais gerais. Em unidades mais adequadas, podemos escrever esta mesma expressão da seguinte

<span id="page-24-3"></span>forma

$$
M(\theta_{\rm E}) = 1.1 \times 10^{14} M_{\odot} \left(\frac{\theta_{\rm E}}{30''}\right)^2 \frac{D_{\rm OL} D_{\rm OS}}{\rm Gpc} D_{\rm LS},\tag{1.45}
$$

onde  $\theta_{\rm E}$  é o raio de Einstein em coordenadas angulares. Note que nesta estimativa não precisamos considerar um modelo para a lente, apenas a simetria axial. Definindo a massa adimensional como sendo:

<span id="page-24-1"></span>
$$
m(x) = \frac{1}{\pi \xi_0^2} \frac{M(\xi_0 x)}{\Sigma_{cr}},
$$
\n(1.46)

a equação da lente fica

$$
\vec{y} = \vec{x} - \frac{m(x)}{x^2}\vec{x}.\tag{1.47}
$$

Calculando as derivadas parciais de [\(1.47\)](#page-24-1), usando a relação  $\frac{\partial}{\partial x_i} = \frac{x_i}{x_i}$ x  $\frac{d}{dx}$ , a matriz jacobiana fica:

$$
\mathbf{J} = \mathbf{I} - \frac{m(x)}{x^4} \begin{vmatrix} x_2^2 - x_1^2 & -2x_1x_2 \ -2x_1x_2 & x_1^2 - x_2^2 \end{vmatrix} - \frac{m(x)'}{x^3} \begin{vmatrix} x_1^2 & x_1x_2 \ x_1x_2 & x_2^2 \end{vmatrix},
$$
(1.48)

onde  $' \equiv \frac{d}{dx}$ . O determinante desta é dado por:

<span id="page-24-2"></span>
$$
\det \mathbf{J} = \left[1 - \frac{m(x)}{x^2}\right] \left[1 - \left(\frac{m(x)}{x}\right)'\right] \tag{1.49}
$$

Observe que agora o determinante da matriz jacobiana se anula em dois casos: quando  $\frac{m(x)}{x^2} = 1$  ou  $\left(\frac{m(x)}{x}\right)$  $\left(\frac{x}{x}\right)' = 1$ . Isto mostra a existência de duas curvas críticas, onde ambas são circunferências, pois a equação [\(1.49\)](#page-24-2) depende apenas do módulo de  $\vec{x}$ .

<span id="page-24-0"></span>É possível mostrar que cada um dos termos entre colchetes na equação [\(1.49\)](#page-24-2) corresponde a um autovalor de J  $(1-\kappa-\gamma e 1-\kappa+\gamma)$ , respectivamente). A figura [1.4](#page-24-0) mostra o mapeamento de uma fonte circular infinitesimal de diâmetro  $\delta$  em uma elipse de eixos  $\rho_1$  e  $\rho_2$ . É mostrado na figura que, em relação à origem, a fonte subtende o ângulo  $\phi = \frac{\delta}{n}$  $\frac{\delta}{y}$ . Como a simetria circular mantém constante a componente angular é possível escrever também  $\phi = \frac{\rho_1}{r}$  $\frac{a_1}{x}$ .

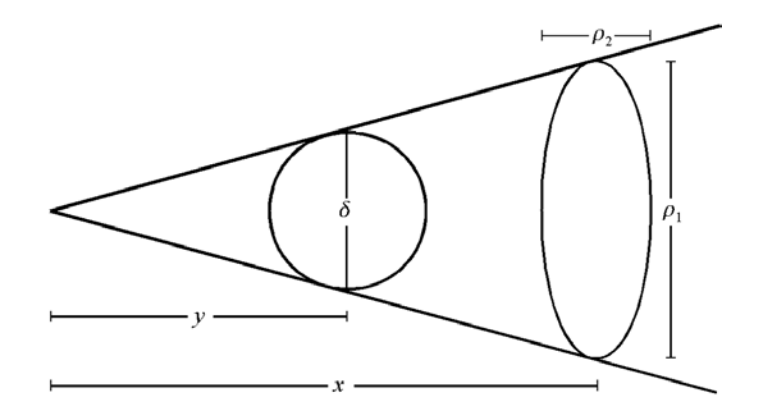

Figura 1.4: Deformação de uma fonte infinitesimal circular em uma elipse (figura no plano perpendicular à linha de visada)

#### 12 INTRODUÇÃO 1.2

Utilizando a equação [\(1.47\)](#page-24-1) obtém-se:

$$
\frac{\delta}{\rho_1} = \frac{y}{x} = 1 - \frac{m(x)}{x}.
$$
\n(1.50)

Escrevendo o diâmetro da imagem como  $\rho_2 = \frac{dx}{dy}\delta$ , encontra-se

$$
\frac{\delta}{\rho_2} = \frac{dy}{dx} = 1 - \left(\frac{m(x)}{x}\right)'.
$$
\n(1.51)

Com isto observa-se que as fontes são esticadas na direção radial por um fator de  $\sqrt{ }$  $1-\left(\frac{m(x)}{x}\right)$  $\left[\frac{x}{x}\right)'$  e na direção tangencial por  $\left[1 - \frac{m(x)}{x}\right]$  $\left[\frac{x}{x}\right]^{-1}$ . No caso de simetria circular, os autovalores (equações [1.28](#page-21-2) e [1.29\)](#page-21-2) estão associados às magnificações nas direções tangencial e radial, onde  $\mu_1 = \mu_t$  e  $\mu_2 = \mu_r$ .

#### <span id="page-25-0"></span>1.2.3 Esfera Isotérmica Singular

Um dos modelos de distribuição de massa mais simples é dado pela Esfera Isotérmica Singular. O perfil de densidade deste modelo é obtido assumindo uma distribuição de matéria com simetria esférica e o comportamento de um gás ideal isotérmico em equilíbrio hidrostático. Neste caso a densidade é dada por:

$$
\rho(r) = \frac{\sigma_v^2}{2\pi G r^2},\tag{1.52}
$$

onde  $\sigma_v$  é a dispersão de velocidades unidimensional das partículas e r a distância ao centro da esfera. Calculando a projeção no plano da lente, obtém-se

$$
\Sigma(\xi) = \frac{\sigma_v^2}{2\pi G} 2 \int_0^\infty \frac{dz}{\xi^2 + z^2} = \frac{\sigma_v^2}{2G\xi}.
$$
\n(1.53)

Observe que o perfil de densidade diverge quando  $\xi \to 0$ , daí a palavra singular no nome do modelo. Apesar deste comportamento patológico na origem, este modelo consegue reproduzir as curvas de rotação planas das galáxias espirais.

Escrevendo

$$
\frac{\Sigma(\xi)}{\Sigma_{cr}} = \frac{\xi_0}{2\xi} \frac{4\pi\sigma_v^2 D_{\rm LS} D_{\rm OS}}{c^2 D_{\rm OS} \xi_0},\tag{1.54}
$$

e escolhendo  $\xi_0 = \frac{4\pi\sigma_v^2 D_{\rm LS} D_{\rm OS}}{c^2 D_{\rm OS}}$  $\frac{70 \text{Li} \text{S} \text{D}_\text{OS}}{c^2 \text{D}_\text{OS}}$ , a convergência fica dada por

<span id="page-25-1"></span>
$$
\kappa(x) = \frac{1}{2x}.\tag{1.55}
$$

Note que a quantidade  $\xi_0$  é o raio de Einstein (veja a equação [1.43](#page-23-2) e a discussão que a segue).

Afim de calcular o potencial da lente pode-se utilizar a equação [\(1.16\)](#page-19-3), cuja solução

formal para a convergência dada pela equação [\(1.55\)](#page-25-1) é

$$
\Psi(x) = x + c_1 + c_2 \ln(x),\tag{1.56}
$$

onde  $c_1$  e  $c_2$  são constantes de integração. Observe que para a equação acima gerar um ângulo de deflexão dado pela equação  $(1.42)$  a constante de integração  $c_2$  deve ser nula. Como as quantidades relevantes dependem apenas das derivadas do potencial da lente pode-se fazer também a constante  $c_1$  igual a zero, ou seja,  $c_1 = c_2 = 0$ , de modo que

$$
\Psi(x) = x.\tag{1.57}
$$

Pela equação [1.11](#page-19-4) podemos ver que o ângulo de deflexão para este modelo é constante e dado por  $\xi_0$ . Usando [\(1.15\)](#page-19-2), a equação da lente pode ser escrita como

$$
\vec{y} = \vec{x} - \frac{\vec{x}}{x},\tag{1.58}
$$

cujo jacobiano é

$$
\mathbf{J} = \mathbf{I} - \frac{1}{x^3} \begin{vmatrix} x^2 - x_1^2 & -x_1 x_2 \\ -x_1 x_2 & x^2 - x_2^2 \end{vmatrix},
$$
(1.59)

o qual possui determinante dado por

$$
\det \mathbf{J} = \frac{x-1}{x}.\tag{1.60}
$$

Note que neste caso o jacobiano é nulo apenas em  $x = 1$ . Isto mostra que a esfera isotérmica singular possui apenas uma curva crítica, que é associada à magnificação tangencial, o que pode ser visto calculando os autovalores radial e tangencial da matriz de magnificação. Também é fácil ver que neste modelo não há magnificação radial.

#### <span id="page-26-0"></span>1.2.4 Modelo de Navarro-Frenk-White (NFW)

Um modelo mais realista para representar aglomerados de galáxias é o conhecido como modelo de Navarro-Frenk-White (NFW), o qual é obtido a partir da análise de simulações de N-corpos e pode ser utilizado em diversas cosmologias (veja as referências [Navarro](#page-120-0) et al. [1996,](#page-120-0) [1997\)](#page-120-1). É observado que as médias angulares do perfil de densidade de cada aglomerado possuem um comportamento universal, que é dado por:

<span id="page-26-1"></span>
$$
\rho(r) = \frac{\rho_s}{(r/r_s)(1 + r/r_s)^2},\tag{1.61}
$$

onde  $\rho_s$  e  $r_s$  são uma densidade e escala características.

Observe que para regiões próximas ao centro do aglomerado  $(r/r_s \ll 1)$  tem-se  $\rho \propto r^{-1}$ , ou seja, o perfil é mais suave que o modelo da Esfera Isotérmica Singular. Já para as regiões mais afastadas do centro do aglomerado a densidade cai mais rapidamente, pois  $\rho \propto r^{-3}$ .

Calculando a massa em uma região de raio  $r_{\Delta}$  obtém-se

$$
M_{r_{\Delta}} = \frac{4\pi \rho_s r_{\Delta}^3}{C^3} \left( \ln\left(1 + C\right) - \frac{C}{1 + C} \right),\tag{1.62}
$$

onde  $C \equiv \frac{r\Delta}{r}$  $\frac{r_{\Delta}}{r_s}$  é chamado de parâmetro de concentração. Note que a massa do aglomerado diverge para r<sup>∆</sup> → ∞, entretanto é possível definir um "raio do aglomerado" (r∆) como sendo tal que sua densidade média seja ∆ vezes maior que uma determinada densidade de referência  $\rho_{\rm ref}$ . Esta densidade  $\rho_{\rm ref}$  pode ser, por exemplo, a densidade crítica do universo  $(\rho_{\rm crit})$ , a densidade média do universo  $(\rho_u)$ , ou a densidade de massa do universo  $(\rho_m)$ . Já para o contraste ∆ pode ser utilizado um valor fixo (usualmente 180 ou 200) ou a dependência da escala de virialização com a cosmologia.

Utilizando a definição de  $r_{\Delta}$ , a densidade característica  $(\rho_s)$  do aglomerado é dada por

$$
\rho_s = \frac{\Delta}{3} \frac{C^3}{(\ln(1+C) - \frac{C}{1+C})} \rho_{\text{ref}},
$$
\n(1.63)

e a expressão para  $r_s$  fica

$$
r_s = \frac{r_\Delta}{C} = \frac{1}{C} \left( \frac{3M_{r_\Delta}}{4\pi \Delta \rho_{\text{ref}}} \right)^{1/3}.
$$
 (1.64)

Projetando a densidade dada pela equação [\(1.61\)](#page-26-1) no plano da lente, tem-se que a convergência é dada por

$$
\kappa(x) = 2\kappa_s \frac{1 - F(x)}{x^2 - 1},\tag{1.65}
$$

sendo

$$
F(x) = \begin{cases} \frac{\text{ArcTan}\left(\sqrt{x^2 - 1}\right)}{\sqrt{x^2 - 1}} & , x > 1 \\ 1 & , x = 1 \\ \frac{\text{ArcTan}\left(\sqrt{1 - x^2}\right)}{\sqrt{1 - x^2}} & , x < 1 \end{cases}
$$
 (1.66)

onde

$$
x = \frac{r}{r_s} \quad e \quad k_s = \frac{\rho_s r_s}{\Sigma_{cr}}.\tag{1.67}
$$

O potencial da lente é

$$
\Psi(x) = 2\kappa_s r_s^2 \left[ \ln^2 \frac{x}{2} - \text{ArcTanh}^2 \sqrt{1 - x^2} \right].
$$
\n(1.68)

No caso em que  $\kappa_s \ll 1$  que representa escalas de galáxias, é possível obter soluções analíticas para as derivadas do potencial da lente para modelos com simetria Pseudo Elíptica e no caso de modelos elípticos algumas quantidade relacionadas ao lenteamento são mais facilmente calculadas neste regime. Estes resultados foram publicados em [Dúmet-Montoya](#page-116-0) et al. [\(2013a\)](#page-116-0).

### <span id="page-28-0"></span>1.3 Modelos Pseudo Elípticos e Elípticos

Por construção, a maioria dos modelos de distribuição de massa para lentes gravitacionais são idealizados com simetria esférica, logo sua projeção possui simetria circular. Entretanto, tanto as simulações, quanto os dados observacionais mostram que a maioria das galáxias e aglomerados possui estrutura triaxial, que pode ser aproximada por elipsoides. É possível mostrar que a projeção em um plano de um objeto elipsoidal possui simetria elíptica [Oguri](#page-120-2) *et al.* [\(2003\)](#page-120-2), sendo que um número significativo destas projeções possui elipticidade<sup>[1](#page-28-1)</sup> maior do que 0.5, o que torna fundamental considerar este efeito.

Afim de se considerar os efeitos da elipticidade, um procedimento muito comum é construir potenciais ou densidades de matéria projetadas que possuem essa simetria. Isto é feito impondo que o potencial da lente ou a convergência sejam constantes sobre elipses, ou seja, substituindo a variável radial (que é constante sobre círculos) por uma que possua simetria elíptica (constante sobre elipses):

$$
x^2 \to \frac{x^2}{a^2} + \frac{y^2}{b^2}.\tag{1.69}
$$

A vantagem de se introduzir a simetria elíptica no potencial vem da possibilidade de se obter uma expressão analítica para o ângulo de deflexão, uma vez que este é escrito em termos das derivadas do potencial. Estudos mostram que a utilização do potencial elíptico é uma boa aproximação para um grande conjunto de valores de elipticidade e massa [\(Dúmet-Montoya](#page-115-1) et al. [2012;](#page-115-1) [Golse & Kneib 2002\)](#page-116-1), porém, para valores grandes de e (maiores que 0.5) esta aproximação perde o sentido físico. Fora deste limite de validade a distribuição de massa possui forma de alteres, o que não é físico, e esta aproximação não descreve o lenteamento de forma adequada. Sendo assim necessário considerar modelos com distribuição de matéria projetadas elíptica.

Já se a simetria for incluída diretamente na densidade de massa projetada, em geral não é possível obter uma expressão analítica para o potencial, tornando necessário a utilização de algoritmos numéricos para calcular o ângulo de deflexão e suas derivadas. Neste caso é possível apenas obter as derivadas do potencial da lente em termos de integrais ([Caminha, G. B.](#page-115-2) et al. [2013;](#page-115-2) [Keeton 2001b\)](#page-118-1). Se por um lado estes modelos são mais realistas, por outro os cálculos numéricos das quantidades do lenteamento gravitacional se tornam mais dispendiosos. No caso específico do modelo da lente ser dado por um perfil de NFW, a região no espaço de parâmetros do modelo da lente onde o modelo com distribuição de massa elíptica pode ser substituído pelo modelo pseudoelíptico foi sistematicamente estudada em [Dúmet-Montoya](#page-115-1) et al. [\(2012\)](#page-115-1).

Até onde sabemos, apenas os programas gravlens [\(Keeton 2001a\)](#page-118-2) e glafic [\(Oguri 2010\)](#page-120-3) possuem implementados modelos de lente com distribuição de massa elíptica, entretanto

<span id="page-28-1"></span><sup>&</sup>lt;sup>1</sup>A elipticidade é definida aqui como  $e \equiv 1 - b/a$ , onde a e b são respectivamente os semi-eixos maior e menor.

estes não possuem seu código fonte aberto. Já o lenstool (Jullo [et al.](#page-118-0) [2007\)](#page-118-0) possui majoritariamente modelos pseudo elípticos, mas seu código fonte é aberto. Durante o trabalho desta começamos a introduzir modelos de lente com distribuição de massa elíptica neste programa, o que pretendemos terminar em um futuro próximo.

Nesta tese, quando necessitamos utilizar um modelo para a lente gravitacional consideramos modelos pseudoelípticos.

## <span id="page-29-0"></span>1.4 Modelagem de lentes gravitacionais

O lenteamento gravitacional forte é uma ferramenta muito importante no estudo da distribuição de matéria de galáxias, grupos e aglomerados de galáxias. Em sistemas com a formação de arcos gravitacionais e/ou imagens múltiplas de uma mesma fonte é possível modelar a distribuição de massa (ou o potencial da lente) do objeto que atua como lente. Além disso, ao magnificar a luminosidade de fontes muito distantes, podemos acessar de forma única informações, como o espectro, morfologia, etc, de objetos em desvios para o vermelho muito alto. Uma primeira estimativa que pode ser feita para a massa da lente é utilizar a equação [1.45](#page-24-3) associando o raio de curvatura do arco, ou seja a distância ao centro da lente, ao raio de Einstein. Entretanto, esta equação pressupõe simetria axial da lente gravitacional e alinhamento entre lente, fonte e observador.

De modo mais realista, a posição das imagens múltiplas é uma informação que pode ser usada para confrontarmos um modelo de distribuição de massa da lente com as observações, deixando livre a posição da fonte. Neste caso precisamos encontrar o modelo da lente que melhor reproduz a configuração de imagens múltiplas observada em um dado sistema. No caso de arcos gravitacionais formados pela fusão de várias imagens múltiplas é comum utilizar a posição dos picos de luminosidade do arco gravitacional para restringir o modelo da lente. Descreveremos este procedimento nas seções [1.4.1](#page-29-1) a [1.4.3.](#page-30-1) Aqui utilizaremos o programa lenstool, que emprega os métodos estatísticos citados no apêndice [A](#page-102-0) para fazer a modelagem das lentes gravitacionais. Por fim, é possível também utilizar a distribuição de brilho superficial das imagens dos arcos gravitacionais para modelar a distribuição de massa da lente e, neste caso, obter características da fonte como tamanho e elipticidade. Descreveremos brevemente esta técnica na seção [1.4.4.](#page-33-0)

Ao longo desta tese empregaremos apenas a modelagem utilizando as posições das imagens múltiplas dos sistemas de lenteamento gravitacional.

#### <span id="page-29-1"></span>1.4.1 Modelagem no plano da fonte

A forma mais direta de se fazer a modelagem da lente é utilizando a informação das posições das imagens múltiplas e realizar a minimização no plano das fontes. Para isso defini-se a função

$$
\chi_{\text{fonte}}^2 \ := \ \sum_i \left( \frac{\vec{\beta} \left( \vec{\theta}_i^{\text{obs}}, \vec{\Pi} \right) - \vec{\beta}^{\text{mod}}}{\mu_i^{-1} \sigma_i^{\text{obs}}} \right)^2, \tag{1.70}
$$

onde i denota as imagens múltiplas de uma mesma fonte,  $\vec{\beta}^{\text{mod}}$  é a posição da fonte (parâmetro livre a ser minimizado) e  $\vec{\Pi}$  são os parâmetros do modelo da lente (também livres). Note que nesta abordagem não é necessário fazer a inversão numérica da equação da lente, pois ela é usada apenas para projetar as imagens múltiplas no plano das fontes. O termo  $\mu_i^{-1} \sigma_i^{\mathrm{obs}}$  é o erro na posição das imagens transladado para o plano das fontes e é obtido ao se considerar a magnificação constante em uma pequena área entorno da imagem [\(Mellier](#page-119-1) et al. [1993\)](#page-119-1). Com isso, mapear o espaço de parâmetros da função  $\chi^2_{\rm{fonte}}$  desta forma se torna um procedimento muito rápido.

Entretanto, a função  $\chi^2_{\rm{fonte}}$ não é bem posta, pois não estamos fazendo a diferença entre uma medida observada e a predição do modelo (que também está no denominador pelo fator  $\mu_i^{-1}$  $i$ ). Além disso, como a modelagem é feita no plano das fontes, ela muitas vezes prediz outras imagens múltiplas, além das utilizadas na equação acima, que não são observadas. Esta abordagem deve ser utilizada apenas como uma primeira estimativa para os parâmetros da lente a serem utilizados na minimização no plano da lente.

#### <span id="page-30-0"></span>1.4.2 Modelagem no plano da lente

Para se fazer a modelagem no plano da lente define-se a função

<span id="page-30-2"></span>
$$
\chi^2_{\text{lente}} := \sum_{i} \left( \frac{\vec{\theta}_i^{\text{obs}} - \vec{\theta}^{\text{mod}} \left( \vec{\beta}, \vec{\Pi} \right)}{\sigma_i^{\text{obs}}} \right)^2, \tag{1.71}
$$

novamente os parâmetros a serem obtidos pela minimização são  $\vec{\Pi}$  e  $\vec{\beta}.$  Aqui, para calcular  $\chi^2_\mathrm{lente}$  em um ponto específico é necessário inverter a equação da lente. Dependendo da complexidade do modelo, a inversão numérica não é trivial e torna o mapeamento do espaço de parâmetros computacionalmente dispendioso. Entretanto, esta forma de obter os parâmetros da lente é mais robusta. Além disso não é necessário mapear o erro observacional  $\sigma^{\rm obs}$  para o plano da fonte.

#### <span id="page-30-1"></span>1.4.3 Modelagem usando aproximação

Uma alternativa às abordagens citadas acima é utilizar um aproximação para a equação [\(1.71\)](#page-30-2) para tornar seu cálculo mais rápido e mais acurado que a modelagem no plano da fonte. Para isso, podemos expandir o angulo de deflexão  $\vec{\alpha}(\theta)$  em primeira ordem, o que possibilita relacionar as quantidades  $\chi^2_{\text{lente}}$  e  $\chi^2_{\text{fonte}}$ .

Usando a equação da lente, podemos escrever:

<span id="page-31-0"></span>
$$
\beta^{\text{mod}} = \theta^{\text{mod}} - \alpha^{\text{mod}}(\theta^{\text{mod}})
$$
  

$$
\beta^{\text{obs}} = \theta^{\text{obs}} - \alpha^{\text{obs}}(\theta^{\text{obs}}).
$$
 (1.72)

Assumindo que  $\alpha_{obs}(\theta)$  é uma função suave, podemos expandir em série de Taylor ao redor de  $\theta_{\rm obs}$ . Em primeira ordem temos

$$
\alpha^{\text{obs}}(\theta^{\text{mod}}) \simeq \alpha^{\text{obs}}(\theta^{\text{obs}}) + \nabla \alpha^{\text{obs}}(\theta^{\text{obs}})(\theta^{\text{mod}} - \theta^{\text{obs}}). \tag{1.73}
$$

Utilizando as equações acima é possível reescrever a equação [\(1.72\)](#page-31-0) em coordenadas Cartesianas como

$$
\theta_x^{\text{mod}} - \theta_x^{\text{obs}} \simeq \det \mathbf{J}^{-1} \left[ (1 - \Psi_{22}) (\beta_x^{\text{mod}} - \beta_x^{\text{obs}}) - \Psi_{12} (\beta_y^{\text{mod}} - \beta_y^{\text{obs}}) \right]
$$
\n
$$
\theta_y^{\text{mod}} - \theta_y^{\text{obs}} \simeq \det \mathbf{J}^{-1} \left[ (1 - \Psi_{11}) (\beta_y^{\text{mod}} - \beta_y^{\text{obs}}) - \Psi_{12} (\beta_x^{\text{mod}} - \beta_x^{\text{obs}}) \right],
$$
\n(1.74)

onde J é dado pela equação [\(1.22\)](#page-20-2). Com isso é possível utilizar estas equações para calcular de forma aproximada a função  $\chi^2$  sem a necessidade de se inverter numericamente a equação da lente.

Para comparar os métodos, aplicamos a modelagem inversa da lente utilizando os três métodos em um sistema com três imagens múltiplas e consideramos o modelo da SIS com potencial elíptico (SIEP, da sigla em inglês Singular Isothermal with Elliptical Potential, veja as seções [1.2.3](#page-25-0) e [1.3\)](#page-28-0). Os parâmetros livres do modelo da lente foram a dispersão de velocidades  $(\sigma_v)$ , a orientação da lente  $(\theta_{\rm or})$  e a elipticidade  $\varepsilon$ .

Na figura [1.5](#page-32-0) mostramos a diferença dos contornos de confiança obtidos pelas três formas de fazer a modelagem para este sistema utilizando o programa lenstool. Os contornos indicam os níveis de confiança de 68.27%, 95.45% e 99.73%, a escala em cinza indica a densidade de pontos obtida através do método de Markov Chain Monte Carlo (MCMC) para a função verossimilhança (veja o apêndice [A\)](#page-102-0). A primeira coluna mostra os contornos de confiança da verosimilhança utilizando a modelagem no plano da fonte, a coluna do meio utilizando a aproximação e a última no plano da lente. Tomando como referência a modelagem no plano da lente, é possível notar que, neste caso, a modelagem no plano da fonte gera contornos de confiança maiores. No caso da modelagem utilizando a aproximação, existe um viés na determinação dos parâmetros que melhor ajustam o modelo, entretanto a área dentro dos contornos de confiança é mais próxima à modelagem feita no plano da lente. Neste caso, a modelagem utilizando a aproximação pode ser útil para verificar de forma mais segura e rápida possíveis degenerescências da função  $\chi^2$ . Por último, na modelagem no plano da lente, nota-se a presença de dois mínimos na função  $\chi^2$ , o que dificulta a exploração desta função no espaço de parâmetros. Ao longo desta tese utilizaremos a modelagem no plano da lente. A motivação de utilizar a aproximação foi justamente resolver problemas com a

<span id="page-32-0"></span>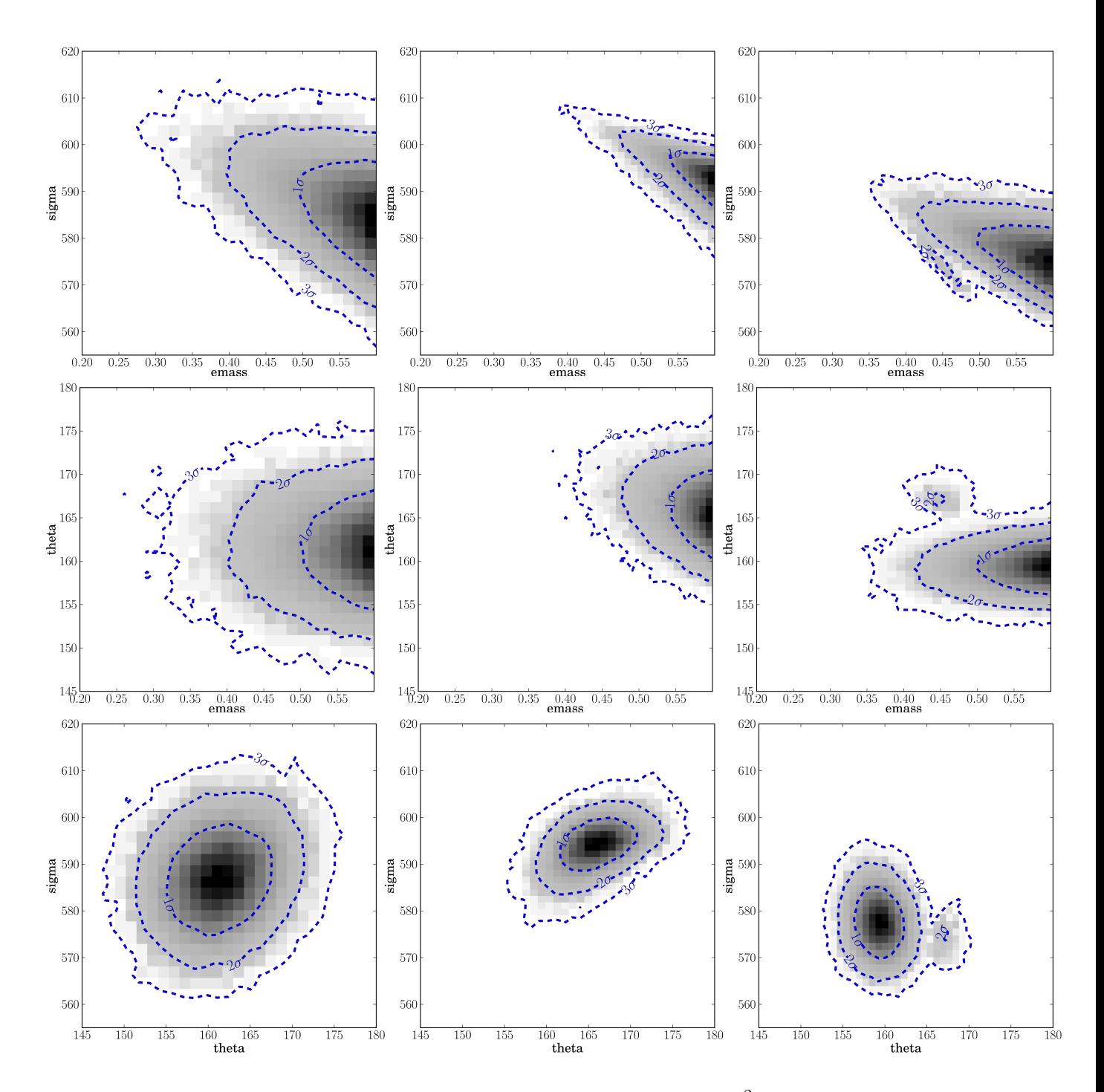

exploração da função  $\chi^2$  no espaço de parâmetros (Jullo *[et al.](#page-118-3)* [2010\)](#page-118-3). Até onde sabemos esta abordagem está implementada apenas no programa lenstool.

**Figura 1.5:** Comparação entre os contornos de confiança dos diferentes  $\chi^2$ . Da esquerda para a direita,  $\chi^2$  calculado no plano das fontes, utilizando a aproximação e calculado no plano da lente.

Uma outra aproximação que possibilita inverter analiticamente a equação da lente é o Método Perturbativo Para Lenteamento Gravitacional Forte [\(Alard 2007;](#page-114-3) [Dúmet-Montoya](#page-116-2) et al. [2013b\)](#page-116-2). Nele os arcos gravitacionais são tratados como uma perturbação do anel de Einstein, onde é necessário considerar que as assimetrias da lente são pequenas, tornando possível obter uma expressão analítica para as posições das imagens múltiplas de uma fonte.

## <span id="page-33-0"></span>1.4.4 Modelagem utilizando o brilho superficial dos arcos gravitacionais

A forma mais completa de se fazer a modelagem da lente gravitacional é utilizar todo o brilho superficial dos arcos gravitacionais. Além disso, estamos acessando também informações do brilho superficial da fonte. Neste caso é necessário mapear a fonte numericamente para o plano da lente. Em seguida é feita uma subtração entre a imagem real e a imagem simulada dos arcos. O somatório dos pixels desta imagem resíduo define uma função  $\chi^2_{ext}$ . Este processo é feito iterativamente até ser encontrado o conjunto de parâmetros da fonte e lente que minimize esta diferença. Devido ao maior número de parâmetros livres, e da maior complexidade de se mapear uma fonte finita, esta modelagem é computacionalmente muito mais dispendiosa. Outra complicação comum é a ocorrência de vários mínimos locais da função  $\chi^2_{ext}$ , tornando mais difícil encontrar uma solução física para o melhor modelo da lente e fonte.

Na figura [1.6](#page-33-1) mostramos um exemplo desta aplicação utilizando o programa glafic [\(Oguri](#page-120-3) [2010\)](#page-120-3). Aqui utilizamos o próprio glafic para simular um arco gravitacional. O modelo da lente utilizado para gerar a imagem simulada é composto por um perfil NFW pseudoelíptico (veja a seção [1.3\)](#page-28-0) central e um Potencial Elíptico Singular Isotérmico na parte inferior esquerda, simulando uma subestrutura da lente gravitacional. Note que a presença da subestrutura "quebra" o arco gravitacional. Para a fonte utilizamos um perfil de luminosidade de Sérsic.

Para fazer a modelagem da lente foi utilizado apenas um perfil de NFW pseudoelíptico para a lente e para a fonte um perfil de Sérsic. Mostramos na figura [1.6](#page-33-1) a imagem simulada, a imagem obtida pelo modelo de melhor ajuste e a diferença entre ambas. Note que mesmo utilizando um modelo da lente levemente diferente, neste caso, podemos reproduzir bastante bem a distribuição de brilho superficial do arco. Neste exemplo, o valor da massa da lente gravitacional recuperado na modelagem é cerca de 5% maior do que o valor utilizado para simular a imagem do arco gravitacional.

<span id="page-33-1"></span>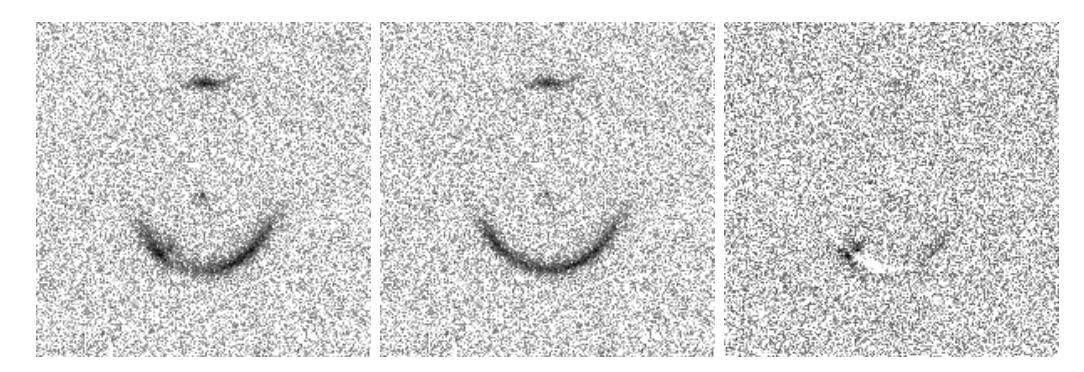

Figura 1.6: Exemplo de modelagem utilizando o brilho superficial do arco. Da esquerda para a direita temos a imagem simulada, a imagem obtida pelo melhor modelo ajustado e a diferença entre estas duas imagens.

Neste exemplo não estamos considerando diversos efeitos que não podem ser ignorados em imagens reais, como o seeing, a contaminação da luminosidade das galáxias nos arcos,

etc. Além disso, em imagens reais muitas vezes não é possível identificar a contra-imagem que aqui aparece claramente na parte superior do primeiro quadro da figura [1.6.](#page-33-1) Entretanto, este exemplo tem como finalidade apenas ilustrar este tipo de modelagem. Não utilizamos esta técnica nesta tese, deixando esta análise mais detalhada em imagens reais para ser feita em estudos futuros.

## INTRODUÇÃO 1.4
# Capítulo 2

# Levantamentos observacionais de lenteamento forte

Após a descoberta de sistemas de lenteamento gravitacional forte na década de 1980, vários estudos sobre este assunto, tanto teóricos quanto observacionais, vem sendo desenvolvidos. Foi mostrado que este fenômeno é uma ferramenta poderosa para estudar diferentes aspectos astrofísicos e cosmológicos. Por outro lado, até hoje não se consegue explicar de forma robusta a abundância de sistemas com lenteamento forte observada. Esta incompatibilidade entre as previsões e observações vem estimulando diversas procuras por arcos gravitacionais e estudos teóricos envolvendo simulações cada vez mais realistas afim de se resolver esta tensão.

Neste capítulo abordaremos o problema da estatística de arcos gravitacionais, apresentando as campanhas observacionais a procura de sistemas de lenteamento gravitacional forte, dando enfase àqueles que fazem parte desta tese.

# 2.1 Buscas de sistemas de lenteamento gravitacional forte em levantamentos observacionais

Na última década várias procuras, utilizando métodos diferentes, por sistemas de lenteamento gravitacional forte foram feitas. Até o momento são conhecidos cerca de 400 sistemas de grande confiabilidade de serem formados por lenteamento gravitacional forte<sup>[1](#page-36-0)</sup>.

Uma forma de identificar estes sistemas é focar a procura por imagens múltiplas ou arcos gravitacionais em galáxias muito massivas e aglomerados de galáxias. Esta técnica se mostrou muito promissora e podemos citar alguns exemplos como o Sloan Giant Arcs Survey [\(Hennawi](#page-117-0) et al. [2008\)](#page-117-0) e o SOGRAS [\(Furlanetto](#page-116-0) et al. [2013a\)](#page-116-0), este último será discutido em mais detalhes na seção [2.3.](#page-38-0)

Uma outra forma é utilizar buscadores automáticos em dados de levantamentos obser-

<span id="page-36-0"></span><sup>1</sup><http://admin.masterlens.org/index.php>

vacionais de grandes áreas. Geralmente, estes buscadores procuram por objetos alongados e curvados e/ou configurações de objetos que sejam compatíveis com posições de imagens múltiplas produzidas pelo lenteamento gravitacional forte. Mesmo sendo uma busca automática, sempre é necessário fazer uma inspeção visual nestes candidatos para remover as falsas detecções que, muitas vezes são extremamente numerosas. Um grande desafio para os buscadores automáticos é minimizar o número de falsas detecções e maximizar as detecções dos sistemas de lenteamento. Dentre as procuras utilizando este método podemos citar o CFHTLS-Strong Lensing Legacy Survey [\(More](#page-119-0) et al. [2012\)](#page-119-0) que utilizou um buscador automático desenvolvido por [Alard](#page-114-0) [\(2006\)](#page-114-0) e encontrou cerca de 50 candidatos em uma área de 150 graus quadrados do céu. Já o Cambridge And Sloan Survey Of Wide ARcs in the skY [\(Belokurov](#page-114-1) et al. [2009\)](#page-114-1) e o Sloan Bright Arcs Survey [\(Kubo](#page-118-0) et al. [2010\)](#page-118-0) utilizaram o fato de arcos serem predominantemente azuis e se localizarem perto de galáxias vermelhas para fazer uma procura nos dados do SDSS, encontrando 15 candidatos.

Por fim, outro método que obteve muito sucesso em buscar arcos gravitacionais consiste em utilizar dados de levantamentos espectroscópicos de grandes áreas. Esta técnica procura por linhas de emissão no espectro produzidas por objetos que estejam atrás do objeto alvo primário. Como a abertura utilizada para se tomar o espectro é muito pequena, por exemplo no SDSS esta possui um raio de 2 ou 3 segundos de arco, este método seleciona apenas sistemas com pequenos raios de Einstein e com quase perfeito alinhamento entre a lente e a fonte. Vários estudos deste tipo foram feitos utilizando os dados do SDSS [\(Bolton](#page-114-2) et al. [2006;](#page-114-2) [Brownstein](#page-114-3) et al. [2012;](#page-114-3) Treu [et al.](#page-122-0) [2011;](#page-122-0) [Willis](#page-122-1) et al. [2006\)](#page-122-1) encontrando cerca de 130 candidatos.

### <span id="page-37-0"></span>2.2 O problema da estatística de arcos gravitacionais

No final da década de 1990 foram feitas as primeiras simulações predizendo o número de arcos gravitacionais formados por aglomerados de galáxias [\(Bartelmann](#page-114-4) et al. [1998\)](#page-114-4). Seus resultados mostravam que simulações utilizando o modelo cosmológico de concordância  $(\Omega_m = 0.3 \text{ e } \Omega_\Lambda = 0.7)$  produzem uma ordem de grandeza a menos de arcos gravitacionais do que o observado. Ademais, a cosmologia com densidade de matéria de 0.3 ( $\Omega_m = 0.3$ ) e sem constante cosmológica, se mostrava mais adequada para reproduzir os dados até aquele momento. Esta incompatibilidade entre tais previsões e as observações ficou conhecida como o problema da estatística de arcos gravitacionais.

Várias tentativas para solucionar este problema foram feitas. Um ponto foi tentar descrever a distribuição de massa das lentes gravitacionais de forma mais realista. Os primeiros trabalhos incluindo os efeitos das galáxias membros dos aglomerados de galáxias foram feitos em [Meneghetti](#page-119-1) et al. [\(2000\)](#page-119-1) e [Flores](#page-116-1) et al. [\(2000\)](#page-116-1), onde foi mostrado que de forma geral estas subestruturas aumentam o comprimento dos arcos gravitacionais e faz com que eles sejam "partidos" em arcos menores. Em [Meneghetti](#page-119-2) et al. [\(2003\)](#page-119-2) e [Meneghetti](#page-119-3) et al. [\(2007\)](#page-119-3) é mostrado que efeitos como assimetrias, subestruturas e elipticidade da distribuição de massa da lente incrementam a eficiência de formação de arcos na ordem de 10%, 30% e 40% respectivamente. Efeitos de projeção da distribuição de massa triaxial das lentes [\(Oguri](#page-120-0) et al. [2003\)](#page-120-0) e aglomerados de galáxias em processo de fusão [\(Torri](#page-122-2) et al. [2004\)](#page-122-2) também favorecem a formação de arcos gravitacionais. Entretanto, estes efeitos não conseguem resolver o problema da estatística de arcos gravitacionais por completo.

Outros efeitos na eficiência de formação de arcos gravitacionais também foram considerados, como propriedades das fontes (desvio para o vermelho, tamanho, etc) (Gao [et al.](#page-116-2) [2009\)](#page-116-2), diferentes cosmologias (Li [et al.](#page-119-4) [2006;](#page-119-4) [Meneghetti](#page-119-5) et al. [2005\)](#page-119-5) e efeitos de seleção na amostra de lentes gravitacionais [\(Fedeli & Bartelmann 2007;](#page-116-3) [Horesh](#page-117-1) et al. [2010\)](#page-117-1). Mais recentemente simulações de imagens de arcos gravitacionais [\(Boldrin](#page-114-5) et al. [2012;](#page-114-5) [Horesh](#page-117-2) et al. [2011\)](#page-117-2), usando dados de simulações de N-corpos, reduziram de forma substancial esta discrepância entre observações e predições [\(Dalal](#page-115-0) et al. [2004;](#page-115-0) [Hennawi](#page-117-3) et al. [2007;](#page-117-3) [Horesh](#page-117-4) et al. [2005\)](#page-117-4).

Mesmo com o desenvolvimento das simulações e o aumento de levantamentos observacionais a procura de arcos gravitacionais, ainda existe uma certa tensão entre as predições teóricas e os dados observacionais. Questões sobre a evolução da abundancia de arcos com o desvio para o vermelho da lente gravitacional vem sido estudadas na literatura. Em [Gladders](#page-116-4) et al. [\(2003\)](#page-116-4) é encontrado um excesso de arcos em altos desvios para o vermelho. Já [Gonzalez](#page-116-5) et al. [\(2012\)](#page-116-5) encontrou arcos gravitacionais em em aglomerado de galáxias com desvio para o vermelho de 1.75, que não foi possível ser explicado em suas análises. [Horesh](#page-117-2) et al. [\(2011\)](#page-117-2) prediz uma quantidade de arcos gravitacionais em desvio para o vermelho de 0.2 menor do que o observado em [Horesh](#page-117-4) et al. [\(2005\)](#page-117-4). Tais discrepâncias poderiam ser explicadas pela evolução dos aglomerados de galáxias em função do desvio para o vermelho e/ou devido à efeitos de seleção. [Caminha, G. B.](#page-115-1) et al. [\(2013\)](#page-115-1) modela a variação da abundancia de arcos em função do desvio para o vermelho da lente encontrando que os efeitos da magnificação gera um incremento na incidência de arcos com o desvio para o vermelho.

Para mais detalhes sobre estas questões veja [Meneghetti](#page-119-6) et al. [\(2013\)](#page-119-6).

# <span id="page-38-0"></span>2.3 O SOAR Gravitational Arc Survey

O SOAR Gravitational Arc Survey é um levantamento que observou 47 aglomerados de galáxias nas bandas g, r e i nos segundos semestres de 2008 e 2010 utilizando o Southern Astrophysical Research Telescope<sup>[2](#page-38-1)</sup> (SOAR). Seu objetivo principal foi a detecção de arcos gravitacionais em aglomerados de galáxias, em dois intervalos de desvio para o vermelho. A escolha destes dois intervalos foi motivada para estudar o problema da abundância de arcos gravitacionais ([Caminha, G. B.](#page-115-1) et al. [2013\)](#page-115-1). Além disso a maioria dos aglomerados de galáxias foram selecionados a partir de catálogos utilizando dados de imageamento profundo

<span id="page-38-1"></span><sup>2</sup><www.lna.br/soar/soar.html>

do SDSS na faixa equatorial 82, o que possibilita a detecção de aglomerados a mais altos desvios para o vermelho.

Após o processo de redução e calibração das imagens foi feita uma primeira inspeção visual onde foram identificados 16 candidatos a arcos gravitacionais em 8 dos 47 aglomerados [\(Furlanetto](#page-116-0) et al. [2013a\)](#page-116-0). Dos 8 aglomerados com arcos identificados 4 foram observados com o telescópio GEMINI[3](#page-39-0) utilizando o equipamento Gemini Multi-Object Spectrographs (GMOS). Além de obtermos imagens mais profundas e de melhor resolução para estes sistemas, espectros de cerca de 40 galáxias membros para 3 aglomerados foram obtidos, possibilitando uma estimativa da massa. A redução destes dados espectroscópicos e a sua análise científica está sendo liderada por Eduardo Cypriano e Nathália Cibirka, integrantes do grupo de astrofísica extragalática do IAG-USP.

Os dados do SOGRAS possuem um *seeing* médio de 0.74<sup>"</sup> e magnitude limite de 22.5 ambos na banda r, possibilitando um estudo dos sistemas com arcos gravitacionais. Fizemos uma nova busca visual por arcos, ainda mais detalhada e sistemática, onde testamos ferramentas para fazer cortes dos arcos e fazer tal busca de forma mais automatizada possível. Neste trabalho foram envolvidas cerca de 5 pessoas, entre pesquisadores, pós-doutorandos e alunos do IAG-USP e CBPF.

Os detalhes sobre esta busca e análise de alguns sistemas estão na seção [4.](#page-58-0)

# 2.4 O CFHT/MegaCam Stripe-82 Survey

A faixa equatorial conhecida como faixa 82 do SDSS (S82, do inglês stripe 82 ) é uma região no plano equatorial que foi observada em maior profundidade por esse levantamento. Esta região se tornou de grande interesse para a comunidade pois vários outros levantamentos a observaram em diferentes comprimentos de onda. Além das imagens profundas do SDSS, podemos citar levantamentos como o UKIDSS Large Area Survey nas bandas YJHK [\(Lawrence](#page-118-1) et al. [2007\)](#page-118-1), o Galaxy Evolution Explorer no ultra-violeta [\(Martin](#page-119-7) et al. [2005\)](#page-119-7), os levantamentos Spitzer-HETDEX Exploratory Large Area [\(Papovich](#page-120-1) et al. [2011\)](#page-120-1) e Spitzer-IRAC Equatorial Survey [\(Richards](#page-121-0) et al. [2012\)](#page-121-0) utilizando o telescópio espacial Spitzer/IRAC, e o Herschel Multi-tiered Extragalactic Survey [\(Oliver](#page-120-2) et al. [2012\)](#page-120-2) e o Herschel-SPIRE Legacy Survey [\(Cooray](#page-115-2) et al. [2010\)](#page-115-2) com o telescópio espacial Herschel. Em comprimentos de onda maiores, a faixa equatorial 82 foi observada pelo Atacama Cosmology Telescope equatorial survey [\(Sehgal](#page-121-1) et al. [2013\)](#page-121-1) e 80 graus quadrados de sua área possuem dados do Very Large Array [\(Hodge](#page-117-5) et al. [2011\)](#page-117-5). Além de imageamento, esta região é coberta por alguns levantamento espectroscópicos, como o SDSS-I/II [\(Abazajian](#page-114-6) et al. [2009\)](#page-114-6), o 2dF Redshift Survey [\(Colless](#page-115-3) et al. [2001;](#page-115-3) [Croom](#page-115-4) et al. [2001\)](#page-115-4), o 2dF-SDSS LRG and QSO Survey [\(Croom](#page-115-5) et al. [2009\)](#page-115-5), o 6dF Galaxy Survey [\(Jones](#page-118-2) et al. [2009\)](#page-118-2), o DEEP2 Galaxy Redshift Survey [\(Newman](#page-120-3) et al. [2013\)](#page-120-3), o Vimos VLT deep survey [\(Garilli](#page-116-6) et al. [2008\)](#page-116-6), PRIsm

<span id="page-39-0"></span> $3$ <www.lna.br/gemini/gemini.htm>

MUlti-object Survey (Coil [et al.](#page-115-6) [2011\)](#page-115-6), o SDSS-III Baryon Oscillation Spectroscopic Survey (Ahn [et al.](#page-114-7) [2012\)](#page-114-7) e o WiggleZ [\(Drinkwater](#page-115-7) et al. [2010\)](#page-115-7). Com isso, a faixa equatorial 82 é no momento a região com essa área (∼ 200 graus quadrados) que contem a mais ampla gama de informação observacional.

O CFHT/MegaCam Stripe-82 Survey (CS82) é um projeto conjunto entre França, Canadá e Brasil, no qual a participação brasileira é constituída por pesquisadores do IAG-USP, UFRGS, ON e é liderada pelo CBPF. Ele foi concebido para obter dados de imageamento profundo e com excelente seeing nesta área e se beneficiar desta quantidade de dados já disponível. Este levantamento mapeou uma área de 170 graus quadrados na região da S82 com o telescópio Canada-France-Hawaii (CFHT) na banda i, atingindo uma magnitude limite média em torno de 23.5 e seeing médio de 0.6". Até o momento nenhum outro levantamento observou uma região de tal tamanho com este excelente seeing. Além disso, aliado com o vasto conjunto de dados na faixa equatorial 82, o CS82 se torna um levantamento único e extremamente promissor em estudos sobre lenteamento fraco e forte, evolução galática, etc. Todos os dados já foram obtidos e reduzidos e no momento estamos na fase de análises dos dados. A imagem [2.1](#page-40-0) mostra a área observada no CS82 e o respectivo seeing, os pontos vermelhos marcam os sistemas de lenteamento forte identificados (veja o capítulo [5\)](#page-74-0).

<span id="page-40-0"></span>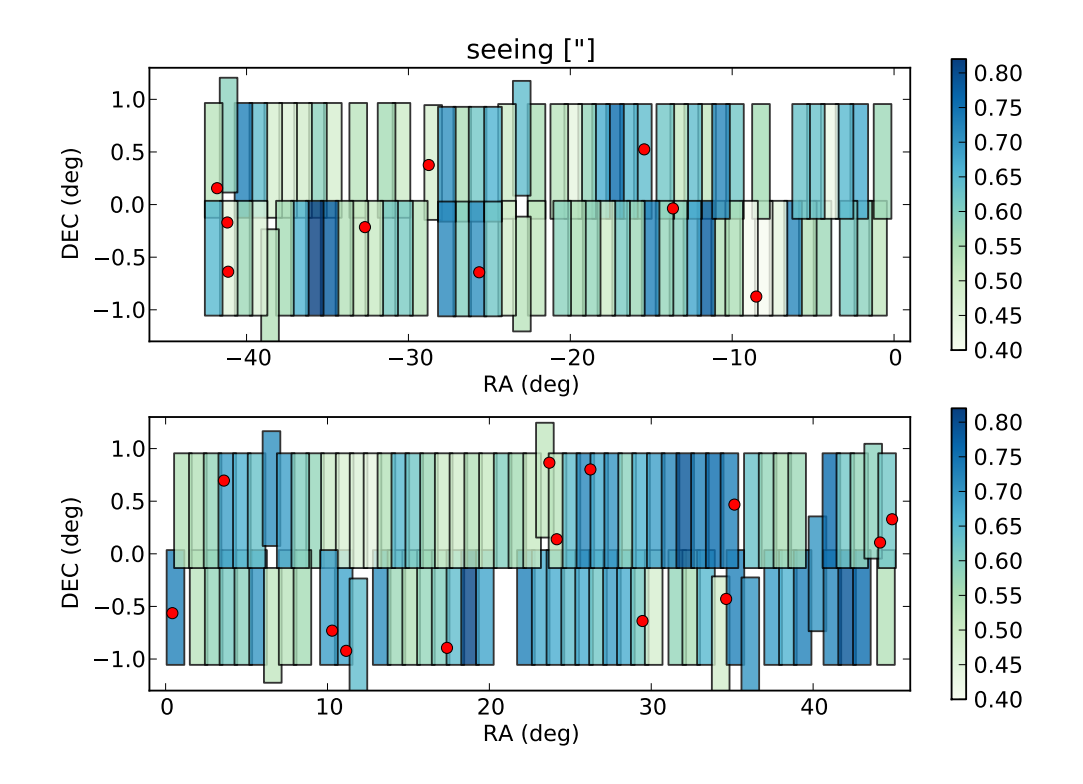

Figura 2.1: Distribuição do seeing nos campos observados no CS82. Os pontos em vermelho indicam a posição dos sistemas de lenteamento forte identificados. Figura adaptada de Moraes et al. em preparação.

Durante o desenvolvimento desa tese fizemos buscas por lentes gravitacionais nas imagens do CS82. Nelas foram encontrados um total de 24 sistemas de lenteamento gravitacional

forte. Para alguns sistemas fizemos a modelagem da distribuição de massa da lente. Estes estudos são abordados no capítulo [5.](#page-74-0)

# 2.5 O Dark Energy Survey

O Dark Energy Survey (DES, [The Dark Energy Survey Collaboration 2005,](#page-122-3) Lahav et al. em preparação, Frieman et al. em preparação) é um levantamento que vai cobrir uma área de 5000 graus quadrados no hemisfério sul do céu nas bandas grizY. Espera-se atingir uma magnitude limite da ordem de 24 nestas bandas. Para este levantamento foi desenvolvida uma câmera (DECam) com um campo de observação de 3 graus quadrados que foi instalada no telescópico Blanco<sup>[4](#page-41-0)</sup>, cujo o espelho primário possui 4 metros de diâmetro. Seu objetivo principal é estudar a energia escura utilizando supernovas, lenteamento fraco, oscilações acústicas de bárions e aglomerados de galáxias. Entretanto, estes dados possibilitarão estudos em uma ampla gama de tópicos, como quasares, evolução galática, Via Láctea, lenteamento gravitacional forte, etc.

O DES iniciou suas observações no segundo semestre de 2012, em modo de verificação científica, e os dados reduzidos do primeiro ano foram começaram a ser disponibilizados em Abril de 2013. Na figura [2.2](#page-42-0) mostramos em amarelo a área total que o DES observará, em cinza a área observada pelo CS82 e os círculos azuis indicam os sistemas de lenteamento gravitacional forte conhecidos. É possível notar que a maioria dos sistemas identificados até agora estão no hemisfério norte, onde a maioria dos levantamentos observacionais, como o SDSS, foram feitos. Com isso vemos que o DES está abrindo a janela para a identificação de sistemas de lenteamento forte em uma área pouco explorada.

Até o momento cerca de 8% da área total do DES já foi observada e os dados disponibilizados para a colaboração. Dentre as buscas que fizemos até agora identificamos 14 possíveis sistemas de lenteamento gravitacional forte. Os detalhes sobre estas primeiras buscas estão detalhadas no capítulo [6](#page-86-0)

### 2.6 O futuro

Existem alguns levantamentos observacionais planejados para acontecerem que abrirão ainda mais espaço para estudos envolvendo lenteamento gravitacional forte. Aqui podemos citar o HST frontier fields<sup>[5](#page-41-1)</sup> que está em faze de desenvolvimento, o Large Synoptic Survey Telescope (LSST, [Ivezic](#page-117-6) et al. [2008;](#page-117-6) [LSST Science Collaboration](#page-119-8) et al. [2009\)](#page-119-8) e o telescópio espacial Euclid [\(Refregier](#page-120-4) et al. [2010\)](#page-120-4) que cobrirão uma grande área da esfera celeste com uma profundidade e resolução inéditas.

O HST frontier fields observará 6 aglomerados de galáxias muito massivos utilizando o telescópio espacial Hubble em três filtros, atingindo uma magnitude limite de ∼ 28.7 − 29

<span id="page-41-0"></span><sup>4</sup><http://www.ctio.noao.edu/noao/content/Victor-Blanco-4-m-Telescope>

<span id="page-41-1"></span><sup>5</sup><http://www.stsci.edu/hst/campaigns/frontier-fields/>

<span id="page-42-0"></span>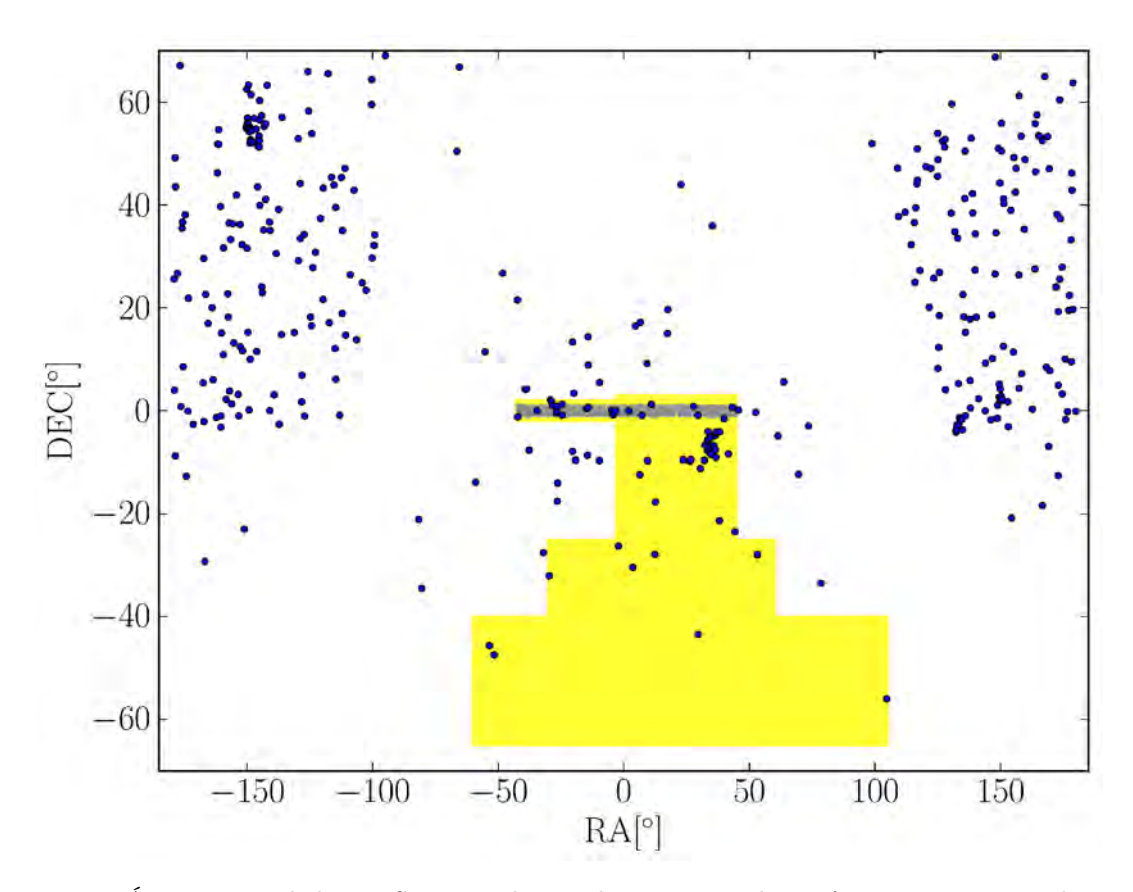

Figura 2.2: Área nominal do DES a ser observada em amarelo, a faixa em cinza indica a área observada do CS82 e os círculos azuis os sistemas de lenteamento gravitacional forte conhecidos.

em cada um. Está previsto que a partir de 2014 sejam observados 2 aglomerados por ano e seus dados se tornarão públicos de imediato. Graças à profundidade das observações aliada à magnificação das fontes de fundo pelos aglomerados, será possível obter informações da população galáxias em desvios para o vermelho de 5 a 10, inacessíveis com os dados atuais. Este levantamento também proporcionará uma amostra com significância estatística para caracterizar a morfologia das galáxias com desvio para o vermelho maior que 5. Por fim, espera-se encontrar galáxias com desvio para o vermelho maior que 8 que sejam suficientemente magnificadas pelo lenteamento forte de forma a possibilitar medir espectros em diferentes regiões desta galáxia.

Já o LSST está em fase de desenvolvimento e construção, com previsão de iniciar suas observações em torno de 2021. O espelho primário deste telescópio possuirá um diâmetro efetivo de 6.5 metros e será instalado em Cerro Pachón, no chile. Espera-se obter um seeing médio de 0.7" e uma magnitude limite na banda  $r$  de  $\sim 27.5$ . A área observada será de 20000 graus quadrados nos filtros u, g, r, i, z e y. É estimado que sejam encontrados até dezenas de milhares de sistemas de lenteamento gravitacional forte, uma ordem de grandeza a mais do que a amostra esperada para o DES.

Por fim, o Euclid é um telescópio espacial que está sendo desenvolvido pela agencia espacial europeia com previsão de lançamento em 2020. Este levantamento cobrirá uma área de 20000 graus quadrados atingindo uma magnitude limite de 24.5. A grande vantagem

aqui é que este levantamento não sofrerá do seeing atmosférico, possibilitando medidas de morfologia muito precisas. Será possível modelar detalhadamente milhares de sistemas de lenteamento forte. Isso possibilitará um estudo amplo sobre as propriedades da distribuição de massa de galáxias e aglomerados de galáxias em uma amostra suficientemente grande.

# <span id="page-44-0"></span>Capítulo 3

# Modelagem inversa da lente

Neste capítulo discutiremos o estudo teórico acerca da modelagem da distribuição de massa usando dados de levantamentos da Terra. Para isso realizamos simulações de sistemas de lenteamento forte em que ocorre a formação de imagens múltiplas. Em seguida aplicamos a técnica de modelagem inversa afim de verificar até que ponto os parâmetros iniciais da simulação são recuperados.

Este trabalho é motivado pelo crescente número de sistemas de lenteamento gravitacional identificados a partir de levantamentos de grandes áreas do céu feitos a partir da terra. Geralmente estes sistemas são constituídos por poucas imagens múltiplas ( $\lesssim 4$ ) em escalas de galáxias ou grupos de galáxias [\(More](#page-119-0) et al. [2012\)](#page-119-0) e os dados são dominados pelo seeing observacional. Como estes sistemas apresentam poucas imagens múltiplas, ou seja, poucos dados para restringirmos o modelo, não é possível utilizarmos modelos de lentes gravitacionais muito complexos. Por outro lado, com o aumento significativo das amostras começa a se tornar possível inferir propriedades estatísticas destes sistemas, mesmo que individualmente existam muitas incertezas associadas à modelagem inversa. Aqui fizemos um estudo sistemático sobre os efeitos dos parâmetros do modelo da lente gravitacional e dos erros associados as observações, como incerteza no desvio para o vermelho, posição das imagens múltiplas, etc na modelagem inversa destes sistemas. Com isso foi possível identificar e quantificar o espalhamento e viés nos parâmetros ajustados da lente em função dos erros observacionais e das incertezas associadas à modelagem inversa.

# 3.1 O programa lenstool

Para realizar tanto as simulações quanto a modelagem da lente gravitacional utilizamos neste estudo o software lenstool. Este programa foi criado no início da década de 1990 [\(Kneib](#page-118-3) [1993\)](#page-118-3) e é amplamente utilizado na literatura. Além disso, ele continua a ser desenvolvido até os dias de hoje. Com ele é possível calcular várias quantidades relacionadas ao lenteamento gravitacional, como mapas de magnificação, curvas críticas, cáusticas, etc. O programa também utiliza a análise Bayesiana e o método de Markov Chain Monte Carlo (veja o apêndice [A\)](#page-102-0) para inferir o melhor modelo para a distribuição de massa da lente a partir da posição de imagens múltiplas.

O lenstool trabalha com modelos paramétricos para a distribuição de massa da lente gravitacional com simetria pseudoelíptica (veja seção [1.3\)](#page-28-0). A gama de modelos radiais para a lente gravitacional implementados é relativamente ampla e inclui os modelos mais utilizados na literatura, inclusive ele possibilita trabalharmos com uma composição destes modelos. Entretanto, não considerar a simetria elíptica na distribuição de massa é um fator que limita o código pois em alguns casos os modelos pseudoelípticos não reproduzem um sistema físico (veja a seção [1.3](#page-28-0) e [Dúmet-Montoya](#page-115-8) et al. [2012\)](#page-115-8). Durante o período deste trabalho foi dado inicio à inclusão de modelos com distribuição de massa elíptica neste software usando o procedimento de [Keeton](#page-118-4) [\(2001b\)](#page-118-4) e [Caminha, G. B.](#page-115-1) et al. [\(2013\)](#page-115-1).

A utilização deste código se dá através de um arquivo de configuração principal contendo "identificadores" primários e secundários Os identificadores primários são mais gerais e lidam com partes específicas do programa, como por exemplo calcular as curvas críticas e cáusticas ou definir a cosmologia. Abaixo de cada identificador primário são definidos os secundários, que lidam com quantidades específicas, como a precisão no cálculo de algumas quantidades, métodos utilizados, etc. Não existe uma documentação completa para todos os identificadores, entretanto alguma informação pode ser encontrada em [http://projets.lam.](http://projets.lam.fr/projects/lenstool/wiki/LenstoolManual) [fr/projects/lenstool/wiki/LenstoolManual.](http://projets.lam.fr/projects/lenstool/wiki/LenstoolManual)

# 3.2 Simulações

As simulações foram feitas utilizando fontes pontuais, o que significa que as imagens múltiplas também são pontuais. As posições destas imagens múltiplas são os observáveis utilizados para fazer a modelagem da lente gravitacional (veja o apêndice [A,](#page-102-0) equação [A.2\)](#page-102-1). No caso dos arcos gravitacionais em que não há uma separação evidente entre as imagens múltiplas elas são associadas aos picos no perfil de luminosidade.

Para fazermos a simulação o primeiro passo é definir o modelo da lente. Para isso consideramos o modela da lente gravitacinoal dado por um Potencial Elíptico Singular Isotérmico (SIEP, da sigla em inglês Singular Isothermal with Elliptical Potential, veja a seção [1.3\)](#page-28-0). Esse modelo é definido por 5 parâmetros, a posição da lente gravitacional  $(x, y)$ , a elipticidade  $(\varepsilon)$ , a orientação  $(\theta_{\rm or})$  e sua massa ou dispersão de velocidades  $(\sigma_{\rm v})$ .

Além disso, em nosso algoritmo incluímos a possibilidade de adicionarmos subestruturas na distribuição de massa de lente. Como é conhecido, as subestruturas possuem um papel importante no lenteamento gravitacional (e. g. [Flores](#page-116-1) et al. [2000;](#page-116-1) [Meneghetti](#page-119-1) et al. [2000\)](#page-119-1). Na figura [3.1](#page-47-0) mostramos a comparação entre um sistema com e sem subestruturas na distribuição de massa. Note que não só a morfologia das cáusticas e curvas críticas muda, mas também a posição das imagens múltiplas são alteradas.

A forma de introduzirmos esse efeito em nossa modelagem é distribuímos "pequenas"

SIEPs ao longo do plano da lente constituindo uma certa fração da massa da lente gravitacional "principal". A fração da massa na forma de subestruturas depende do valor total da massa da lente gravitacional e possui um certo espalhamento (Gao [et al.](#page-116-7) [2004\)](#page-116-7), entretanto um valor típico é 10%. No total são colocadas aleatoriamente três subestruturas dentro de um raio de duas vezes o Raio de Einstein. Além disso, o valor da massa de cada uma é sorteado dentro de uma distribuição uniforme de forma que a média da massa total das subestruturas represente uma certa porcentagem da massa da lente principal. Neste trabalho assumiremos essa porcentagem como sendo de 10%, exceto nos casos em que o explicitamos, como na seção [3.4.](#page-50-0)

Posteriormente sorteamos as posições das fontes e as mapeamos para o plano da lente. Caso a fonte seja mapeada em 4 imagens, ou seja, se ela estiver na região interior da cáustica tangencial, consideramos este sistema. Caso forme menos do que 4 imagens desconsiderarmos o sistema pois estes não possuirão um número mínimo de vínculos para a modelagem inversa. Note que, mesmo fixando o modelo da lente, os sistemas simulados serão diferentes pois a posição das fontes e correspondentemente das suas imagens múltiplas será alterada em cada simulação.

Com isso podemos fazer um grande conjunto de simulações alterando as propriedades da lente como a disperção de velocidades (massa), elipticidade e subestruturas para posteriormente aplicarmos a modelagem em cada uma destas simulações. Isso possibilita compararmos a distribuição dos valores obtidos da modelagem com os valores utilizados como entrada nas simulações.

# <span id="page-46-0"></span>3.3 Modelagem da distribuição de massa da lente

A modelagem foi feita utilizando a posição das imagens múltiplas simuladas e a função  $\chi^2$ definida no plano da lente, como descrito na seção [1.4.2.](#page-30-0) Neste ponto podemos considerar os efeitos de erros nas medidas das posições da lente gravitacional, das imagens múltiplas e erros na determinação dos desvios para o vermelho fotométricos tanto da lente gravitacional como da fonte, que são informações utilizadas diretamente na modelagem da lente gravitacional.

O erro na posição da imagem múltipla é devido ao seeing observacional, que "borra" as imagens dificultando a determinação de sua posição central. Também, a dificuldade de se determinar o pico de luminosidade de uma imagem múltipla é incrementada pelo fato destas serem geralmente muito alongadas. Além disso, a própria estrutura em larga escala do universo altera a posição das imagens múltiplas. Em [Host](#page-117-7) [\(2012\)](#page-117-7) é demostrado que este efeito introduz um espalhamento na posição das imagens múltiplas que dependendo das configurações do sistema pode chegar à ordem de alguns segundos de arco.

O erro na posição central da lente gravitacional também é afetado pelo seeing, entretanto a maior fonte de incerteza e devido ao fato do centro da galáxia não necessariamente ser o mesmo da distribuição de matéria total da lente. Por exemplo, a diferença entre o centro de

<span id="page-47-0"></span>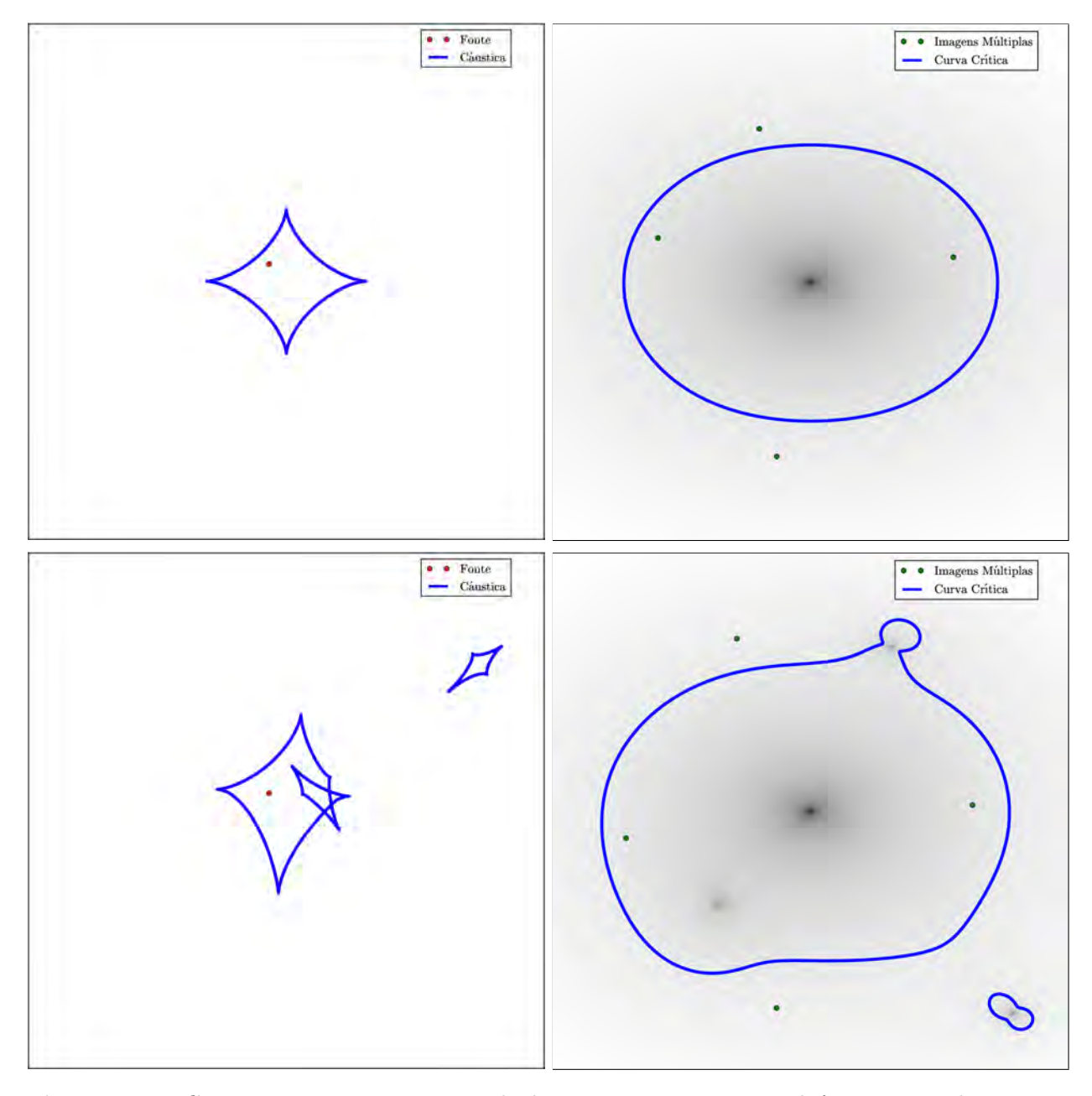

Figura 3.1: Comparação entre sistemas de lenteamento gravitacional forte sem subestruturas (painéis superiores) e sistemas com subestruturas (painéis inferiores). Na coluna da esquerda mostramos as cáusticas e a posição da fonte, na direita mostramos as curvas críticas e as imagens múltiplas. A escala de cinza indica a densidade de matéria.

aglomerados de galáxias dado pela análise do lenteamento forte e pelo centro da emissão de raios-x é cerca de 10 segundos de arco [\(Shan](#page-121-2) et al. [2010\)](#page-121-2). Se compararmos o lenteamento gravitacional forte com o o pico de luminosidade da galáxia central do aglomerado, esta diferença é de cerca de 0.5 segundos de arco apenas [\(Zitrin](#page-122-4) et al. [2012\)](#page-122-4). Como o lenteamento gravitacional não depende do estado dinâmico ou da natureza da matéria, a posição central da distribuição de matéria inferida por este método é tida como mais robusta. Entretanto, para determinar o centro da lente gravitacional na modelagem precisamos introduzir mais dois parâmetros livres a serem otimizados. Ao fazermos isso em sistemas com poucas imagens múltiplas, como no nosso caso em que simulamos apenas 4, típicos de sistemas identificados a partir de observações da Terra, os parâmetros do modelo inferidos pelo método Bayesiano são altamente degenerados. Por isso, aqui fixamos o centro na modelagem inversa e estudamos os efeitos deste deslocamento entre o centro "real" e o centro "luminoso" da lente gravitacional.

Como em alguns casos existem apenas medidas do desvio para o vermelho fotométrico (que são muito menos precisos do que medidas espectroscópicas) para a lente e, principalmente, para as imagens múltiplas, torna-se necessário estudarmos como os erros nestas medidas afetam a modelagem da lente gravitacional. O espalhamento nessas medidas de desvio para o vermelho fotométrico é da ordem de 0.03 para nos dados do SDSS [\(Abazajian](#page-114-6) et al. [2009;](#page-114-6) Reis [et al.](#page-121-3) [2012\)](#page-121-3) para galáxias com z < 0.6. Já a determinação do desvio para o vermelho fotométrico das imagens múltiplas é dificultada pois estes objetos são geralmente muito tênues. Até o momento não existe um estudo sistemático sobre a determinação de  $z<sub>phot</sub>$  para estas fontes lenteadas, entretanto é esperado que os erros sejam maiores que os 0.03 no caso das galáxias em altos desvios para o vermelho [\(Jouvel](#page-118-5) et al. [2013\)](#page-118-5).

Por fim, analisamos o fato de não considerarmos subestruturas na distribuição de massa da lente ao fazermos a modelagem. Se introduzirmos tal efeito no lenteamento aumentaríamos significativamente os graus de liberdade da modelagem. Similarmente ao que acontece no caso da posição central da lente gravitacional, os parâmetros do modelo inferidos pelo método Bayesiano são altamente degenerados devido às poucas imagens múltiplas dos sistemas que estamos analisando. Por isso estudamos os casos em que simulamos os sistemas utilizando subestruturas enquanto a modelagem é feita considerando apenas um modelo para a lente gravitacional, no caso uma SIEP.

O procedimento para incluir os vários efeitos mencionados acima é simplesmente considerar valores diferentes para estas quantidades que são fixas na modelagem dos obtidos na simulação. Note que isso é diferente de fazer uma marginalização da função de verossimilhança. Com esta metodologia conseguimos conseguimos quantificar o viés e o espalhamento introduzido no parâmetros da lente obtidos pela modelagem inversa.

Estes valores das posições e desvios para o vermelho são sorteados seguindo uma distribuição gaussiana centrada no valor correto e com dispersões  $\sigma_{\rm pos}^{\rm imagem}$ ,  $\sigma_{\rm pos}^{\rm lente}$ ,  $\sigma_{\rm z\,fonte}$  e  $\sigma_{\rm z\,lente}$ . Assim, para cada realização de nosso algorítimo, mesmo com os valores fiduciais dos parâmetros da lente sendo fixos, teremos um resultado diferente para a modelo da lente ajustado.

Ao fazermos a modelagem precisamos limitar o espaço de parâmetros livres que o método irá sondar. Em nosso caso limitamos os parâmetros livres nos seguinte intervalos:  $100km/s <$  $\sigma_v < 2000 km/s$ , que equivale a sistemas com massa entre  $10^{12} M_{\odot}h^{-1}$  e  $7 \times 10^{15} M_{\odot}h^{-1}$ ,  $0.0 < \varepsilon < 0.6$  e  $-90 < \theta_{\rm or} < 90$ .

Na figura [3.2](#page-49-0) mostramos a dispersão dos valores de melhor ajuste para um sistema com  $z_{\text{lente}} = 0.5$ ,  $z_{\text{fonte}} = 2.0$ ,  $\sigma_v = 500 \frac{km}{s}$  e  $\varepsilon = 0.2$ . Aqui fizemos 400 realizações deste sistema considerando as incertezas dadas por  $\sigma_{\text{pos}}^{\text{imagem}} = \sigma_{\text{pos}}^{\text{lente}} = 0.2$ " e  $\sigma_{\text{zfonte}} = \sigma_{\text{zlente}} = 0.03$ . Para cada realização obtemos os valores de  $\varepsilon$ ,  $\theta_{\rm or}$  e  $\sigma_v$  correspondentes ao melhor ajuste da modelagem da lente gravitacional. Nos gráficos superiores mostramos as diferenças entre os valores obtidos na modelagem e o valor de entrada das simulações. No caso da elipticidade, notamos que existe um desvio sistemático do valor médio de 0.1, ou seja, ela é super estimada. Além disso ela possui um grande espalhamento e parece haver um excesso de casos em que a elipticidade modelada é dada pelo valor máximo permitido no espaço de parâmetros ( $\varepsilon = 0.6$ ou  $\delta \varepsilon = 0.4$ ). Este comportamento fica mais evidente ao estudarmos os efeitos dos erros na posição da lente e imagens múltiplas que discutiremos na seção [3.5.](#page-52-0)

Em alguns casos a orientação da lente obtida pela modelagem é deslocada em 90◦ , veja a coluna do meio da figura [3.2,](#page-49-0) entretanto esta quantidade é geralmente bem modelada. Isto acontece pois no caso de sistemas com quatro imagens múltiplas (desconsiderando a central) obrigatoriamente duas imagens são formadas no interior da curva crítica tangencial e duas são formadas fora. Com isso, em alguns casos os efeitos que estamos incluindo aqui alteram a posição das imagens múltiplas de tal forma que o modelo melhor ajustado tenha este desvio.

Para este caso observamos um veis no valor recuperado de  $\sigma_v$ , da ordem de  $20km/s$  e um certo espalhamento. Nos painéis inferiores da figura [3.2](#page-49-0) mostramos o espalhamento da quantidade rms. Esta quantidade é definida como a diferença média entre a posição das imagens múltiplas utilizadas na modelagem com as posições preditas pelo melhor modelo, ou seja  $\theta^{\rm obs} - \theta^{\rm mod}$ . Esta quantidade está relacionada à função  $\chi^2$  (veja a equação [1.71\)](#page-30-1) e também é utilizada para verificar se obtivemos um bom ajuste.

<span id="page-49-0"></span>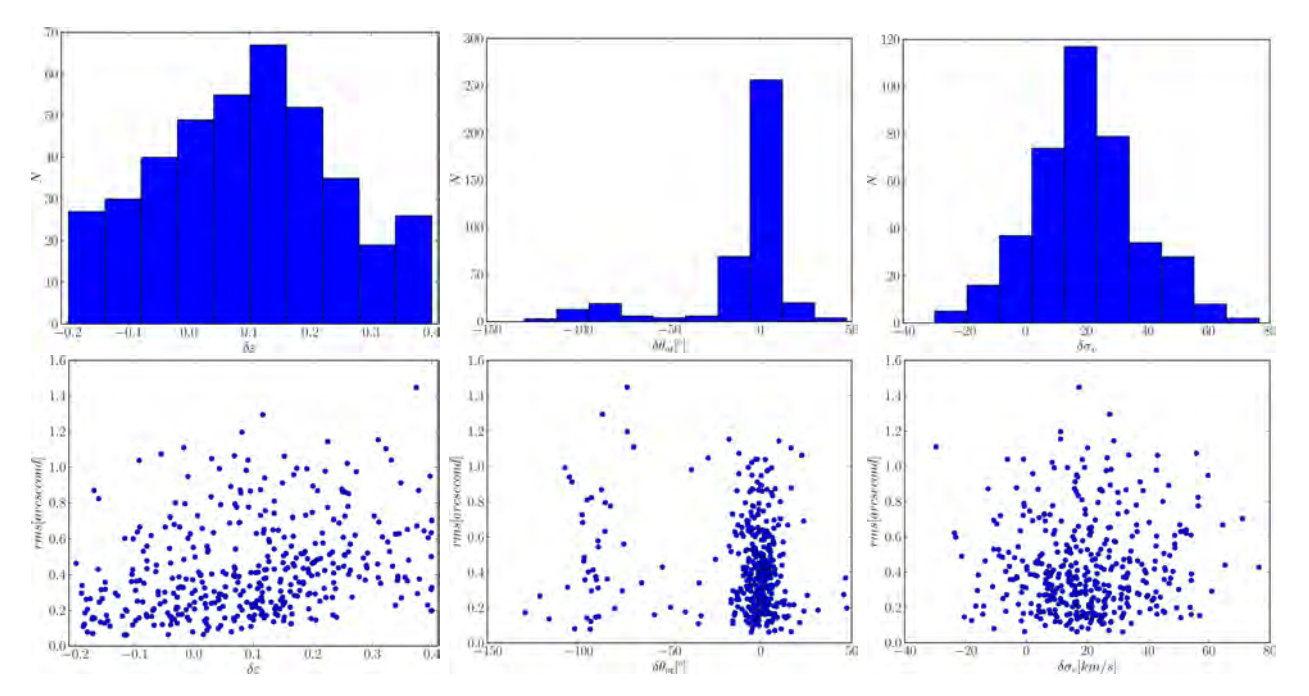

Figura 3.2: Na linha de cima mostramos a dispersão dos valores de melhor ajuste da elipticidade  $\varepsilon$ , orientação da lente  $\theta_{\rm or}$  e dispersão de velocidades  $\sigma_v$  com relação aos parâmetros de entrada das simulações, considerando todos os efeitos: subestruturas na lente gravitacional,  $\sigma_{\text{pos}}^{\text{image}} = \sigma_{\text{pos}}^{\text{lente}}$ 0.2" e  $\sigma_{z}$ fonte =  $\sigma_{z}$ lente = 0.03. Na segunda linha mostramos a relação entre o rms da modelagem e os valores de melhor ajuste.

Para cada realização desta, com os parâmetros da lente fixos na simulação, obtemos um valor médio e a dispersão dos melhores ajustes. Com isso podemos quantificar o viés e o espalhamento dos parâmetros obtidos na modelagem. Nas seções seguintes faremos um estudo sistemático mostrando separadamente a influência de cada efeito que estamos considerando,

em função de sua intensidade, na modelagem da lente gravitacional. Quando não indicado, os parâmetros da lente gravitacional utilizados foram os mesmos que os da figura [3.2.](#page-49-0) Além disso, para cada conjunto de simulações utilizaremos 200 sistemas.

<span id="page-50-1"></span>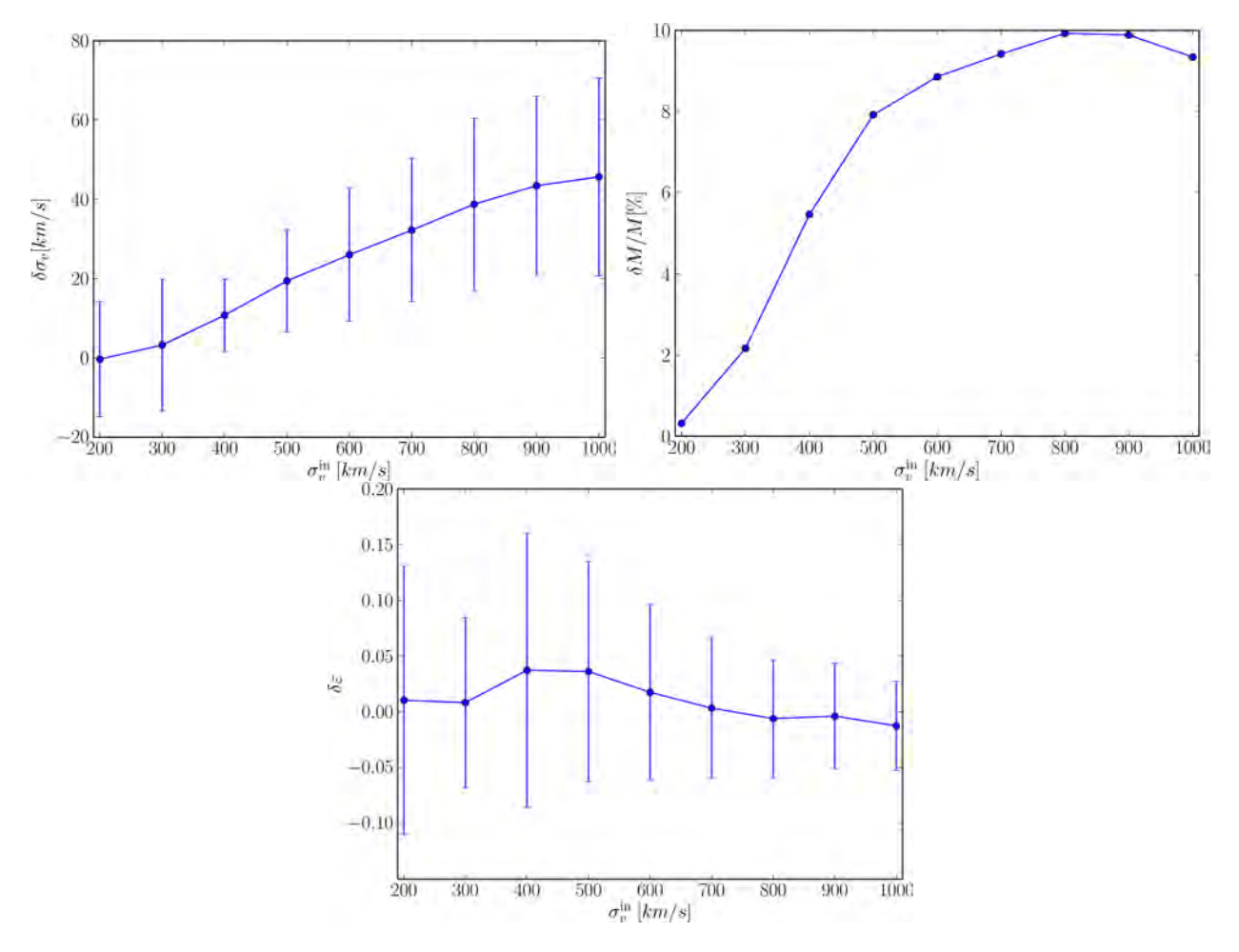

### <span id="page-50-0"></span>3.4 Efeitos das subestruturas da lente gravitacional

Figura 3.3: Efeito das subestruturas da lente gravitacional na modelagem da distribuição de massa. No painel esquerdo mostramos a diferença entre a velocidade de dispersão obtida pela modelagem e a utilizada como entrada da simulação. No painel direito mostramos como a diferença relativa de massa varia com o valor de  $\sigma_v^{\text{in}}$ . No painel inferior mostramos a diferença entre a elipticidade modelada e a elipticidade utilizada como entrada na simulação em função de  $\sigma_v^{\mathrm{in}}$ .

As subestruturas das lentes aumentam a eficiência do lenteamento gravitacional pois elas alteram o potencial da lente e aumentam sua assimetria. Na figura [3.1](#page-47-0) é possível notar que a curva crítica tangencial é significantemente alterada na presença das subestruturas da distribuição de massa da lente. Dependendo de sua posição ela altera a curva crítica de diferentes formas. No caso de uma subestrutura na região central, ela faz com que a curva crítica se expanda. Se ela estiver perto do raio de Einstein, ou seja perto da curva crítica, um lóbulo é formado e arcos formados nessa região serão "quebrados". Por fim, se a subestrutura estiver afastada, uma outra curva crítica fechada menor é formada.

<span id="page-51-0"></span>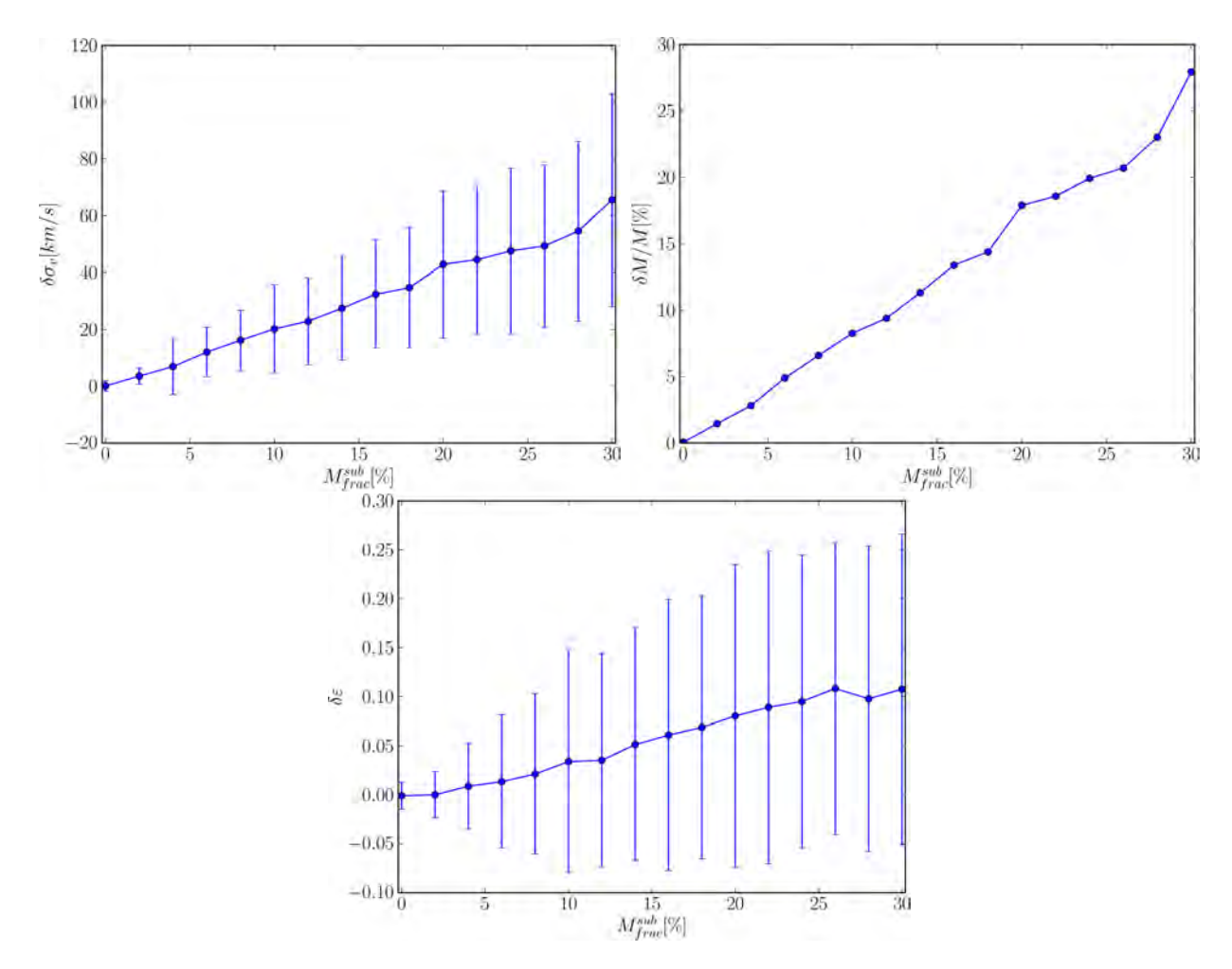

Figura 3.4: Efeito da fração de massa das subestruturas na modelagem da lente. No painel esquerdo mostramos a diferença entre a velocidade de dispersão obtida pela modelagem e a utilizada como entrada da simulação para diferentes valores da fração de massa das subestruturas da lente gravitacional. No painel direito mostramos como a diferença relativa de massa varia com essa quantidade. No painel inferior mostramos a diferença entre a elipticidade modelada e a elipticidade.

Na figura [3.3](#page-50-1) mostramos a diferença  $(\delta \sigma_v)$  entre a dispersão de velocidades usadas como entrada na simulação  $(\sigma_v^{\text{in}})$  e as obtidas na modelagem da lente gravitacional  $(\sigma_v^{\text{bf}})$ , em função de  $\sigma_v^{\text{in}}$ , para sistemas onde a massa nas subestruturas é 10% do valor da massa da lente principal. Cada ponto deste gráfico corresponde à um conjunto de 200 sistemas simulados e modelados (similar à figura [3.2\)](#page-49-0), dos quais obtivemos a média e o espalhamento dos parâmetros de melhor ajuste. Nota-se que o espalhamento no valor do melhor ajuste se mantém quase constante e existe um viés que sempre superestima o valor de  $\sigma_v$ , e aumenta quanto mais massivo é o aglomerado. Como o valor da massa é proporcional a  $\sigma_v^2$  (veja a equação [1.52\)](#page-25-0) este desvio pode chegar a até 10% no caso de lentes gravitacionais bastante massivas ( $\sigma_v > 700 \, km/s$ ), veja o painel direito da figura [3.3.](#page-50-1) No caso da elipticidade, veja o painel inferior da figura [3.3,](#page-50-1) para baixos valores de  $\sigma_v$  (menores que 400km/s) existe um grande espalhamento nos valores de melhor ajuste, entretanto não há um viés evidente. É possível notar também que o espalhamento no valor recuperado diminui para valores maiores de  $\sigma_v$ . Essa diminuição do espalhamento indica que mesmo mantendo a fração da massa em

subestruturas fixa, sua influencia diminui quanto maior a massa da lente principal.

Ao variarmos a fração da massa na forma de subestruturas, como mostramos no painel esquerdo da figura [3.4,](#page-51-0) o valor de  $\sigma_v$  obtido pela modelagem é sempre superestimado como esperado. Nota-se uma relação quase linear entre  $\delta\sigma_v$  e  $\sigma_v^{\text{in}}$  e um espalhamento que varia pouco. Já a diferença relativa do valor da massa aumenta quase que em uma relação 1 por 1 em relação ao valor da fração da massa das subestruturas. Isto indica que independentemente da quantidade de massa na forma de subestrutura, a forma como fazemos a modelagem da lente gravitacional recupera de forma robusta o valor da massa total da lente gravitacional quando consideramos apenas este efeito. No painel inferior da figura [3.4](#page-51-0) mostramos que o viés da elipticidade modelada sempre aumenta com o valor da fração da massa das subestruturas. Isso pode ser explicado pois as subestruturas aumentam a assimetria da lente, fazendo com que a modelagem da lente sempre superestime o valor da elipticidade.

# <span id="page-52-0"></span>3.5 Erros na posição da lente e imagens múltiplas

Nas figuras [3.5](#page-53-0) e [3.6](#page-54-0) mostramos os efeitos dos erros nas posições da lente gravitacional e das imagens múltiplas na modelagem da lente, respectivamente. Em ambos os casos o comportamento dos valores obtidos pela modelagem é semelhante. Nota-se que o espalhamento no valor recuperado de  $\sigma_v$  aumenta com  $\sigma_{\rm pos}^{\rm lente}$  e  $\sigma_{\rm pos}^{\rm imagem}$  e seu valor médio é sempre próximo ao valor de entrada da simulação. Esse comportamento é esperado pois ao mudarmos aleatoriamente as posições da lente e, principalmente, da fonte estamos alterando o raio de Einstein "efetivo" do sistema, o que gera esse espalhamento mas não um viés.

No caso da elipticidade, seu valor é sempre superestimado, com o viés aumentando com  $\sigma^\mathrm{lente}_\mathrm{pos}$  e  $\sigma^\mathrm{imagem}_\mathrm{pos}$ , e o espalhamento dos valores obtidos pela modelagem é elevado. Ainda mais, para valores de  $\sigma_{\text{pos}}^{\text{lente}} = \sigma_{\text{pos}}^{\text{imagem}} > 0.6$  existe uma espécie de saturação no valor recuperado da elipticidade. Isso acontece pois a partir deste valor dos erros o melhor ajuste da maioria dos sistemas é dado pelo valor máximo permitido pela modelagem, em nosso caso  $\varepsilon = 0.6$ . Com isso, observamos que tais efeitos fazem com que a modelagem da lente gravitacional sempre superestime o valor da elipticidade.

Ao aplicar a modelagem em dados reais é comum acontecer esta superestimação de ε [\(Limousin](#page-119-9) et al. [2010\)](#page-119-9). Geralmente isto é associado à presença de uma outra galáxia ou subestrutura nas cercanias com massa suficiente para perturbar o sistema. Entretanto mostramos aqui que isto pode estar associado também a eventuais erros na posição da imagens múltiplas ou uma definição errada do centro da lente.

### 3.6 Erros no desvio para o vermelho

Nas figuras [3.7](#page-55-0) e [3.8](#page-56-0) mostramos o comportamento do valor médio obtido pela modelagem da lente gravitacional em função do erro no desvio para o vermelho da fonte e da

<span id="page-53-0"></span>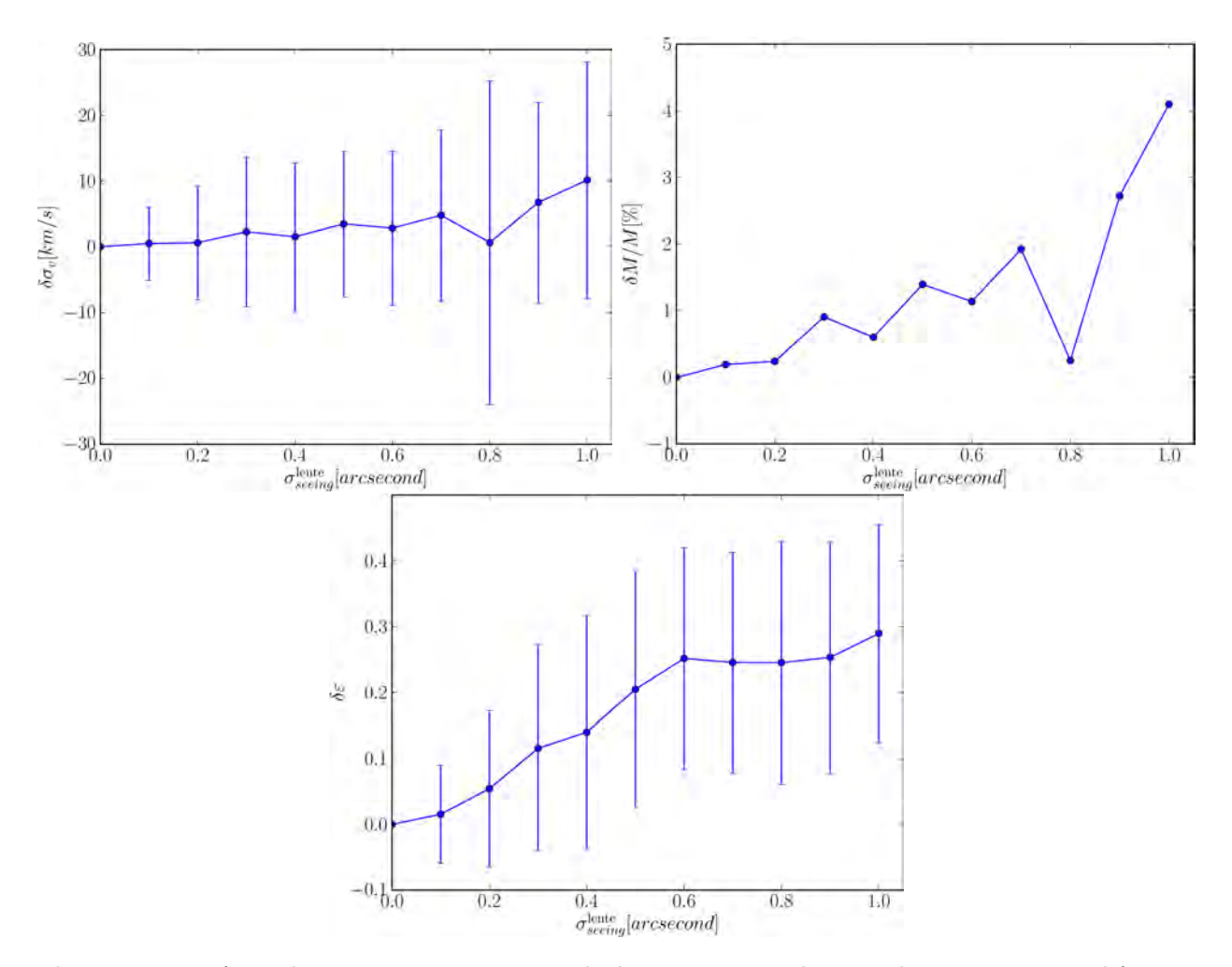

Figura 3.5: Efeito da incerteza na posição da lente. No painel esquerdo mostramos a diferença entre a velocidade de dispersão obtida pela modelagem e a utilizada como entrada da simulação para diferentes valores do erro da posição da lente. No painel direito mostramos como a diferença relativa de massa varia com essa quantidade. No painel inferior mostramos a diferença entre a elipticidade modelada e a elipticidade em função de  $\sigma_{\text{pos}}^{\text{lente}}$ .

lente respectivamente. Em ambos os casos o comportamento dos parâmetros obtidos pela modelagem é parecido. Os valores médios da velocidade de dispersão e da elipticidade são sempre compatíveis com o valor de entrada da simulação. Em relação ao espalhamento, podemos observar que este aumenta significativamente no caso da velocidade de dispersão principalmente para maiores valores de  $\sigma_{z \text{ lente}}$ . No caso da elipticidade o espalhamento é muito pequeno, ficando abaixo de 0.03.

Este comportamento é esperado pois os desvios para o vermelho alteram apenas a escala das imagens por um fator multiplicativo (veja seção [1.1\)](#page-16-0), não alterando a geometria das imagens múltiplas. Por isso a elipticidade é recuperada de forma precisa.

É possível notar que os erros no desvio para o vermelho da lente possuem um impacto muito maior do que os erros no desvio para o vermelho da fonte. Isso acontece pois a distância cosmológica de diâmetro angular cresce muito mais rapidamente para baixos valores de z do que para altos valores. Com isso o ângulo de deflexão da equação da lente (veja equação [1.3\)](#page-18-0) será alterado por um valor maior ao alterarmos o desvio para o vermelho da lente em

<span id="page-54-0"></span>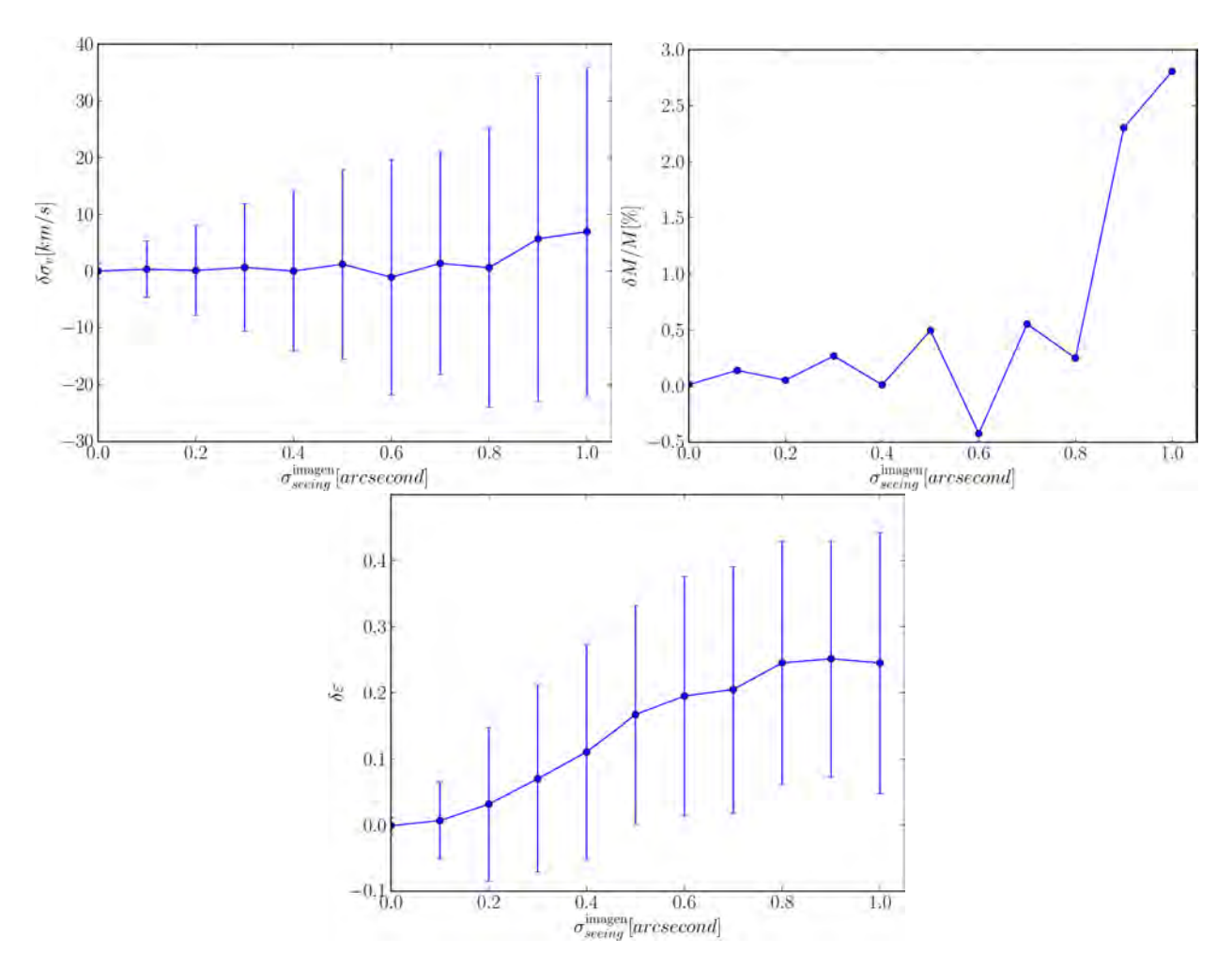

Figura 3.6: Efeito da incerteza na posição das imagens múltiplas na modelagem da lente. No painel esquerdo mostramos a diferença entre a velocidade de dispersão obtida pela modelagem e a utilizada como entrada da simulação para diferentes valores do erro da posição das imagens múltiplas. No painel direito mostramos como a diferença relativa de massa varia com essa quantidade. No painel  $\hat{L}_{in}$ ferior mostramos a diferença entre a elipticidade modelada e a elipticidade em função de  $\sigma^\text{imagem}_\text{pos}$ .

relação ao da fonte.

# 3.7 Considerações finais

Nesta seção mostramos como efeitos como as subestruturas da distribuição de massa, erros nas posições da lente e das imagens múltiplas e desvios para o vermelho da lente e da fonte afetam a modelagem da lente gravitacional. Observamos que os efeitos dos erros nas posições das imagens múltiplas e da lente introduzem um viés significativos na determinação da elipticidade do sistema, impossibilitando completamente alguma conclusão sobre esta quantidade em alguns casos. Já os efeitos dos erros no desvio para o vermelho da fonte e da lente geram um espalhamento no valor obtido para a massa da lente. Nas figuras [3.7](#page-55-0) e [3.8](#page-56-0) podemos notar que esse espalhamento é maior devido aos erros de z da lente do que da fonte. Isso nos mostra que obter medidas mais precisas para o desvio para o vermelho da lente é mais importante do que para a fonte, o que impacta nas estratégias de observação

<span id="page-55-0"></span>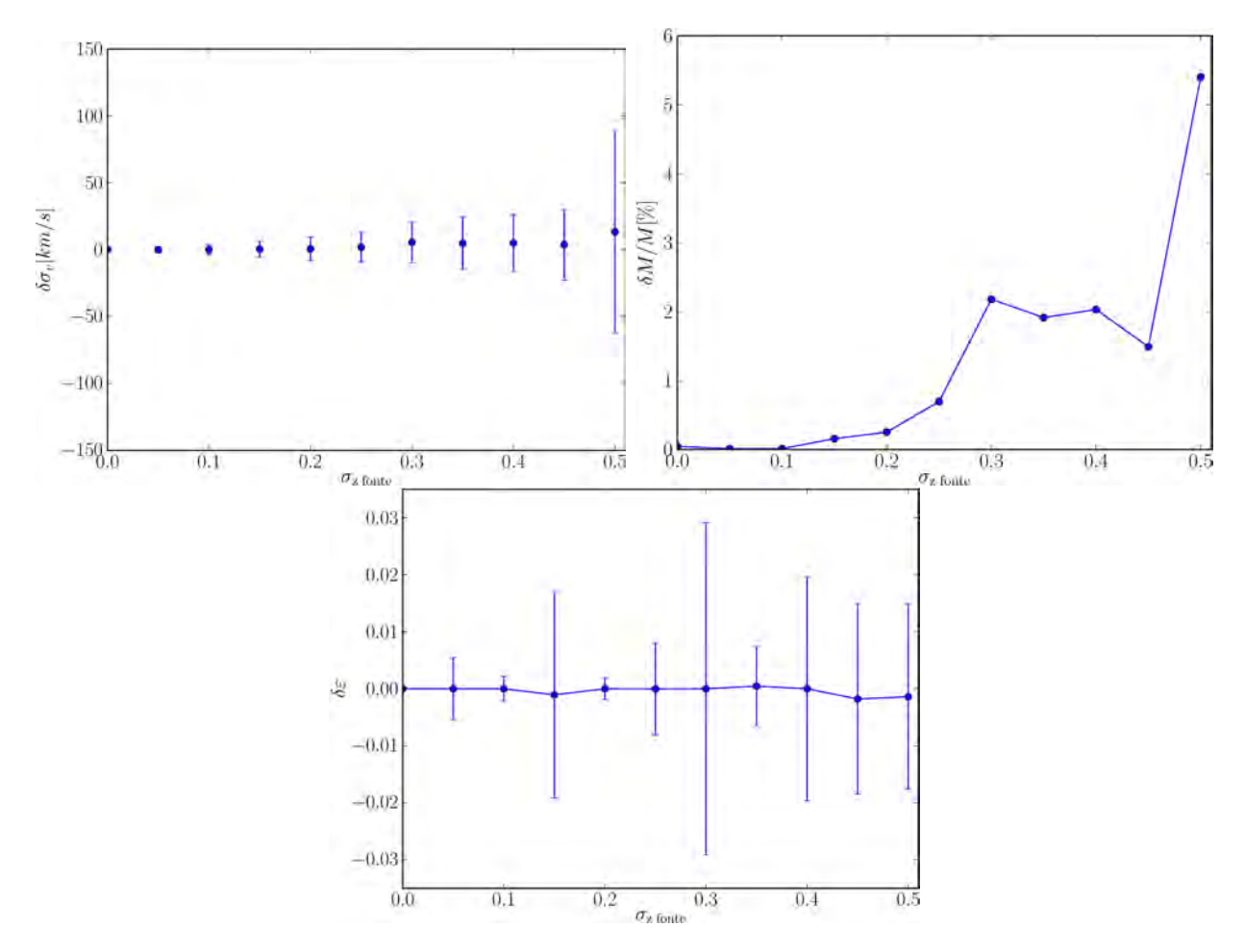

Figura 3.7: Efeito da incerteza no desvio para o vermelho da fonte na modelagem da lente. No painel esquerdo mostramos a diferença entre a velocidade de dispersão obtida pela modelagem e a utilizada como entrada da simulação para diferentes valores do erro do desvio para o vermelho. No painel direito mostramos como a diferença relativa de massa varia com essa quantidade. No painel inferior mostramos a diferença entre a elipticidade modelada e a elipticidade em função de  $\sigma_{\rm z}$  fonte.

destes sistemas.

A maioria dos resultados que mostramos foram obtidos utilizando um sistema fixo (veja seção [3.3\)](#page-46-0). Entretanto, estes resultados se mostraram qualitativamente semelhantes ao variarmos os parâmetros do modelo da lente. Isso não é necessariamente verdade se utilizarmos outro modelo da lente, como o modelo de NFW por exemplo. O pipeline desenvolvido para fazer as simulações e modelagem é de simples utilização e pode facilmente ser utilizado para utilizar diferentes parâmetros para o modelo da lente. Veja o apêndice [B](#page-106-0) para mais detalhes sobre sua utilização.

<span id="page-56-0"></span>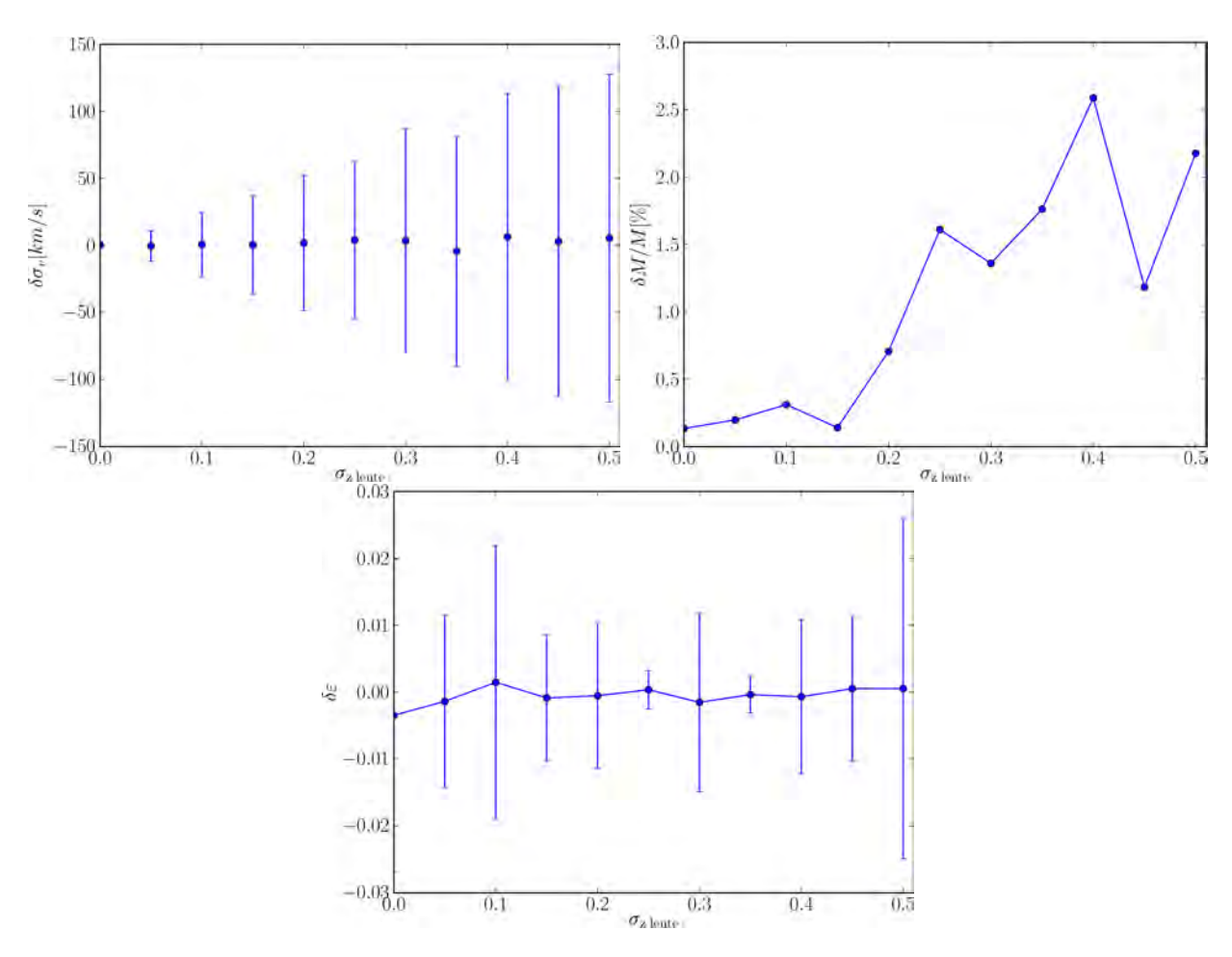

Figura 3.8: Efeito da incerteza no desvio para o vermelho da lente na modelagem da lente. No painel esquerdo mostramos a diferença entre a velocidade de dispersão obtida pela modelagem e a utilizada como entrada da simulação para diferentes valores do erro do desvio para o vermelho. No painel direito mostramos como a diferença relativa de massa varia com essa quantidade. No painel inferior mostramos a diferença entre a elipticidade modelada e a elipticidade  $\sigma_{z \text{ lente}}$ .

# <span id="page-58-0"></span>Capítulo 4

# O SOAR Gravitational Arc Survey

Como mencionamos na seção [2.3,](#page-38-0) o projeto SOGRAS [\(Furlanetto](#page-116-0) et al. [2013a\)](#page-116-0) obteve imagens nas bandas g, r e i de cerca de 50 aglomerados de galáxias com o telescópio SOAR[1](#page-58-1) à procura de arcos gravitacionais. Tendo em vista as discussões sobre abundância de arcos gravitacionais (veja a seção [2.2](#page-37-0) e [Caminha, G. B.](#page-115-1) et al. [2013;](#page-115-1) [Meneghetti](#page-119-6) et al. [2013\)](#page-119-6), sua motivação foi identificar arcos gravitacionais em dois intervalos de desvio para o vermelho diferentes afim de estudar sua incidência em função do tempo cósmico. Ao todo foram identificados 8 sistemas de lenteamento forte sendo que 4 deles foram posteriormente observados com o telescópio GEMINI[2](#page-58-2) . Neste capítulo falaremos sobre a procura sistemática dos arcos gravitacionais nas imagens e apresentaremos os resultados sobre a caracterização dos sistemas e a modelagem da distribuição de massa da lente para alguns destes.

# 4.1 Seleção da amostra de aglomerados de galáxias

A descrição da seleção da amostra de aglomerados está detalhadamente explicada em [Furlanetto](#page-116-8) [\(2013\)](#page-116-8). Abaixo descrevemos os pontos principais baseados nessa referência.

O levantamento SOGRAS foi realizado em duas temporadas, a primeira durante o semestre 2008B e a segunda em 2010B . Como tanto os algoritmos para a identificação de aglomerados quanto os dados de imageamento nos quais os catálogos são baseados evoluíram durante esse período, diferentes catálogos foram usados para a seleção dos alvos. O procedimento, no entanto, foi o mesmo para ambas as temporadas de observação: selecionar os aglomerados mais ricos dos catálogos nos mesmos dois intervalos de desvio para o vermelho (z ≈ 0.3 e z ≈ 0.5) e exigir as mesmas condições para o imageamento e configurações do instrumento. Portanto, os dois conjuntos de observações podem ser considerados como um único conjunto de dados.

A seleção dos aglomerados do semestre 2008B foi feita usando uma combinação de três catálogos de aglomerados na faixa 82 não publicados fornecidos por J. Hao, T. McKay e seus

<span id="page-58-1"></span> $1$ <http://www.lna.br/soar/soar.html>

<span id="page-58-2"></span><sup>2</sup><http://www.lna.br/gemini/gemini.html>

colaboradores. O método para identificar os aglomerados destes catálogos é baseado na cor das galáxias, utilizando a sequência vermelha de galáxias do tipo early-type e levando em conta a sua variação com o desvio para o vermelho. Este método foi o percursor do método Gaussian Mixture Brightest Cluster Galaxy (GMBCG, Hao [et al.](#page-117-8) [2010\)](#page-117-8). Para as observações daquele semestre foram selecionados os aglomerados de maior riqueza<sup>[3](#page-59-0)</sup> destes catálogos.

Além da seleção uniforme por riqueza, fornecermos uma amostra extra de aglomerados correspondendo à cerca de 10% da amostra total selecionados do catálogo MaxBCG [\(Koester](#page-118-6) et al. [2007\)](#page-118-6) e que eram associados a fontes em raio X do Roentgen Satellite (ROSAT), além de poderem ser observados pelo SOAR naquele semestre. Nenhuma restrição ao desvio para o vermelho foi aplicada para esta amostra, que foi escolhida para maximizar as chances de encontramos sistemas de lenteamento gravitacional forte. Naturalmente, os aglomerados desta amostra não são adequados para fins estatísticos na análise da amostra total.

Para o semestre 2010B os aglomerados foram selecionados a partir de um catálogo GMBCG construído com dados mais profundos da faixa 82 do SDSS (o SDSS coadd). Para explorar a sinergia com o CS82 apenas aglomerados que estavam na área de cobertura deste levantamento foram selecionados. Novamente, selecionamos aglomerados nas mesmas faixas de desvios para o vermelho e escolhemos os mais ricos. Assim como em 2008B, também incluímos uma amostra extra de objetos selecionados para esta temporada.

Em ambos os casos foram feitas inspeções visuais destes campos nas imagens do SDSS para evitar que aglomerados próximos à estrelas muito brilhantes, que poderiam prejudicar a observação, fossem selecionados. Descartamos todos os aglomerados que apresentavam estrelas com picos de difração ou halos dentro de um campo de aproximadamente  $6.5' \times 6.5'$  em torno do centro do aglomerado. Também descartamos aglomerados com estrelas saturadas dentro de um raio de 3' a partir do centro do aglomerado, impodo limites na magnitude próxima ao centro (por exemplo,  $mag \leq 14$  para  $\theta \leq 1'$ ). Aglomerados com subestruturas significativas ou que pareciam falsas detecções quando inspecionados visualmente também foram descartados. Durante a inspeção visual ignoramos qualquer característica potencial de arcos gravitacionais para evitar que a amostra fosse tendenciosa.

Um total de 17 aglomerados foram observados em 2008B, 12 no intervalo de alto z, 4 no de baixo e 1 da amostra extra. Em 2010B 25 aglomerados foram observados, 12 no intervalo de alto z, 10 no de baixo z e 3 da amostra extra. Nesse ponto o programa SOGRAS ainda tinha tempo alocado, porém a observabilidade da faixa 82 não era favorável. Como haviam mais aglomerados no intervalo de alto z do que em baixo z, aglomerados poderiam ser selecionados somente neste último intervalo. Portanto, uma amostra auxiliar foi escolhida seguindo os mesmos critérios de seleção, mas selecionando aglomerados com ascensão reta mais alta na região equatorial. Estes aglomerados foram obtidos a partir do catálogo GMBCG do Data Realease 7 do SDSS (Hao [et al.](#page-117-8) [2010\)](#page-117-8). No total 5 aglomerados foram observados

<span id="page-59-0"></span><sup>3</sup>A riqueza pode ser grosseiramente definida como o número de galáxias vermelhs pertencentes ao aglomerado com luminosidade acima de  $L^*/2$ , onde  $L^*$  é a luminosidade característica da função de luminosidade de [Schechter](#page-121-4) [\(1976\)](#page-121-4).

na amostra auxiliar, completando assim a coleta de dados do levantamento.

### 4.2 Amostra final de aglomerados de galáxias do SOGRAS

Uma vez tendo a amostra final de aglomerados podemos agora caracterizá-la. A tabela [4.1](#page-61-0) resume algumas características dos aglomerados. Na primeira coluna mostramos os nomes dos aglomerados, que são compostos por SOGRAS mais a posição em ascensão reta (RA) e declinação (DEC). Na segunda e terceira colunas mostramos os valores do desvio para o vermelho fotométrico  $(z_{phot})$ , obtidos dos catálogos utilizados para a seleção da amostra, e o desvio para o vermelho espectroscópico ( $z_{spec}$ ), obtido do banco de dados do SDSS (DR9). Associamos ao aglomerado o valor de  $z_{spec}$  de sua galáxia central. É possível notar que ambos os valores são bem parecidos. Mesmo o  $z_{phot}$  sendo geralmente menos acurado do que o zspec, no caso de aglomerados de galáxias essa medida é mais robusta do que em galáxias individuais.

Na quarta coluna mostramos as medidas de riqueza  $(R)$ . Como foram utilizados diferentes catálogos com diferentes estimativas de riqueza foi necessário homogenizar tal medida. Para isso foi utilizado o método Error Corrected Gaussian Mixture Model (ECGMM, Hao [et al.](#page-117-8) [2010\)](#page-117-8). O colaborador J. Hao utilizou seu algoritmo nos dados do SDSS coadd e obteve esta medida. Neste processo 3 aglomerados tiveram a riqueza medida menores do que  $R = 4$ , o que indica que tais objetos são falsas detecções nos catálogos utilizados para selecionar as amostras. Afim de evitar contaminações, não consideraremos esses objetos na amostra final de aglomerados.

No caso dos aglomerados da amostra auxiliar, que está fora da faixa 82, o algoritmo foi aplicado nas imagens menos profundas do SDSS (DR7). Com isso,s precisamos renormalizar tais medidas comparando as medidas de riqueza utilizando os dois conjuntos de dados. Utilizando aglomerados com medidas de riqueza tanto no DR7 quanto no coadd foi obtida uma relação média entre as duas medidas de riqueza dada por  $R=0.40\times R^{\text{DR7}}+12.3.$ 

Com isso, nossa amostra final de aglomerados do SOGRAS possui 44 objetos. Os valores finais das riquezas dos aglomerados está disposta na quarta coluna da tabela [4.1.](#page-61-0) Como discutimos anteriormente, existe uma correlação entre a riqueza de um aglomerado e sua massa, entretanto esta relação possui um grande espalhamento e faz sentido apenas estatisticamente.

Em seguida procuramos na literatura quais aglomerados possuem alguma estimativa para sua massa. Para grande parte de nossa amostra existe tal estimativa a partir da relação massa obtida a partir de medidas de raios- $X \times$  riqueza (Wen *[et al.](#page-122-5)* [2009,](#page-122-5) WHL). Em WHL utiliza-se uma amostra de aglomerados com uma subamostra que possui medida de massa por raio-X. A partir desta subamostra eles estimam a relação massa × riqueza (medida pelo algoritmo deles) e extrapolam para a amostra inteira. Dos aglomerados do SOGRAS, 21 objetos fazem parte da amostra WHL. Na quita coluna da tabela [4.1](#page-61-0) apresentamos tal

<span id="page-61-0"></span>

| Aglomerado            | $z_{phot}$ | $z_{spec}$ | $\boldsymbol{R}$ | $M_{200}^{\rm WHL}$                                  | $M_{200}^{\rm disp}$<br>$-1$                       | $M_{200}^{\mathrm{lens}}$         |
|-----------------------|------------|------------|------------------|------------------------------------------------------|----------------------------------------------------|-----------------------------------|
|                       |            |            |                  | $[10^{14} h_{70}^{-1} M_{\odot}]$                    | $[10^{14}h_{\overline{70}}^{-1}]$<br>$ M_{\odot} $ | $[10^{14} h_{70}^{-1} M_{\odot}]$ |
| SOGRAS0001+0020       | 0.538      | 0.484      | 6                |                                                      |                                                    |                                   |
| SOGRAS0001+0047       | 0.527      | 0.522      | 6                |                                                      |                                                    |                                   |
| SOGRAS0008-0038       | 0.523      | 0.553      | 53               |                                                      |                                                    |                                   |
| SOGRAS0014-0057       | 0.535      | 0.535      | 46               |                                                      |                                                    | $4.24^c$                          |
| SOGRAS0024+0030       | 0.292      | 0.292      | 30               | $5.34^{+1.28}_{-1.69}$                               |                                                    |                                   |
| SOGRAS0041-0043       | 0.564      | 0.563      | 26               |                                                      |                                                    | $2.35^{+0.03}_{-0.14}$            |
| SOGRAS0104-0024       | 0.266      | 0.266      | 24               |                                                      |                                                    |                                   |
| SOGRAS0104+0003       | 0.272      | 0.272      | 66               | $^{+2.62}$<br>10.46                                  |                                                    |                                   |
| SOGRAS0106+0049       | 0.263      | 0.251      | 32               | $2.27^{+0.51}_{-0.07}$                               |                                                    |                                   |
| SOGRAS0127+0022       | 0.338      | 0.338      | 40               | $3.44_{-1.04}^{+0.80}$                               |                                                    | 3.40 <sup>c</sup>                 |
| SOGRAS0130+0028       | 0.335      | 0.335      | 27               | $3.57^{+0.83}_{-0.02}$                               |                                                    |                                   |
| SOGRAS0137-0009       | 0.341      | 0.342      | 38               | $0.25 \substack{+0.047 \\ -0.058}$                   |                                                    |                                   |
| SOGRAS0155+0029       | 0.525      | 0.514      | 9                |                                                      |                                                    |                                   |
| SOGRAS0200-0003       | 0.580      | 0.594      | 47               |                                                      |                                                    |                                   |
| SOGRAS0202-0055       | 0.599      | 0.599      | 34               |                                                      |                                                    |                                   |
| SOGRAS0210+0110       | 0.276      | 0.292      | 35               |                                                      |                                                    |                                   |
| SOGRAS0218-0014       | 0.502      | 0.650      | 73               | $0.56_{-0.114}^{+0.114}$                             |                                                    |                                   |
| SOGRAS0219+0022       | 0.531      | 0.535      | 35               | $2.13^{+0.48}_{-0.68}$<br>0.62                       | $2^{+2.77}_{-0.85}$                                | 7.13 <sup>c</sup>                 |
| SOGRAS0220-0000       | 0.555      | 0.555      | 42               |                                                      |                                                    |                                   |
| SOGRAS0245-0032       | 0.580      | 0.580      | 42               | $1.07^{+0.23}_{-0.29}$                               |                                                    |                                   |
| SOGRAS0316+0039       | 0.554      | 0.550      | $\overline{7}$   |                                                      |                                                    |                                   |
| SOGRAS0319+0042       | 0.546      | 0.544      | $\overline{4}$   |                                                      |                                                    |                                   |
| SOGRAS0319+0050       | 0.576      | 0.528      | 23               |                                                      |                                                    |                                   |
| SOGRAS0320+0012       | 0.255      | 0.300      | 9                |                                                      |                                                    |                                   |
| SOGRAS0321+0026       | 0.309      | 0.302      | 34               |                                                      | $2.87^{+1.51}_{-0.51}$                             | $10.28^c$                         |
| SOGRAS0321+0103       | 0.549      | 0.557      | $\overline{2}$   |                                                      |                                                    |                                   |
| SOGRAS0322-0030       | 0.543      | 0.602      | 30               |                                                      |                                                    |                                   |
| SOGRAS0327+0011       | 0.549      | 0.585      | 27               |                                                      |                                                    |                                   |
| SOGRAS0328+0044       | 0.322      | 0.315      | 30               | $3.84^{+0.90}_{-1.30}$<br>1.18                       | $5.48^{+4.67}_{-0.07}$<br>0.97                     | $2.17^c$                          |
| SOGRAS0343+0041       | 0.511      | 0.480      | $\overline{0}$   |                                                      |                                                    |                                   |
| SOGRAS0346-0035       | 0.541      | 0.495      | 10               |                                                      |                                                    |                                   |
| $SOGRAS0850+0015^a$   | 0.202      | 0.196      | 29               |                                                      |                                                    |                                   |
| $SOGRAS0905-0003a$    | 0.305      | 0.308      | 24               | $3.31^{+0.77}_{-1.00}$                               |                                                    |                                   |
| $SOGRAS0916 - 0024^a$ | 0.345      | 0.329      | 43               | $-1.00$<br>$17.52^{+4.53}_{-6.11}$                   |                                                    |                                   |
| $SOGRAS0921 - 0010^a$ | 0.305      | 0.313      | 26               | $1.12_{-0.31}^{+0.24}$                               |                                                    |                                   |
| $SOGRAS0928+0000^a$   | 0.307      | 0.344      | 31               | $2.81^{+0.65}_{-0.64}$                               |                                                    |                                   |
| $SOGRAS0940+0744^b$   | 0.390      | 0.337      | 39               | $^{\rm -0.84}$<br>$9.89^{+2.47}_{-2.27}$             |                                                    | $8.32^{+0.27}_{-0.34}$            |
| $SOGRAS1023+0413^b$   | 0.465      | 0.290      | 29               | $-3.29$<br>$5.94^{+\bar{1}.\bar{4} \bar{3}}_{-1.89}$ |                                                    | 10.59 <sup>c</sup>                |
| $SOGRAS1054+1439^{b}$ | 0.328      | 0.299      | 59               | $14.45_{-4.96}^{+3.69}$                              |                                                    |                                   |
| SOGRAS2118+0033       | 0.276      | 0.276      | 53               | $6.69_{-2.15}^{+1.63}$                               |                                                    |                                   |
| SOGRAS2311-0030       | 0.594      | 0.584      | 39               | $0.36_{-0.09}^{+0.07}$                               |                                                    |                                   |
| SOGRAS2312-0015       | 0.588      | 0.586      | 40               |                                                      |                                                    |                                   |
| SOGRAS2315+0053       | 0.326      | 0.332      | 37               | $5.00_{-1.57}^{+1.19}$                               |                                                    |                                   |
| SOGRAS2330+0055       | 0.548      | 0.494      | 40               |                                                      |                                                    |                                   |
| SOGRAS2335+0039       | 0.564      | 0.484      | 23               |                                                      |                                                    |                                   |
| SOGRAS2343+0020       | 0.269      | 0.269      | 37               |                                                      |                                                    |                                   |
| SOGRAS2346+0044       | 0.291      | 0.275      | 28               | $6.18^{+1.50}_{-1.97}$                               |                                                    |                                   |
|                       |            |            |                  |                                                      |                                                    |                                   |

Tabela 4.1: Propriedades da amostra final de aglomerados de galáxias do SOGRAS

 $\overline{a}$  Aglomerados da amostra <br/>nuxiliar.  $\overline{b}$  Aglomerados da amostra extra.  $\overline{c}$  <br/> Medidas de massa obtidas através da estimativa do raio de Einstein e considerando  $z_{\text{fonte}} = 2z_{\text{lente}}^{\text{spec}}$ .

estimativa de massa  $(M_{200}^{\rm WHL})$ . A massa do aglomerado é definida como a massa dentro de um raio  $(r_{200})$  de forma que a densidade média dentro desta raio seja 200 vezes a densidade crítica do universo. Note que existem objetos com massa desde a escala de grupos de galáxias  $(M \approx 10^{13})$  até aglomerados muito massivos  $(M \approx 10^{15})$ .

Ademais, foram feitas observações mais profundas para 4 aglomerados que possuem arcos gravitacionais, dos quais 3 foram obtidas medidas de desvio para o vermelho das galáxias membro e de alguns candidatos a arcos [\(Cibirka 2013\)](#page-115-9) com o telescópio GEMINI. Para o quarto sistema os dados de espectroscopia serão obtidos ainda durante o semestre de 2013B. Com as imagens mais profundas foi possível identificar novos candidatos a arcos gravitacionais (veja a seção [4.3](#page-62-0) onde discutimos a amostra de arcos gravitacionais). Com os dados de espectroscopia é possível calcular a dispersão de velocidades do aglomerado. Se considerarmos que o aglomerado está em equilíbrio dinâmico, é possível associar uma massa através do teorema do virial. Mostramos essa estimativa na sexta coluna da tabela [4.1](#page-61-0)  $(M_{200}^{\text{disp}})$ . Note que os objetos SOGRAS0219+0022 e SOGRAS0328+0044 possuem também medidas feitas em WHL. Nos dois casos as medidas de [\(Cibirka 2013\)](#page-115-9) são maiores que as medidas de WHL, entretanto ambas medidas concordam dentro de  $3\sigma$  e  $1\sigma$  respectivamente.

Por fim, na última coluna mostramos as medidas de massa utilizando informação dos sistemas de lenteamento gravitacional forte  $(M_{200}^{\text{lens}})$ . Em dois sistemas foi possível fazer a modelagem completa (ver seções [4.3.1](#page-66-0) e [4.3.2\)](#page-68-0) e em outros 6 estimamos a massa através da medida do raio de Einstein, como descrito na seção seguinte.

# <span id="page-62-0"></span>4.3 Amostra final de arcos gravitacionais do SOGRAS

Afim de obtermos a amostra final de arcos neste levantamento, uma inspeção visual sistemática de todas as imagens do SOGRAS foi feita por um grupo de 5 pessoas formado por alunos, pós-docs e pesquisadores do CBPF e IAG/USP, além da inspeção original feita em [Furlanetto](#page-116-0) et al. [\(2013a\)](#page-116-0). Cada uma recebeu a imagem co-adicionada das três bandas e a imagem colorida composta pelas bandas g, r e i. Foram marcados um total de cerca de 3500 fontes possivelmente lenteadas. Este número foi muito grande pois foi solicitado às pessoas que marcassem tudo o que elas considerassem que fossem possíveis arclets (pequenos arcos), arcos gravitacionais ou imagens múltiplas. Como as imagens do SOGRAS são relativamente profundas ( $r_{lim} \approx 23$ ), elas possuem uma grande quantidade de objetos, o que acaba fazendo com que objetos fracos e galáxias de perfil sejam confundidos com arcos gravitacionais ou imagens múltiplas. Por isso fizemos uma seleção final apenas dom os melhores sistemas. Com essa busca mais sistemática um dos possíveis arcos reportados em [Furlanetto](#page-116-0) et al. [\(2013a\)](#page-116-0) foi desconsiderado, entretanto um outro sistema foi considerado como um possível sistema de lenteamento forte.

Na figura [4.1](#page-64-0) mostramos a amostra final de arcos dos SOGRAS a partir dessa inspeção visual. Cada imagem possui 75 segundos de arco em cada lado e as setas indicam os arcos

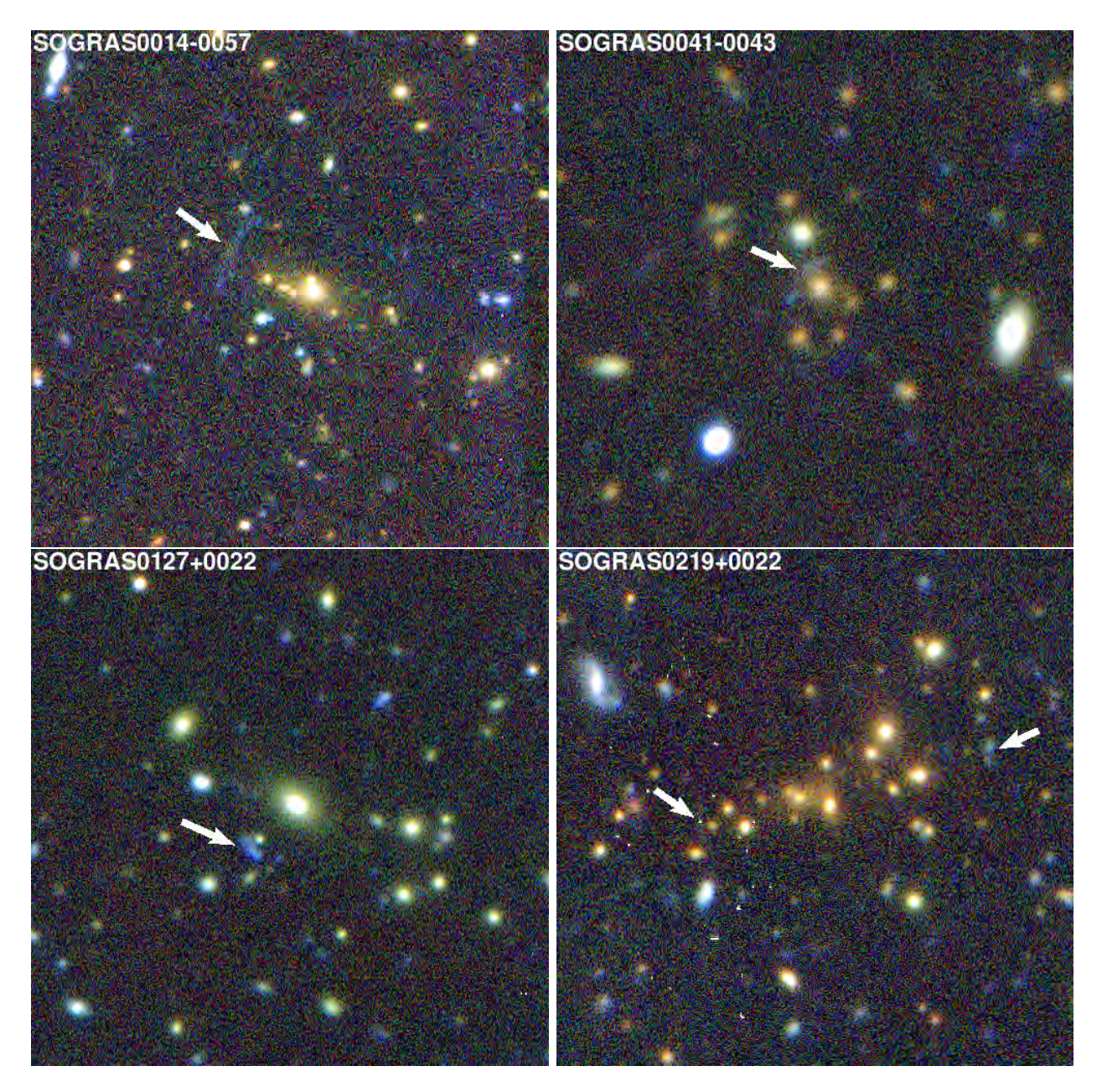

Figura 4.1: Amostra final de arcos gravitacionais do SOGRAS indicados pelas setas brancas. Cada imagem possui 75 segundos de arco em cada lado.

identificados. Aqui vale citar que dos sistemas do SOGRAS com arcos três estão nas imagens do CS82, os SOGRAS0014-0057, SOGRAS0041-0043 e SOGRAS0127+0022. Desses apenas o último não foi identificado como arco nas buscas que fizemos naquele levantamento (veja o capítulo [5\)](#page-74-0). A maioria dos arcos possuem uma coloração mais azulada, o que é de se esperar pois geralmente são fontes a alto desvio para o vermelho e, por serem jovens, possuem uma forte formação estelar. Os arcos identificados nos sistemas SOGRAS0328+0044 e SOGRAS0940+0744 possuem uma coloração mais avermelhada. Esses objetos são interessantes pois galáxias com pouca formação estelar não são esperados em altos desvios para o vermelho e, dependendo da sua abundancia, podem impactar nas teorias de evolução galática.

Para os sistemas SOGRAS0219+0022, SOGRAS0321+0026 e SOGRAS0328+0044 foram

<span id="page-64-0"></span>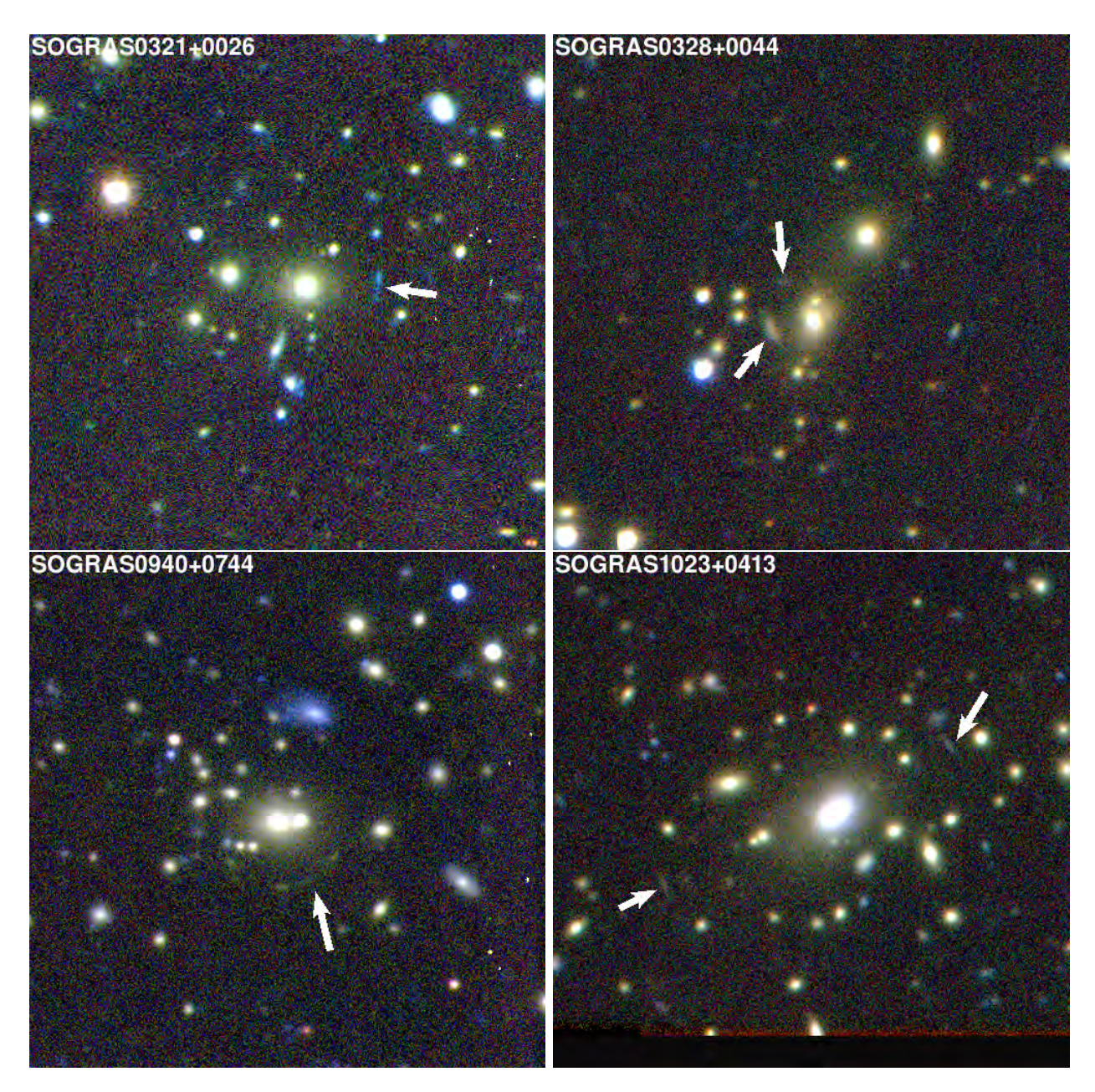

Figura 4.1: continuação.

obtidas imagens mais profundas nas bandas g, r e i e para o sistema SOGRAS0041-0043 na banda r apenas. Essas imagens são mostradas na figura [4.2.](#page-65-0). Nestas imagens foi possível identificar outros possíveis arclets, além de terem sido utilizadas para selecionar os objetos para a obtenção dos dados de espectroscopia [\(Cibirka 2013\)](#page-115-9) afim medir a dispersão de velocidades das galáxias dos aglomerados.

Para cada sistema da amostra final medimos o raio de Einstein calculando a distância do arco (ou a média da distância no caso de imagens múltiplas) à galáxia central utilizando o programa  $dsg^4$  $dsg^4$ . A partir desta medida e utilizando a equação  $(1.45)$  é possível obter uma estimativa para a massa dentro do raio de Einstein considerando o sistema com simetria circular. Entretanto, para calcular a massa dentro do raio  $r_{200}$ , afim de ser consistente com

<span id="page-64-1"></span><sup>4</sup><http://hea-www.harvard.edu/RD/ds9/site/Home.html>

<span id="page-65-0"></span>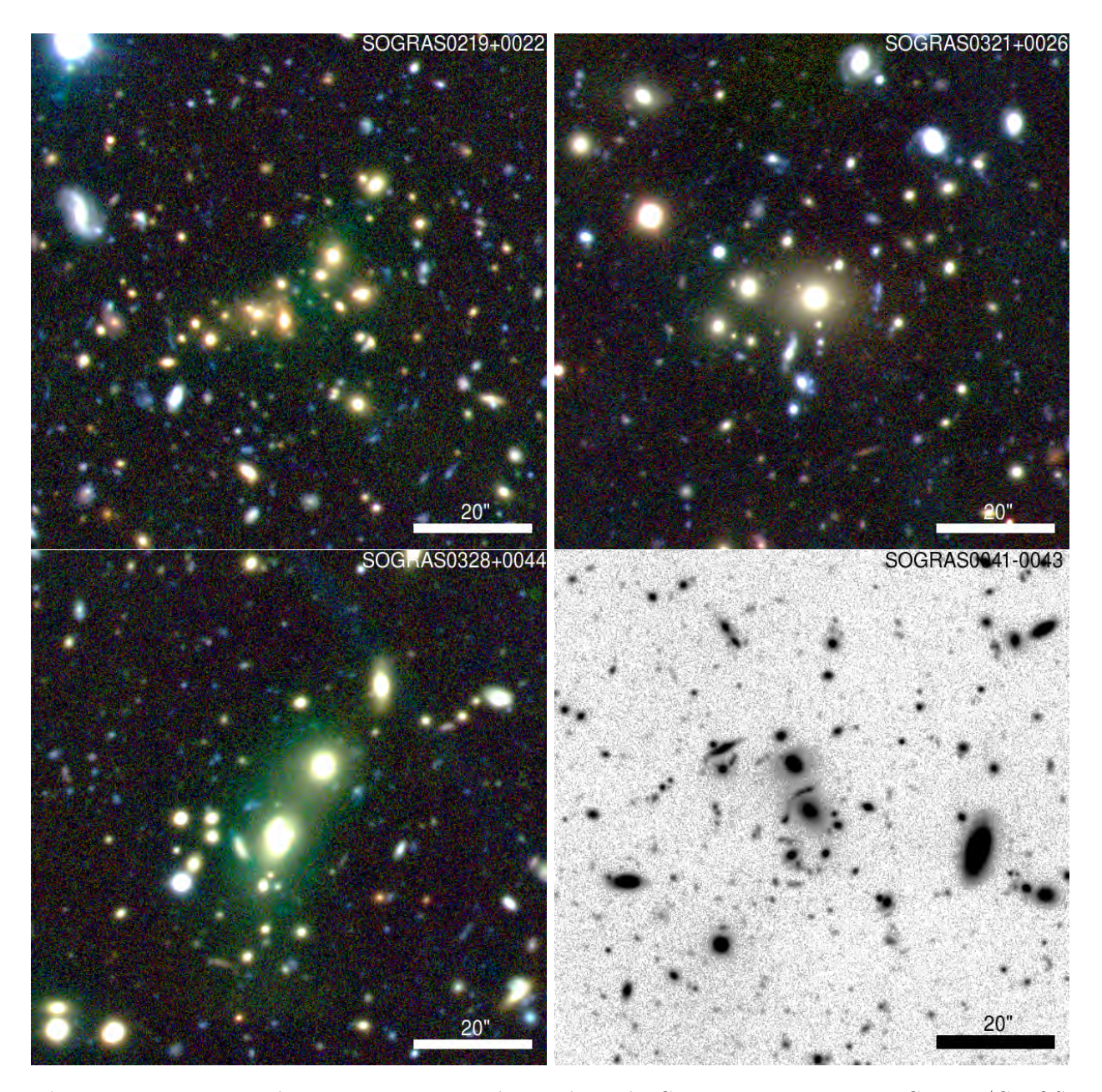

Figura 4.2: Imagens dos quatro sistemas observados pelo Gemini, com a câmera Gemini/GMOS. As imagens coloridas são composições das bandas g, r e i, enquanto a imagem em preto e branco corresponde à banda r (esse sistema foi observado apenas nessa banda com o Gemini).

as outras medidas de massa na tabela [4.1,](#page-61-0) é necessário atribuir um modelo para a lente. Para ser compatível com as modelagens e as medidas de dispersão de velocidades de [Cibirka](#page-115-9) [\(2013\)](#page-115-9), consideramos o modelo da SIS (veja a seção [1.2.3\)](#page-25-1). Além disso, como não temos conhecimento do desvio para o vermelho da fonte consideramos este como sendo  $z_{\text{fonte}} = 2z_{\text{lente}}^{\text{spec}}$ . Por todas essas considerações esta é apenas uma estimativa grosseira para a massa e até a determinação de seu erro não é algo que possa ser feito de forma simples. Apenas para os sistemas SOGRAS0041-0043 e SOGRAS0940+0744 foi possível realizar a modelagem inversa completa (discutida nas seções [4.3.1](#page-66-0) e [4.3.2\)](#page-68-0) pois são os únicos sistemas que apresentam imagens múltiplas. Na última coluna da tabela [4.1](#page-61-0) apresentamos os valores para as massas estimadas através do lenteamento forte  $(M_{200}^{\text{lens}})$ .

Exceto para o sistema SOGRAS0321+0026, as massas estimadas com o raio de Einstein concordam em 50% com as outras medidas, quando elas existem. No caso do sistema SOGRAS0940+0744, o único com modelagem completa e que possui outra medida para a massa, a medida a partir da modelagem inversa concorda em 20% com as medidas de WHL. A grosso modo, como as medidas de massa utilizando escalonamentos com a riqueza ou utilizando a dispersão de velocidades possuem um grande espalhamento, podemos dizer as diferentes medidas para as massas dos aglomerados do SOGRAS são consistentes entre si.

Nas seções seguintes descrevemos a modelagem inversa mais detalhada dos sistemas SOGRAS0041-0043 e SOGRAS0940+0744.

#### <span id="page-66-0"></span>4.3.1 O sistema **SOGRAS0041-0043**

Neste sistema vemos claramente um arco gravitacional na direção perpendicular ao eixo principal da galáxia central. Na imagem do SOGRAS (figura [4.1\)](#page-64-0) ele aparentemente é formado pela fusão de duas imagens múltiplas. Recentemente foi feito o imageamento deste sistema na banda r com o telescópio GEMINI (figura [4.2\)](#page-65-0). Na figura [4.3](#page-67-0) apresentamos um zoom na região central do aglomerado, onde o arco é formado. Esta imagem é bem mais profunda do que as do SOGRAS e possui um *seeing* de  $\approx 0.52$ ". Esta estimativa foi feita ajustando um perfil de Moffat a uma estrela próxima ao arco gravitacional utilizando o programa galfit (veja o apêndice [C.1](#page-110-0) e Peng [et al.](#page-120-5) [2010\)](#page-120-5). Em magenta mostramos isocontornos de luminosidade do arco (feitos com o programa ds9 ) deixando evidente a presença de três picos de luminosidade, o que indica que ele é formado pela fusão de três imagens múltiplas, e não duas.

Para a modelagem utilizamos primeiramente o centro destes três isocontornos de luminosidade como entrada no programa lenstool. Utilizamos o modelo da lente dado por uma SIEP (veja seções [1.2.3](#page-25-1) e [1.3\)](#page-28-0). Os parâmetros livres são a dispersão de velocidades  $\sigma_v$ , a orientação da lente  $\theta_{\rm or}$ , a posição central da lente gravitacional ( $x_{\rm lente}$   $y_{\rm lente}$ ) e a posição da fonte. Com isso temos seis parâmetros livres para seis dados observacionais (as posições das imagens múltiplas,  $3 \times x_{\text{imagem}} + 3 \times y_{\text{imagem}}$ . Neste primeiro momento fixamos a elipticidade no mesmo valor da elipticidade da distribuição de luminosidade da galáxia central dado pelo ajuste do *qalfit*, que é de  $\varepsilon = 0.33$ . Além disso, como nas medidas de massa utilizando o raio de Einstein, consideramos aqui  $z_{\text{fonte}} = 2z_{\text{lente}}$ .

Mostramos os resultados desta modelagem na primeira coluna da tabela [4.2.](#page-68-1) As quantidades  $x_{\text{lente}}$  e  $y_{\text{lente}}$  têm como referência o centro de luminosidade da galáxia dado pelo ajuste do *galfit*. Note que o centro dado pelo melhor ajuste tem um deslocamento de 0.9" em relação à galáxia central, o que está de acordo com outros resultados da literatura [\(Zitrin](#page-122-4) et al. [2012\)](#page-122-4). Além disso o valor da dispersão de velocidades é compatível com a escala de grupos de galáxias.

As curvas vermelha e amarela na figura [4.3](#page-67-0) são a curva crítica e cáustica tangenciais dadas pelo modelo da lente de melhor ajuste. Ainda nesta figura a marca " × " indica a

<span id="page-67-0"></span>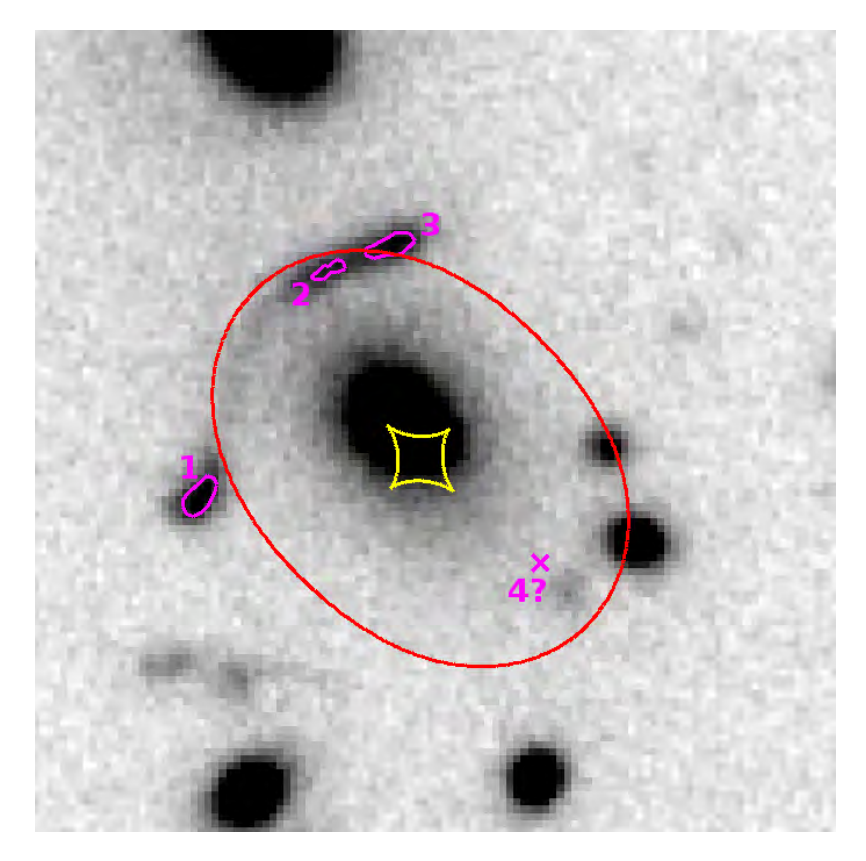

Figura 4.3: Sistema SOGRAS0041-0043. Os contornos em magenta são isocontornos de fluxo.  $O'' \times$ " indica a posição prevista pela modelagem inversa para a contra-imagem. Os contornos em vermelho e amarelo são a curva crítica e cáustica tangenciais, respectivamente.

previsão da posição da contra-imagem para este modelo. É possível notar que perto deste ponto existe um objeto que possivelmente é a contra imagem, indicado pelo número 4.

Fizemos uma segunda modelagem inversa incluindo a posição deste objeto e, como temos agora mais dados para restringir o modelo, deixamos livre também a elipticidade da lente. Estes resultados são apresentados na segunda coluna da tabela [4.2.](#page-68-1) As quantidades  $x_{\text{lente}}$ ,  $y_{\text{lente}}$  e  $\theta_{\text{or}}$  não sofreram quase nenhuma alteração. A dispersão de velocidades teve seu valor levemente aumentado e a elipticidade é bastante mais baixa do que o valor fixado no primeiro ajuste. Este balanço entre  $\sigma_v$  e  $\varepsilon$  é esperado pois existe uma degenerescência entre estes dois parâmetros no lenteamento gravitacional. Entretanto, é possível notar que o valor de  $\sigma_v$  não varia muito entre os dois ajustes e pelas discussões no capítulo [3](#page-44-0) esta é uma quantidade recuperada de forma mais robusta do que ε. Além disso, ambos os ajustes possuem um valor pequeno de  $\chi^2/dof$ . Como o segundo ajuste é mais completo e utiliza mais imagens múltiplas, considerarmos os parâmetros obtidos por este como os valores de referência para este sistema.

Esta é a modelagem inversa deste tipo mais completa que podemos fazer para este sistema com os dados que possuímos. Só foi possível fazer a modelagem com tal grau de detalhamento com a imagem mais profunda do GEMINI pois apenas nela podemos identificar os três picos de luminosidade no arco principal e a possível contra-imagem, diferentemente da imagem do SOGRAS onde é possível apenas identificar dois picos de luminosidade no arco principal.

|                                 | Ajuste 1              | Ajuste 2              |
|---------------------------------|-----------------------|-----------------------|
| $\sigma_v[km/s]$                | $622^{+11}_{-13}$     | $642^{+3}$            |
| $\theta_{\rm or}$ [°]           | $135.2^{+0.1}_{-0.1}$ | $135.2_{-1.3}^{+1.5}$ |
| $x_{\text{lente}}$ <sup>"</sup> | $0.50^{+}$            | $0.50^{+0.1}_{-0.0}$  |
| $y_{\rm lente}$ ["]             | $-0.76^{+}_{-}$       |                       |
|                                 |                       | $0.13^{+}$            |
| dof                             | 0.25                  | 0.22                  |

<span id="page-68-1"></span>Tabela 4.2: Parâmetros do modelo da lente gravitacional SOGRAS0041-0043 obtidos pela modelagem inversa. As quantidades  $x_{\text{lente}}$  e  $y_{\text{lente}}$  têm como referência o centro da galáxia central.

A modelagem utilizando apenas os dois picos de luminosidade identificados nas imagens do SOGRAS, correspondentes às posições (1) e (3) na figura [4.3](#page-67-0) resulta em um valor de  $\sigma_v$  10% menor do que o valor encontrado aqui. Além disso não é possível termos a posição central da lente e a elipticidade como parâmetros livres naquela modelagem.

Certamente as galáxias das cercanias da curva crítica têm um papel importante no lenteamento. Note que existem dois objetos bem próximos à curva crítica tangencial que, devido a sua cor ser parecida com a cor da galáxia central (veja figura [4.1\)](#page-64-0), provavelmente fazem parte deste grupo de galáxias e possuem alguma influência no lenteamento. O ideal seria incluirmos estes objetos na modelagem inversa, mas como não temos informação suficiente para restringir modelos mais complexos isso não é possível. Entretanto, não é possível incluílas nesta modelagem pois os picos de luminosidade não oferecem restrições suficientes para um modelo de lente com tal complexidade. Uma possibilidade para modelarmos uma lente mais complexa é utilizar toda a informação o brilho superficial do arco gravitacional, como discutido na seção [1.4.4.](#page-33-0)

#### <span id="page-68-0"></span>4.3.2 O sistema **SOGRAS0940+0744**

<span id="page-68-2"></span>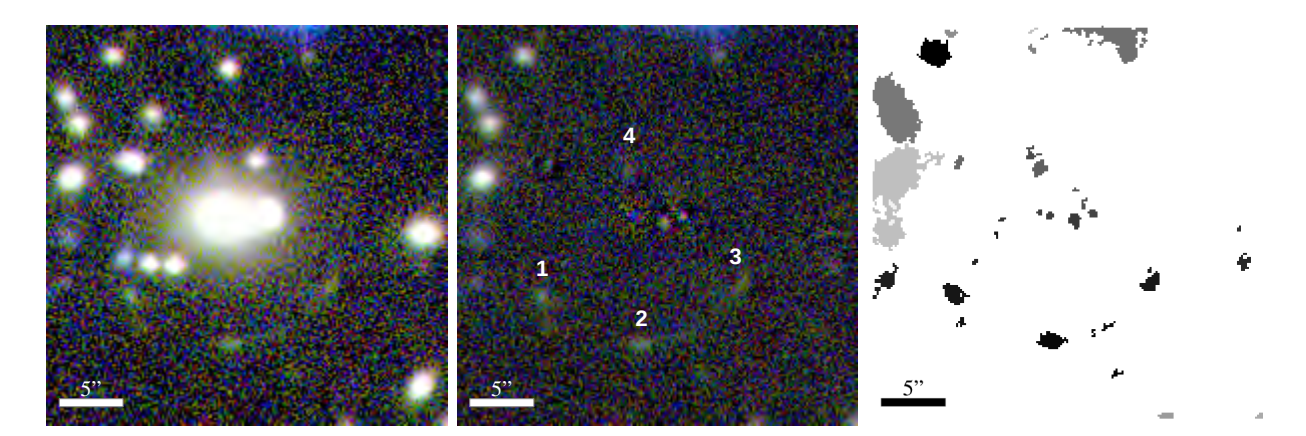

Figura 4.4: Imagens do sistema SOGRASSL0940+0744. Da esquerda para a direita: imagem original, imagem com a subtração das galáxias e imagem de segmentação do SExtractor.

Este é um sistema um pouco mais complicado de se fazer a modelagem do que o anterior pois não apresenta uma única galáxia central, o que indica que este sistema deve possuir

uma componente grande em forma de subestruturas. Mas note que a distribuição de matéria é dominada pelo halo de matéria escura do aglomerado, logo a distribuição de massa total pode ser mais suave do que a distribuição de matéria luminosa.

No painel da esquerda da figura [4.4](#page-68-2) mostramos a região central do aglomerado SOGRAS0940+0744. É possível ver claramente um arco formado pela fusão de duas imagens múltiplas na parte inferior direita desta imagem. Além disso na parte esquerda parece haver um objeto que parece ser a extensão deste arco, entretanto ele está contaminado pela luz das galáxias próximas. Afim de retirar a contaminação da luz das galáxias e melhor evidenciar o arco gravitacional fizemos a subtração da luminosidade das galáxias que se encontram perto deste. Para isso utilizamos o programa *galfit* em cada uma das bandas  $(g, r \in i)$  separadamente. Os detalhes de como fazemos as subtrações utilizando este programa estão descritos no apêndice [C.1.](#page-110-0)

No painel central da figura [4.4](#page-68-2) mostramos o resultado desta subtração. Nela fica evidente a presença de uma terceira imagem múltipla na parte inferior esquerda (1) além das outras duas imagens (2) e (3). Além disso, uma possível quarta imagem (4) pode ser identificada logo acima. Entretanto, ela se encontra próxima ao centro das galáxias centrais onde geralmente a subtração de seu brilho não é muito boa. Este objeto pode não ser uma contra imagem, mas sim algum artifício da subtração das galáxias centrais ou alguma subestrutura em sua distribuição de luminosidade.

Além de evidenciar mais características do lenteamento gravitacional, esta subtração é vital para termos uma medida mais adequada das magnitudes das imagens múltiplas. No painel direito da figura [4.4](#page-68-2) mostramos a imagem tipo segmentation gerada pelo SExtractor ao fazermos as medidas de magnitude. Para mais detalhes sobre este programa veja o apêndice [C.2.](#page-111-0) Nela notamos que o SExtractor consegue identificar adequadamente cada imagem múltipla separadamente, inclusive a imagem (4). Isso não aconteceria sem a subtração pois as imagens se confundem com as galáxias próximas. Na tabela [4.3](#page-69-0) mostramos os valores das magnitudes das imagens múltiplas medidas após a retirada da contaminação do brilho das galáxias. Note que com estas medidas é possível ver que o objeto é mais brilhante no filtro mais vermelho (i) do que nos outros filtros, confirmando a informação visual da imagem [4.1.](#page-64-0)

<span id="page-69-0"></span>

|                                                                                                    |  | $q-r$ | $q - i$ | $r - i$                                                                                                 |
|----------------------------------------------------------------------------------------------------|--|-------|---------|----------------------------------------------------------------------------------------------------|
| $1 \mid 25.20 \pm 0.20 \mid 22.94 \pm 0.06 \mid 22.72 \pm 0.08 \mid 2.26 \pm 0.20 \mid 2.48 \pm 0.21 \mid 0.22 \pm 0.10$ |  |       |         |                                                                                                    |
| $2   26.13 \pm 0.33   23.32 \pm 0.06   23.14 \pm 0.08   2.81 \pm 0.33   2.99 \pm 0.34   0.19 \pm 0.10$                   |  |       |         |                                                                                                    |
| $3   25.83 \pm 0.35   23.27 \pm 0.07   23.09 \pm 0.11   2.55 \pm 0.36   2.74 \pm 0.36   0.18 \pm 0.13$                   |  |       |         |                                                                                                    |
|                                                                                                    |  |       |         | $4   25.09 \pm 0.15   23.83 \pm 0.10   23.84 \pm 0.18   1.25 \pm 0.18   1.24 \pm 0.18   -0.01 \pm 0.21$ |

Tabela 4.3: Magnitudes das imagens múltiplas do sistema SOGRAS0940+0744. Os números correspondentes a cada imagem são indicados na figura [4.4.](#page-68-2)

É muito comum utilizar a diferença entre as magnitudes, ou seja a cor, das imagens múltiplas para averiguar se as imagens são formadas a partir da fonte. Como o lenteamento gravitacional não depende do comprimento de onda da luz, a razão entre os fluxos de cada imagem múltipla deve ser sempre o mesmo, ou seja, a diferença entre as magnitudes em cada banda deve possuir o mesmo valor. Estes valores são apresentados nas três últimas colunas da tabela [4.3.](#page-69-0) Para as imagens (1), (2) e (3) estas medidas indicam que as imagens provavelmente são da mesma fonte, o que não acontece para a imagem (4). Entretanto, como a quarta imagem se encontra perto do centro de uma galáxia, sua luminosidade ainda pode estar sendo contaminada pois geralmente a subtração não é boa nas regiões centrais das galáxias.

Como no caso anterior, para a modelagem utilizamos os centros dos isocontornos de luminosidade das três imagens (1, 2 e 3) como entrada no programa lenstool. O modelo da lente é dado por uma SIEP onde os parâmetros livres são a dispersão de velocidades  $\sigma_v$ , a orientação da lente  $(\theta_{or})$ , a elipticidade e a posição da fonte. Neste caso fixamos a posição central da lente (xlente, ylente) como sendo o centro da galáxia mais brilhante dado pelo galfit. Como temos duas galáxias centrais, a associação de uma elipticidade ao modelo da lente a partir da elipticidade das galáxias centrais fica comprometida. Por isso neste caso deixaremos a elipticidade como um parâmetro livre e fixaremos a posição da lente como sendo a posição da galáxia mais brilhante. Note que este é um exemplo de caso em que provavelmente estamos atribuindo um valor errado ao centro da lente gravitacional e estaremos sujeitos aos efeitos discutidos na seção [3.5.](#page-52-0)

Ao fazermos a modelagem notamos que existem dois conjuntos de parâmetros distintos que produzem bons ajustes aos dados. Os valores para os dois ajustes são mostrados na tabela [4.4.](#page-70-0) A primeira coisa a se notar é que ambos os ajustes possuem um deslocamento relativo na orientação de 90◦ , exatamente o que acontece nas simulações da seção [3.3](#page-46-0) (veja as discussões sobre a figura [3.2\)](#page-49-0). Além disso, veja que o valor da elipticidade obtido é o valor máximo permitido na modelagem, ou seja, a elipticidade é superestimada e não podemos interpretar este valor de como um resultado físico. Esse comportamento é esperado pelas simulações feitas na seção [3.5](#page-52-0) e provavelmente está associado a uma diferença da posição da galáxia central com relação ao verdadeiro centro do sistema. Por fim, o valor de  $\chi^2/dof$ indica que o ajuste não é excelente, mas razoável.

|                  | Ajuste 1 | Ajuste 2 |
|------------------|----------|----------|
| $\sigma_v[km/s]$ | 9367     |          |
| O                |          |          |
| Բ                | 0.6      |          |
| $\sqrt{d}$       |          |          |

<span id="page-70-0"></span>Tabela 4.4: Parâmetros do modelo da lente gravitacional SOGRAS0940+0744 obtidos pela modelagem inversa.

Na figura [4.5](#page-71-0) mostramos as curvas críticas e cáusticas tangenciais para ambos os ajustes. Note que a orientação do ajuste 1 é quase perfeita com o que parece ser o eixo principal do sistema, já o ajuste 2 é rodado em ≈ 90◦ . A posição da possível contra imagem é marcada com o símbolo " × ". No ajuste 1 essa posição é bem próxima à um objeto que, por sua cor (veja a figura [4.3\)](#page-69-0) não pode ser da mesma fonte das imagens múltiplas. Além disso, subtração não mostrou nenhuma possível estrutura que não fosse uma galáxia comum nesta região. No caso do ajuste 2 ele prevê uma contra imagem próxima à imagem (4) da figura [4.5.](#page-71-0)

<span id="page-71-0"></span>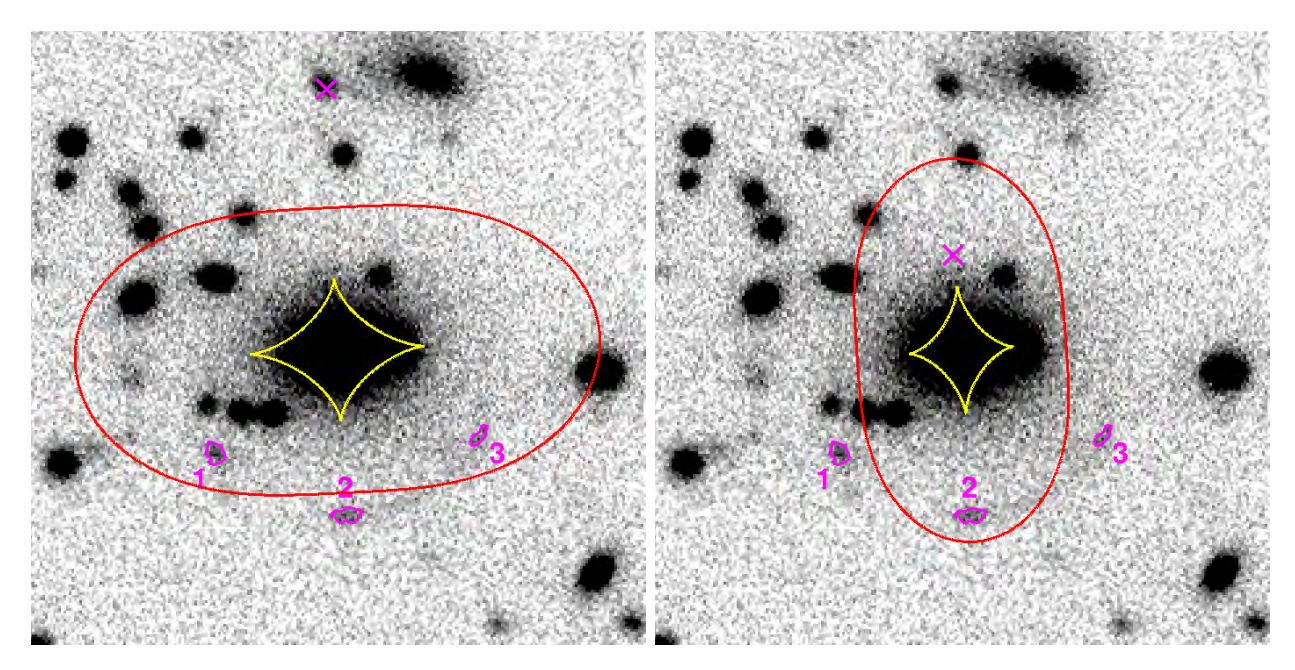

Figura 4.5: Curva crítica e cáustica do sistema SOGRAS0940+0744 sobre a imagem na banda i. Os contornos em magenta são isocontornos de fluxo. O " $\times$ " indica a posição prevista pela modelagem inversa para a contra-imagem. Os contornos em vermelho e amarelo são a curva crítica e cáustica tangenciais, respectivamente, para o ajuste 1 (esquerda) e o ajuste 2 (direita).

Por fim, na figura [4.6](#page-72-0) mostramos os contornos de confiança para os parâmetros dos dois ajustes. Note que existe uma degenerescência entre os parâmetros  $\varepsilon$  e  $\sigma_v$  que muda de orientação de um caso para o outro. Isso pode ser explicado pelo comportamento da curva crítica tangencial ao variarmos a elipticidade da lente. Ao aumentarmos  $\varepsilon$  a curva crítica é "esticada" ao longo do eixo principal da lente e "achatada" no outro. Se o centro da lente é fixo isso faz com que as imagens múltiplas que tem orientação tangencial à orientação da lente (ajuste 1) se formem mais próximas da lente enquanto que as formadas perpendicularmente (ajuste 2) se formem mais afastadas. Entretanto, aqui o ajuste deve reproduzir a posição das imagens que utilizamos como entrada. Ao aumentar ou diminuir massa (ou  $\sigma_v$ ) da lente as curvas críticas se "expandem" ou "encolhem", respectivamente. Assim, a única forma de reproduzir a posição das imagens múltiplas no ajuste 1 é amentar a massa e no ajuste 2 diminuir.

Em relação aos limites impostos a  $\varepsilon$  fica claro que o ajuste dá preferencia para o valor máximo permitido para a elipticidade no espaço de parâmetros. Já  $\sigma_v$  é razoavelmente bem limitado e possui uma variação de cerca de 10% entre os dois ajustes.

É esperado e observado em alguns casos que a orientação das galáxias centrais é alinhada com o potencial da lente [\(Oguri](#page-120-6) et al. [2012\)](#page-120-6). Por isso, mesmo os dois ajustes possuindo um
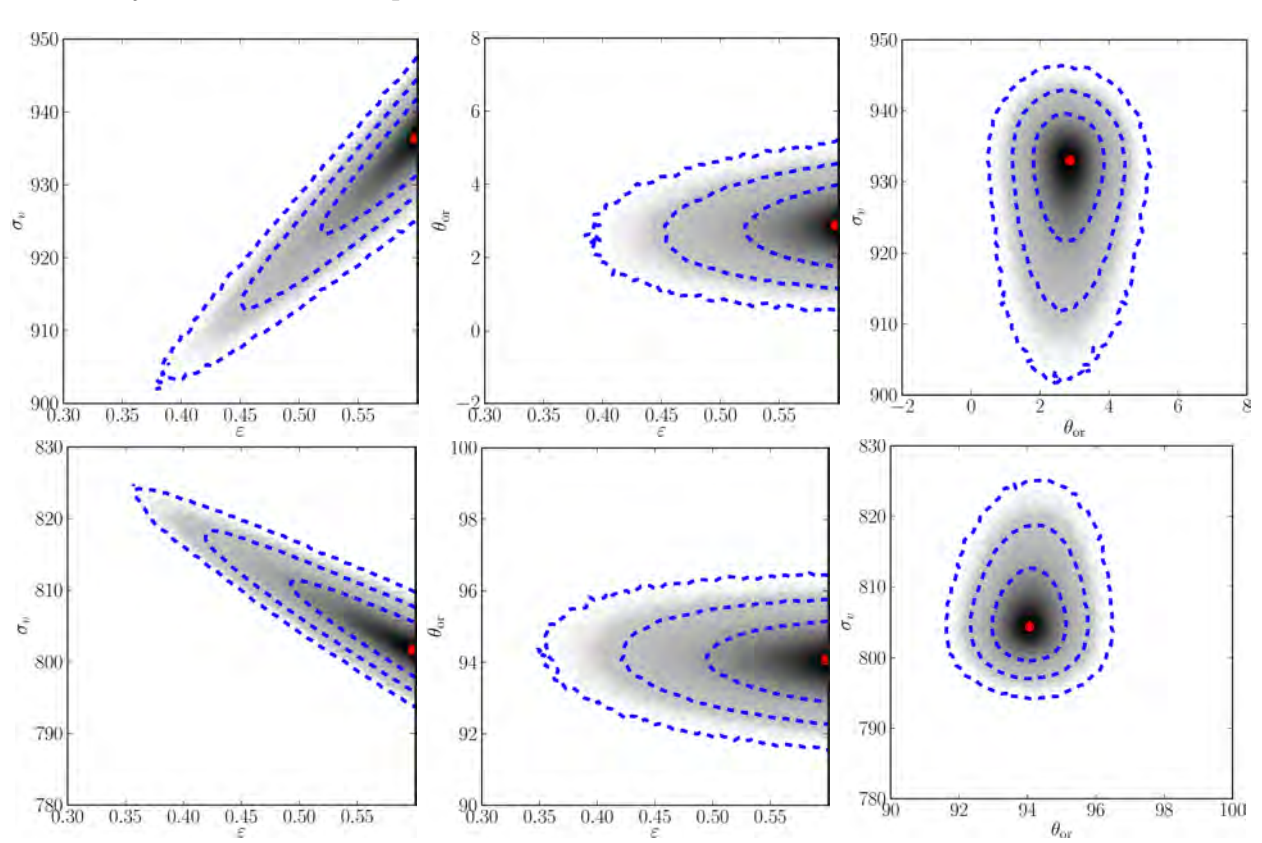

 $\chi^2/dof$  bem parecidos, o primeiro 1 parece ser mais adequado. Consideramos aqui o ajuste 1 como ajuste de referência para este sistema.

Figura 4.6: Contornos de confiança para os ajustes do sistema SOGRAS09+4053. A linha de cima corresponde ao ajuste onde  $\theta_{\rm or} \approx 0^{\circ}$  e a linha de baixo  $\theta_{\rm or} \approx 90^{\circ}$ . Os contornos correspondem aos níveis de 68%, 95% e 99.7% de confiança e o ponto vermelho o melhor ajuste.

#### 4.4 Discussões

Neste capítulo apresentamos a amostra de aglomerados de galáxias do SOGRAS e algumas medidas de massa utilizando os escalonamento riqueza × massa medida com raios-X para alguns deles existente na literatura, medidas de dispersão de velocidades obtidas em [Cibirka](#page-115-0) [\(2013\)](#page-115-0) e medidas de lenteamento forte feitas durante esta tese. Vimos que todas essas medidas estão de acordo dentro das incertezas de cadas método.

Apresentamos a amostra final de sistemas de lenteamento forte para este levantamento. Com a busca mais sistemática que fizemos, um dos possíveis arcos reportados em [Furlanetto](#page-116-0) et al. [\(2013a\)](#page-116-0) foi desconsiderado, entretanto um outro sistema foi considerado como um possível sistema de lenteamento forte.

Por fim fizemos a modelagem inversa dos dois sistemas que apresentavam arcos gravitacionais com múltiplos picos de luminosidade. Para ambos os casos obtivemos medidas de massa mais robustas do que considerando apenas o raio de Einstein, como foi feito para o resto dos sistemas de lenteamento. Podemos melhorar a modelagem destes sistemas obtendo imagens mais profundas para identificar mais estruturas do lenteamento forte como

outras imagens múltiplas para o sistema SOGRAS0940+0744 e melhorar a determinação das posições. Além disso é interessante verificar se modelagens mais completas, como a que utiliza toda a informação do brilho superficial do arco (veja seção [1.4.4\)](#page-33-0), podem melhorar a análise dos sistemas.

# <span id="page-74-1"></span>Capítulo 5

# O levantamento CS82

O CS82 foi concebido para obter dados de imageamento com excelente seeing na faixa 82 do SDSS, e se beneficiar dos dados de diferentes comprimentos de onda já obtidos nesta região (veja a seção [2.4\)](#page-39-0). Ele observou uma área de 170 graus quadrados na banda i utilizando o telescópio CFHT<sup>[1](#page-74-0)</sup>, atingindo uma magnitude limite média em torno de 23.5 e seeing médio de 0.6". Seus dados são excelentes para estudos que necessitam de uma boa qualidade de imagens, como para os efeitos fote e fraco do lenteamento gravitacional e estudos sobre morfologia de galáxias.

No desenvolvimento desta tese foram feitos dois tipos de procuras por arcos nos dados do CS82. No primeiro caso fizemos uma inspeção visual em regiões com aglomerados de galáxias conhecidos. No seguindo caso foi feita uma busca utilizando um buscador automático de arcos seguida por uma inspeção visual nos objetos selecionados por este.

Neste capítulo descreveremos estas procuras e apresentaremos a amostra final de sistemas, juntamente com algumas análises sobre a distribuição de massa para algumas lentes gravitacionais.

#### 5.1 Procura por arcos em aglomerados de galáxias

Uma forma muito eficiente de identificar sistemas de lenteamento gravitacional forte é procurar em objetos propícios a este fenômeno, como galáxias massivas e, principalmente, aglomerados de galáxias. No CS82 fizemos essa busca visual em aglomerados de galáxia selecionados a partir de dois catálogos, o Gaussian Mixture Brightest Cluster Galaxy (GMBCG, Hao [et al.](#page-117-0) [2010\)](#page-117-0) e o red-sequence Matched-filter Probabilistic Percolation (redMaPPer, [Rykoff](#page-121-0) et al. [2013\)](#page-121-0).

No caso do redMaPPer utilizamos uma versão do catálogo que utiliza as detecções de objetos nos dados do CS82 em conjunto com medidas de magnitudes do SDSS coadd. O autor (Eli Rykoff) argumenta que é mais apropriado utilizarmos este catálogo pois as detecções do CS82 são mais homogêneas ao longo de toda a área do levantamento do que as do SDSS

<span id="page-74-0"></span><sup>1</sup><http://www.cfht.hawaii.edu/>

<span id="page-75-0"></span>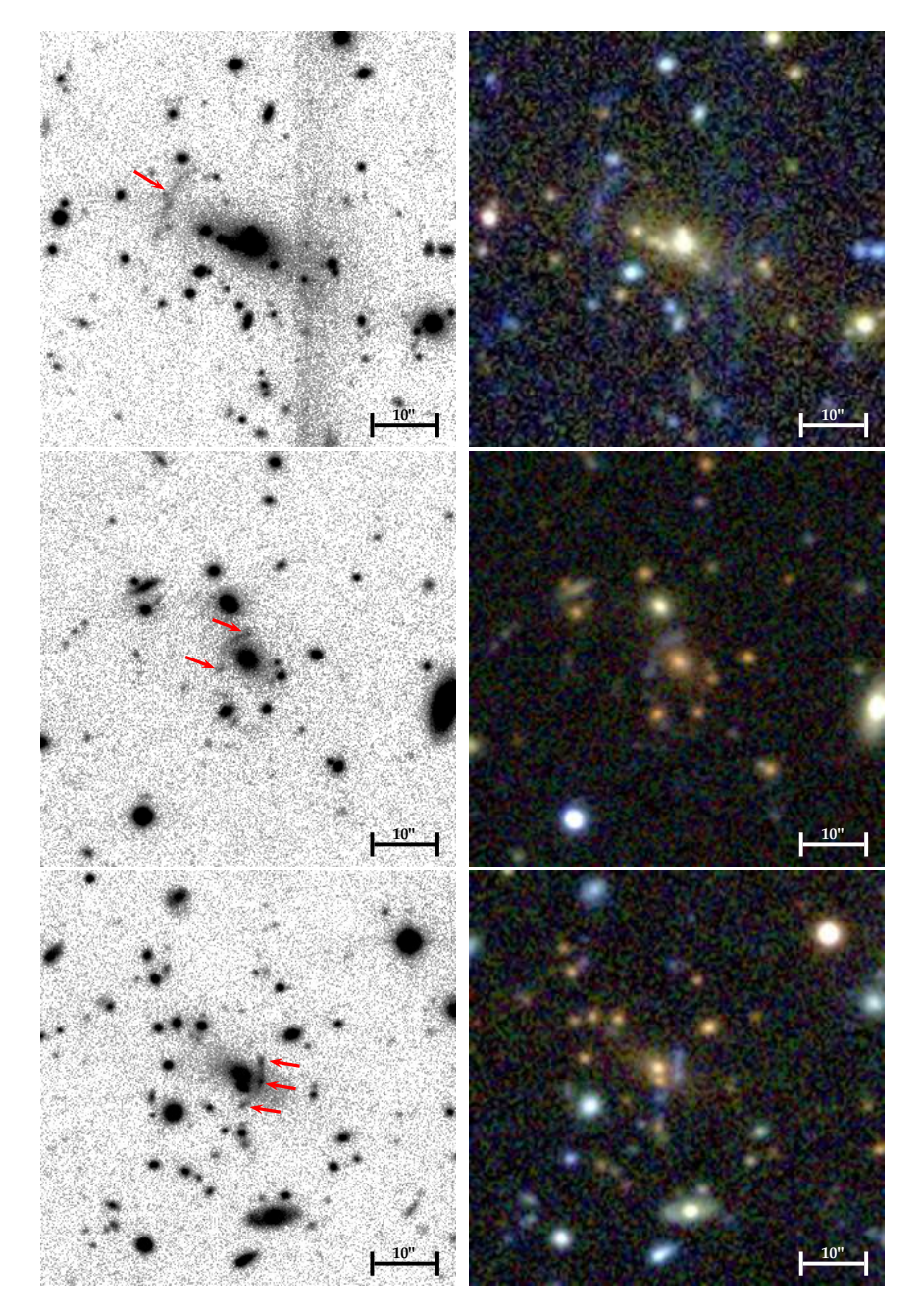

Figura 5.1: Imagens dos sistemas identificados durante a inspeção visual em aglomerados de galáxias. De cima para baixo os sistemas são: CS82SL001454.18-005708.49, CS82SL004109.00-004349.27 e CS82SL015824.81-003959.60. Imagens do CS82 à esquerda e do SDSS à direita.

coadd. Neste momento este catálogo é de uso restrito aos membros da colaboração CS82. Já no caso do GMBCG utilizamos a versão pública disponível em [http://home.fnal.gov/](http://home.fnal.gov/~jghao/gmbcg_sdss_catalog.html) <sup>∼</sup>[jghao/gmbcg\\_sdss\\_catalog.html](http://home.fnal.gov/~jghao/gmbcg_sdss_catalog.html)

Selecionamos os 300 aglomerados com maiores medidas de riqueza, a qual possui correlação direta com a massa, de cada catálogo para a inspeção visual. Do catálogo GMBCG foram identificados 3 sistemas de lenteamento gravitacional forte, veja a figura [5.1.](#page-75-0) Nela mostramos as imagens do CS82 à esquerda e à direita a imagem colorida do SDSS coadd. Note que os dois primeiros sistemas também foram identificados no projeto SOGRAS (veja a seção [4.3\)](#page-62-0). Para dois destes sistemas fizemos a modelagem inversa da lente gravitacional. A modelagem do sistema CS82SL004109.00-004349.27, que corresponde ao sistema SOGRAS0041-0043 foi detalhada na seção [4.3.1.](#page-66-0) Já a modelagem inversa do CS82SL015824.81-003959.60 será apresentada na seção [5.4.](#page-79-0) Não é possível fazer a modelagem inversa no sistema CS82SL001454.18-005708.49 pois não foram identificados picos na distribuição de luminosidade do arco, entretanto obtivemos uma medida de sua massa através da estimativa seu raio de Einstein (veja seção [5.3\)](#page-77-0).

Nos aglomerados do redMaPPer não foi identificado nenhum sistema evidente como os do GMBCG. Entretanto, neste caso utilizamos também dados do SDSS coadd para compor uma imagem colorida dos campos dos aglomerados, além das imagens do CS82 (que são em apenas uma banda). Com isso obtivemos a informação visual das imagens com excelente seeing e profundidade do CS82 e a da cor vinda do SDSS para auxiliar na identificação dos sistemas.

<span id="page-76-0"></span>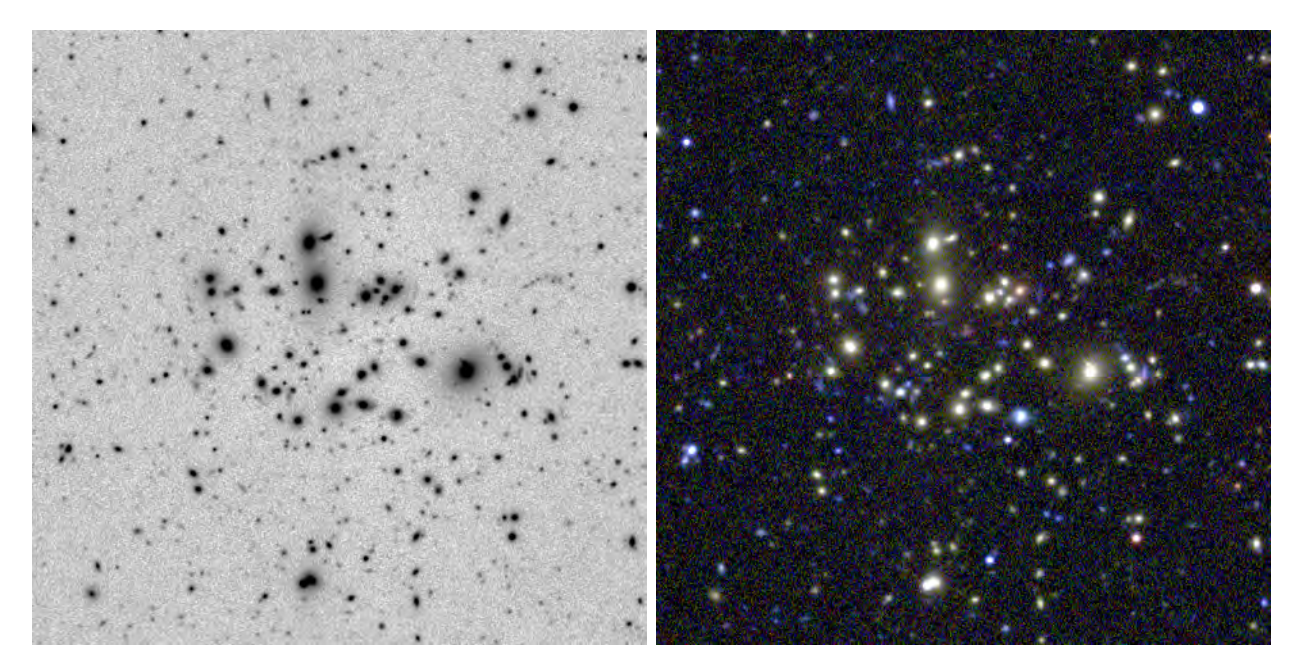

Figura 5.2: Aglomerado de galáxias selecionado do catálogo redMaPPer. Esquerda: imagem do levantamento CS82. Direita: imagem composta com as bandas g, r e i do SDSS coadd.

Na imagem [5.2](#page-76-0) mostramos um exemplo de um aglomerado visto na imagem do CS82 e na imagem composta do SDSS. Observe que na imagem do CS82 (figura da esquerda) é possível identificar alguns objetos levemente alongados e com uma certa orientação tangencial ao centro do aglomerado, chamados de arclets. Ao olhar os mesmos objetos na figura do SDSS (imagem da direita) notamos que tais objetos possuem uma coloração azulada. Podemos dizer que este é possivelmente um sistema de lenteamento gravitacional forte, entretanto não podemos afirmar com certeza pois estes arclets podem ser na verdade regiões de formação estelar das galáxias do aglomerado e não de galáxias lenteadas. Identificamos arclets em cerca de 30% dos aglomerados do redMaPPer. Como na procura nos aglomerados do GMBCG utilizamos apenas as imagens do CS82, não pudemos identificar sistemas com arclets azuis.

#### <span id="page-77-1"></span>5.2 Procura usando buscador automático

Nossa colaboradora Anupreeta More utilizou um algorítimo automatizado de procura por arcos gravitacionais nas imagens do CS82 que gerou uma lista de 126730 candidatos. O algoritmo utilizado foi o mesmo aplicado em [More](#page-119-0) et al. [\(2012\)](#page-119-0). Afim de retirarmos as detecções espúrias do algoritmo, cada candidato foi inspecionado visualmente por um grupo de 10 pessoas, sendo que cada imagem foi vista duas vezes, por pessoas diferentes, dando um total de cerca de 25000 imagens para cada pessoa inspecionar. Em média, cada pessoa marcou 1200 possíveis candidatos, entretanto houve pessoas que marcaram menos de 500 candidatos e outras que marcaram mais de 2000. Isso evidencia uma grande heterogeneidade nas marcações. Por fim, um grupo menor, de apenas 3 pessoas, revisitou todos os candidatos marcados na inspeção visual, selecionando uma amostra final de candidatos. A amostra final dos 22 sistemas selecionados desta forma é apresentada na figura [5.3.](#page-82-0) As figuras em preto e branco são recortes das imagens do CS82 e as coloridas são uma composição das badas g, r e i do SDSS coadd. Observe que o sistema CS82SL004109.00-004349.27 foi identificado também na procura em aglomerados.

É possível notar que a maioria dos sistemas apresentam arcos gravitacionais ou imagens múltiplas com uma separação angular pequena, da ordem de 5" sendo apenas dois sistemas com separação maior do que 10". Ou seja, a maioria dos arcos é formado bem na região central do aglomerado de galáxia e poucos podem ser considerados arcos gigantes.

### <span id="page-77-0"></span>5.3 Amostra final de arcos do CS82

Além das duas buscas citadas acima foi identificado um sistema de forma fortuita durante uma inspeção visual nas imagens. Este sistema já foi estudado de forma detalhada e possui informação de desvio para o vermelho da fonte e da lente além de imagens em alta resolução do telescópio espacial Hubble [\(Swinbank](#page-122-0) et al. [2007\)](#page-122-0). Na figura [5.4](#page-83-0) mostramos este sistema. Na figura da esquerda apresentamos a imagem do CS82 deste sistema, na central a composição das imagens do Hubble com os filtros F606W e F814W e na esquerda a imagem do SDSS composta pelas bandas g, r e i. Este sistema é composto por arcos de diferentes fontes (observe o arco azul na região central e um vermelho na parte superior direita) e altamente alongados. Ainda nesta imagem podemos ver como as imagens do CS82 são mais profundas e com melhor seeing do que as imagens do SDSS coadd e nos permite identificar grande parte das estruturas dos arcos gravitacionais quando comparadas às imagens do telescópio espacial Hubble.

Na tabela [5.1](#page-78-0) mostramos algumas propriedades da amostra final de arcos do CS82. Destes sistemas o CS82SL022434.05-000229.70 já era conhecido na literatura e os CS82SL004109.00-004349.27 e CS82SL001454.18-005708.49 foram identificados no SOGRAS. Fora estes, até onde sabemos todos os sistemas são identificações novas. Como estes sistemas se encontram na faixa 82 do SDSS temos o desvio para o vermelho espectroscópico da maioria das galáxias centrais. Na primeira coluna da tabela [5.1](#page-78-0) mostramos os nomes dos aglomerados, que são compostos pelo nome CS82SL (de CS82 Strong Lensing) mais a posição em ascensão reta (RA) e declinação (DEC). Na segunda coluna mostramos o valor do desvio para o vermelho espectroscópico obtidos do banco de dados do SDSS (DR9). Na terceira coluna a estimativa do raio de Einstein calculando a distância do arco (ou a média da distância no caso de imagens múltiplas) à galáxia central utilizando o programa  $dsg^2$  $dsg^2$ . Nas quarta coluna mostramos a massa estimada dentro do rio de Einstein, da mesma forma como foi feito na seção [4.3,](#page-62-0) considerando  $z<sub>lente</sub> = 2z<sub>fonte</sub>$ . Por fim, na ultima coluna mostramos a massa do aglomerado até o raio $^3$  $^3$   $r_{200}$ , considerando o modelo da lente dado por uma SIS.

<span id="page-78-0"></span>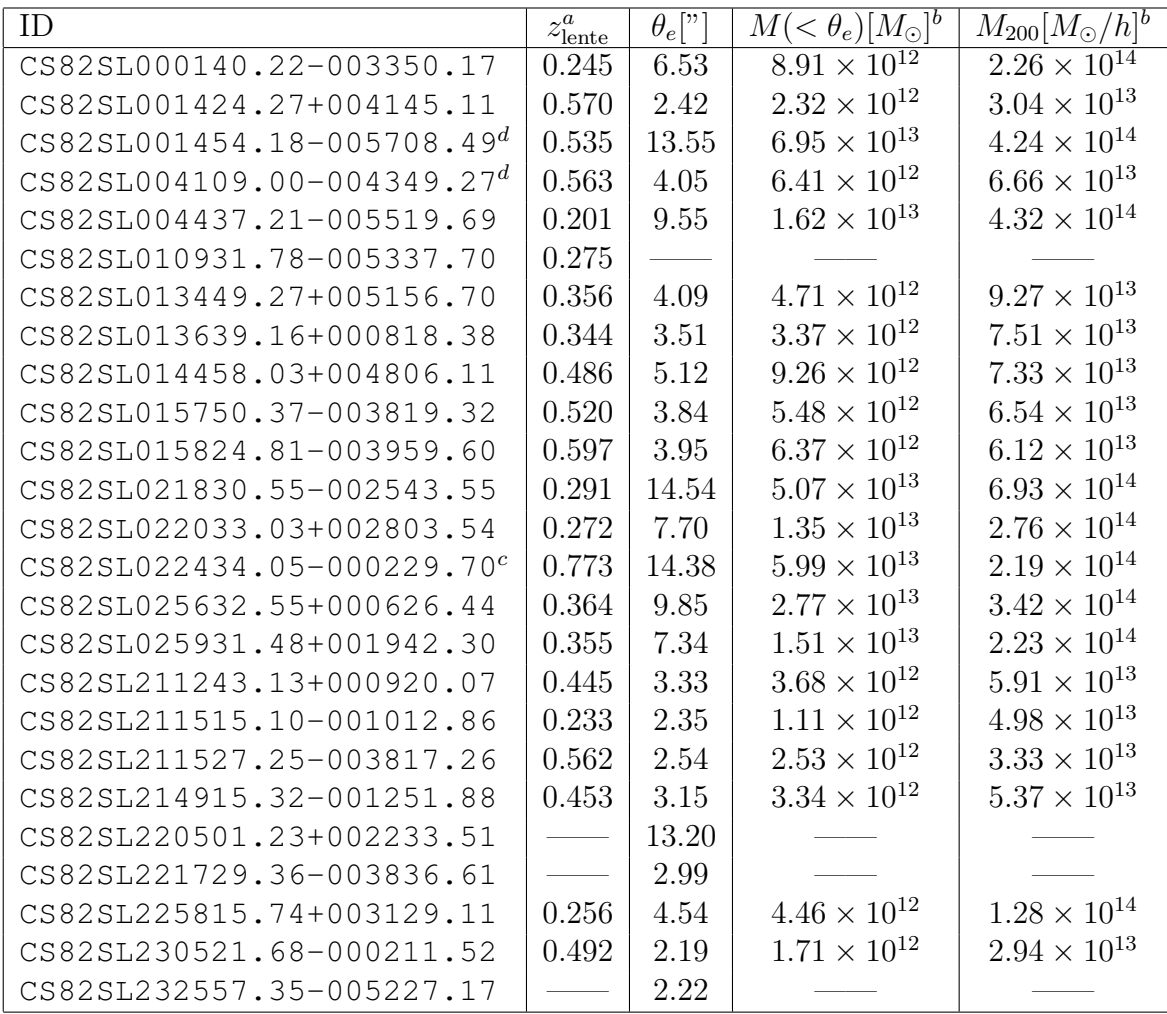

<sup>a</sup> Dados de desvio para o vermelho espectroscópico obtidos do SDSS-DR9.

<sup>b</sup> Massa calculada utilizando a equação [1.45](#page-24-0) e considerando  $z_{\text{fonte}} = 2z_{\text{lente}}$ .

<sup>c</sup> Informação de  $z<sub>lente</sub>$  e  $z<sub>fonte</sub>$  obtida de [Swinbank](#page-122-0) *et al.* [\(2007\)](#page-122-0).

 $d$  Sistemas identificados também no projeto SOGRAS, veja capítulo [4.](#page-58-0)

Tabela 5.1: Informações dos sistemas de lenteamento forte do CS82.

Na figura [5.5](#page-83-1) mostramos a distribuição do desvio para o vermelho da lente, do raio de

<span id="page-78-2"></span><span id="page-78-1"></span><sup>2</sup><http://hea-www.harvard.edu/RD/ds9/site/Home.html>

<sup>&</sup>lt;sup>3</sup>Defini-se  $r_{200}$  como sendo o raio onde a densidade média do aglomerado é 200 vezes a densidade crítica do universo.

Einstein e da massa dentro deste, utilizando a equação [1.45,](#page-24-0) para os 21 sistemas com essas medidas. Os sistemas se dispõem de forma relativamente homogênea no intervalo de desvio para o vermelho  $0.2 < z<sub>lente</sub> < 0.6$  e massa  $12 < \log_{10} M < 14$ . Em relação ao raio de Einstein, existe um pico na distribuição para baixos valores  $\theta_e \approx 0.3$ , indicando os sistemas em escala galática.

#### <span id="page-79-0"></span>5.4 Modelagem do sistema **CS82SL015824.81-003959.60**

Este é um sistema um pouco complicado de se fazer a modelagem pois apresenta duas galáxias centrais. Entretanto, como discutimos na seção [4.3.2,](#page-68-0) a distribuição de matéria é dominada pelo halo de matéria escura do aglomerado, a qual é esperada que seja mais suave do que a distribuição de matéria luminosa. Como temos poucos dados para a modelagem inversa, somos obrigados a utilizar novamente um único perfil de massa para a lente dado por uma SIEP. O arco é claramente formado pela fusão de três imagens múltiplas, o que indica que a fonte se localiza perto de uma cúspide da curva crítica tangencial.

Na figura [5.6](#page-84-0) mostramos a região central deste sistema. Os círculos em magenta indicam as posições das imagens múltiplas utilizadas na modelagem inversa. Essas posições são as posições dos picos de luminosidade do arco. Como temos duas galáxias centrais, a associação de uma elipticidade ao modelo da lente a partir da elipticidade das galáxias centrais fica comprometida. Por isso neste caso deixaremos a elipticidade como um parâmetro livre e fixaremos a posição da lente como sendo a posição da galáxia mais brilhante. Note que este é um exemplo de caso em que provavelmente estamos atribuindo um valor errado ao centro da lente gravitacional e estaremos sujeitos aos efeitos discutidos na seção [3.5.](#page-52-0) Aqui os parâmetros livres são a dispersão de velocidades  $\sigma_v$ , a orientação da lente  $\theta_{\rm or}$  e a elipticidade ε.

| $\sigma_v[km/s]$               | $519^{+6}$             |
|--------------------------------|------------------------|
| $\theta_{\rm or}$ <sup>o</sup> | $156^{+3}$             |
| ౯                              | $0.60^{+0.01}_{-0.01}$ |

<span id="page-79-1"></span>Tabela 5.2: Parâmetros da lente gravitacional CS82SL015824.81-003959.60 obtidos pela modelagem inversa.

Na tabela [5.2](#page-79-1) apresentamos os valores de melhor ajuste para a modelagem inversa. Note que o valor da elipticidade obtido é o valor máximo permitido na modelagem, ou seja, a elipticidade é super estimada e não podemos interpretar este valor de elipticidade como um resultado físico, como é esperado pelos resultados do capítulo [3.](#page-44-0) Este valor corresponde à uma massa de  $M = 1.22_{-0.04}^{+0.04} \times 10^{14} h^{-1} M_{\odot}$ , que é praticamente o dobro do valor estimado utilizando apenas o raio de Einstein. Neste caso esperamos que a medida da modelagem seja mais robusta pois ao utilizarmos apenas o raio de Einstein para obter a massa estamos fazendo uma série de hipóteses simplificadoras.

As curvas vermelha e amarela na figura [5.6](#page-84-0) são a curva crítica e cáustica tangenciais dadas pelo modelo da lente de melhor ajuste e a marca " × " indica a previsão da posição da contra-imagem. Neste caso não podemos notar nenhum objeto próximo a esta posição.

Para melhorarmos a modelagem inversa deste sistema precisaríamos de imagens mais profundas para identificar uma possível contra imagem e/ou utilizar toda a informação do brilho superficial do arco.

### 5.5 Considerações finais

Neste capítulo discutimos as procuras e modelagens inversas de sistemas de lenteamento forte no CS82 realizadas até agora. Primeiro fizemos uma busca em recortes de aglomerados de galáxias, onde encontramos 3 sistemas de lenteamento forte. Em seguida utilizamos um buscador automático para selecionar uma amostra de possíveis sistemas. Esta amostra possuía cerca de 120000, sendo dominada por falsas detecções. Após uma inspeção visual de todas as imagens chegamos à uma amostra de 22 sistemas identificados desta forma, sendo que um destes havia sido identificado na procura em aglomerados de galáxias também.

Foi identificado um total de 24 sistemas dos quais 2 foram identificados no projeto SOGRAS também. Estes sistemas são em sua grande maioria na escala de grupos de galáxias e se apresenta em um intervalo de desvio para o vermelho de  $0.2 < z<sub>lente</sub> < 0.6$ .

Fizemos a modelagem inversa em um dos sistemas identificados na procura visual por arcos gravitacionais em aglomerados de galáxias. Este sistema (CS82SL015824.81-003959.60) apresenta uma certa dificuldade para fazermos a modelagem pois não é possível identificar nenhuma contra-imagem e possui duas galáxias centrais. Com isso o modelo da lente utilizado para a modelagem inversa é claramente menos complexo do que a distribuição de massa real. Neste caso não conseguimos uma medida razoável para a elipticidade do sistema, resultado que está de acordo estudo que fizemos utilizando simulações no capítulo [3.](#page-44-0) Entretanto foi possível inferirmos um valor para a massa de  $M = 1.22^{+0.04}_{-0.04} \times 10^{14} h^{-1} M_{\odot}$ para o sistema.

Podemos melhorar a modelagem destes sistemas tanto obtendo imagens mais profundas para identificar mais estruturas do lenteamento forte como outras imagens múltiplas, quanto utilizando modelagens mais completas como a que utiliza toda a informação do brilho superficial do arco (veja seção [1.4.4\)](#page-33-0). Além disso, vamos fazer a modelagem inversa para os sistemas identificados (veja a tabela [5.1\)](#page-78-0) que possuam no mínimo duas imagens múltiplas. Com isso iremos caracterizar a amostra de arcos do CS82 do ponto de vista da modelagem inversa.

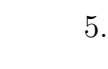

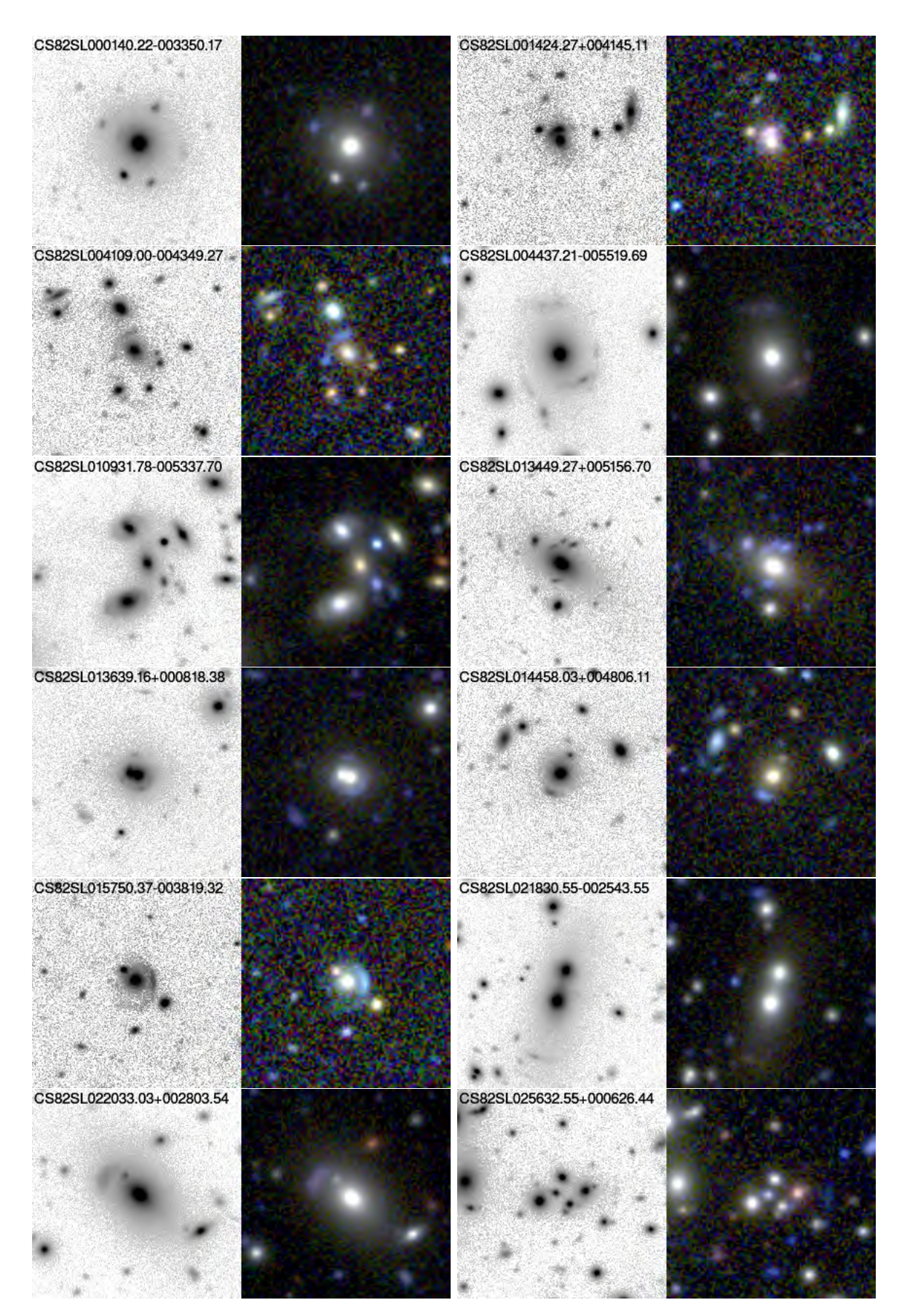

Figura 5.3: Candidatos a arcos selecionados pelo método de busca automática. A imagem colorida corresponde a uma composição das badas g, r e i do SDSS e as imagens em preto e branco são do CS82. Cada imagem possui 40"de lado.

<span id="page-82-0"></span>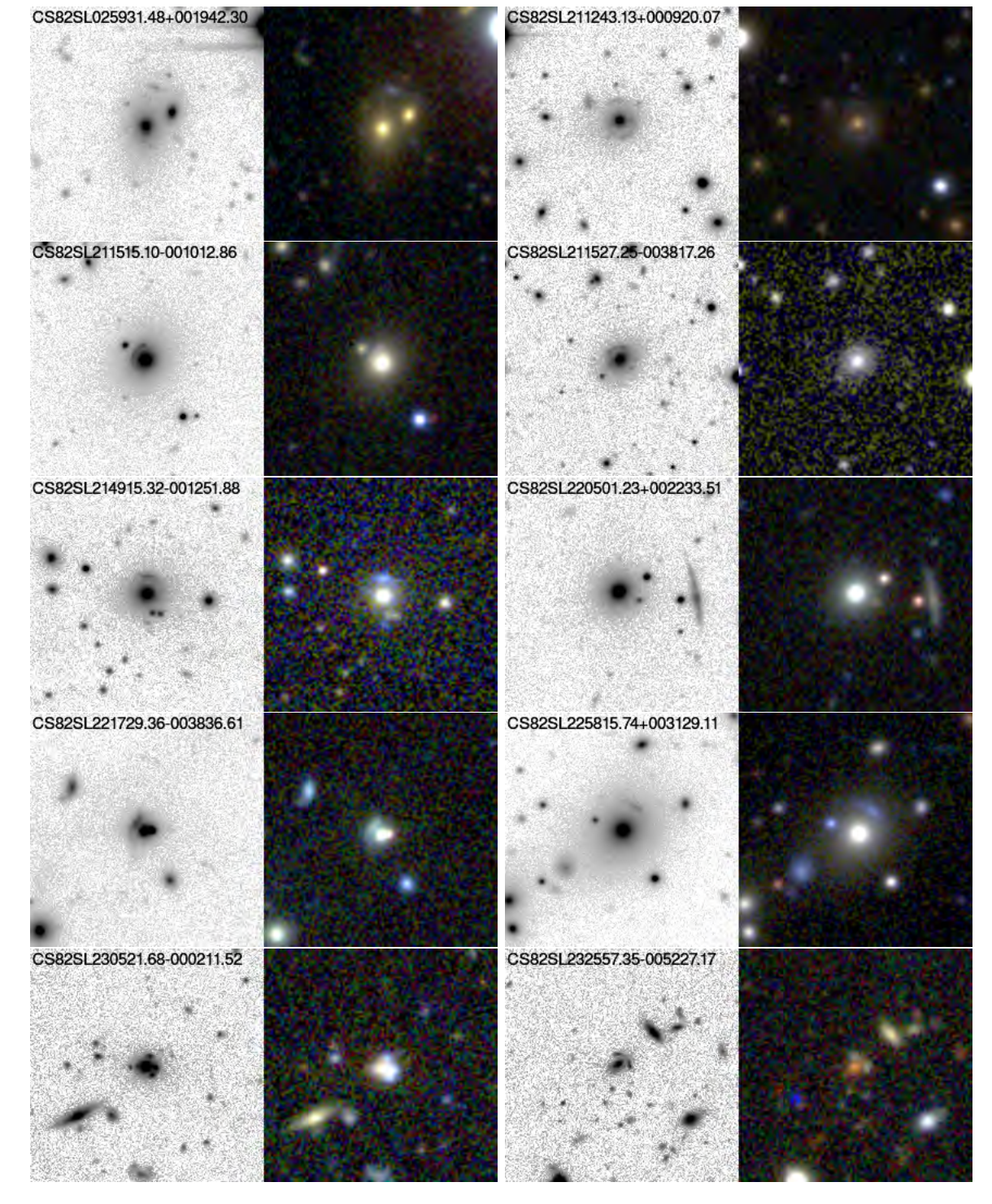

Figura 5.3: continuação.

<span id="page-83-0"></span>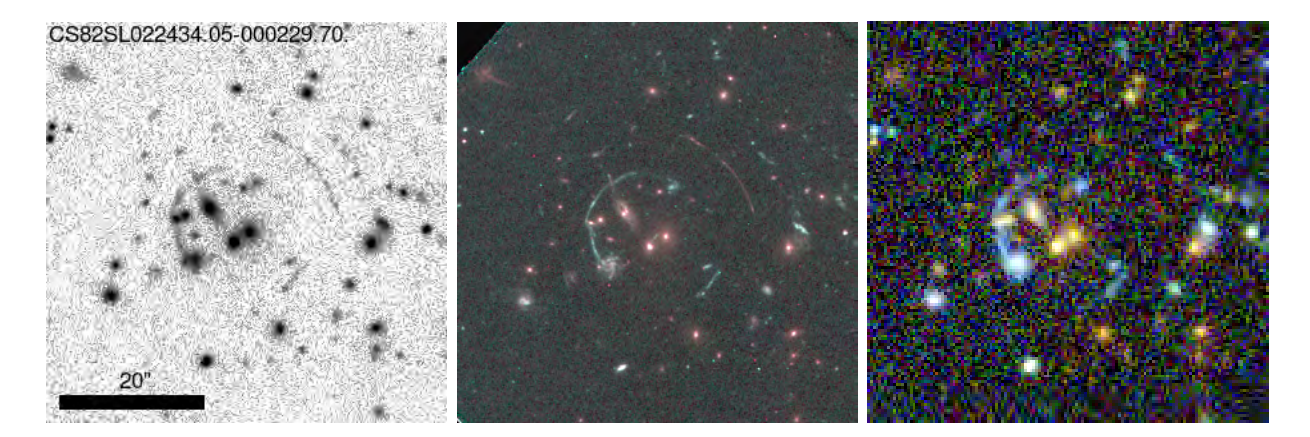

Figura 5.4: Sistema CS82SL022434.05-000229.70. Da esquerda para a direita, imagem do CS82, composição feita com os filtros F606W e F814W do telescópio espacial Hubble [\(Swinbank](#page-122-0) et al. [2007\)](#page-122-0) e imagem do SDSS.

<span id="page-83-1"></span>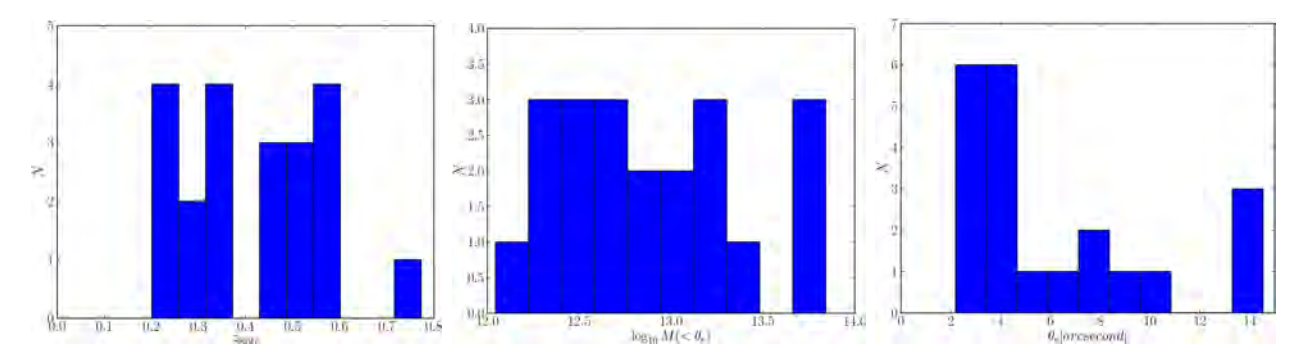

Figura 5.5: Distribuição dos sistemas de lenteamento gravitacional forte do CS82 em relação ao desvio para o vermelho da lente (esquerda), da massa (centro) e do raio de Einstein (direita).

<span id="page-84-0"></span>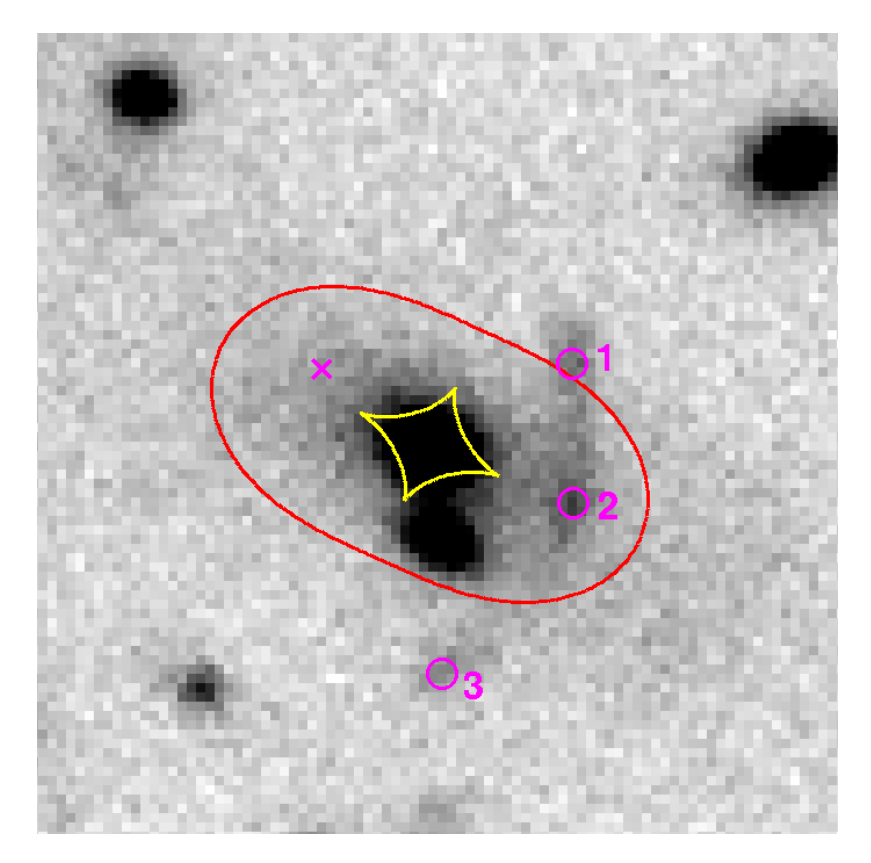

Figura 5.6: Sistema CS82SL015824.81-003959.60. Os círculos em magenta indicam as posições dos picos de luminosidade do arco. O "  $\times$  " indica a posição prevista pela modelagem inversa para a contra-imagem. Os contornos em vermelho e amarelo são a curva crítica e cáustica tangenciais, respectivamente.

#### O LEVANTAMENTO CS82  $5.5$

# <span id="page-86-1"></span>Capítulo 6

# O Dark Energy Survey

O DES é um levantamento que está cobrindo uma área de 5000 graus quadrados no hemisfério sul do céu, nas bandas grizY . Espera-se atingir uma magnitude limite da ordem de 24 nestas bandas, o que fornecerá medidas de desvio para o vermelho fotométrico para uma quantidade inédita de objetos. O seeing mediano esperado é de 0.9", tornando o DES especialmente adequado para estudos de lenteamento gravitacional, desde arcos gravitacionais nas menores escalas até o lenteamento gravitacional fraco pela estrutura em grande escala do Universo.

<span id="page-86-0"></span>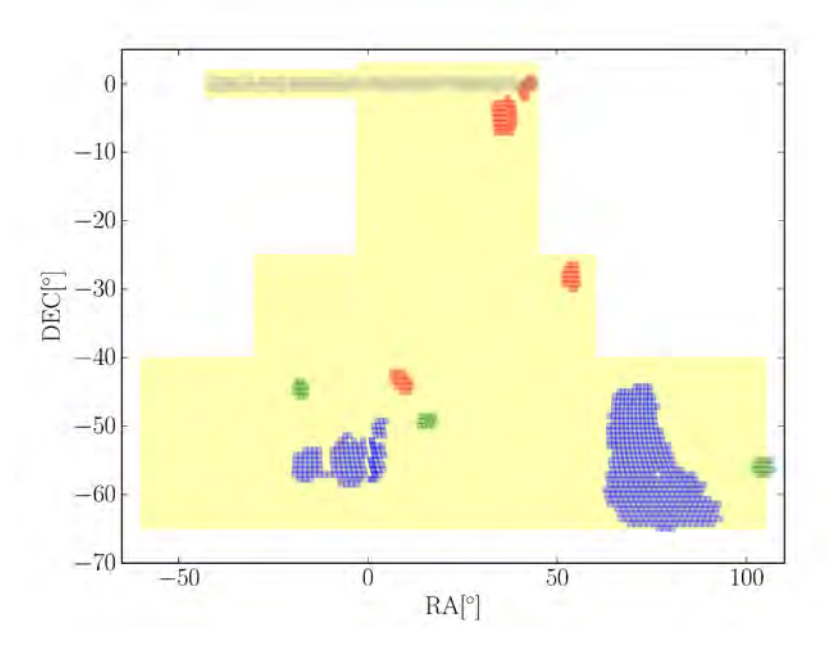

Figura 6.1: Área observada do DES. Em azul mostramos as áreas do SPT-W, à esquerda, e SPT-E, à direita; em vermelho os campos de supernova; em verde os campos de aglomerados. A área total que o DES irá mapear está indicada em amarelo. Também mostramos em cinza os campos observados no CS82.

Recentemente as imagens finais processadas da fase chamada de "verificação científica" (Science Verification, SV), correspondentes a observações realizadas entre setembro de 2012 e fevereiro de 2013, foram disponibilizadas para a colaboração. Como existe uma sinergia muito grande com o levantamento do South Pole Telescope (SPT, [Schaffer](#page-121-1) et al. [2011\)](#page-121-1), que dentre os vários tipos de medidas vêm identificando aglomerados de galáxias via efeito Sunyaev-Zel'dovich, o DES vêm focando em observar primeiramente a área em comum com o SPT. Na figura [6.1](#page-86-0) mostramos os dados de imageamento disponíveis dos dados de verificação científica, cobrindo as regiões do SPT oeste (SPT-W) e leste (SPT-E) em azul, correspondendo a áreas de 74 e 230 graus quadrados respectivamente. Cada retângulo possui uma área de 0.6 graus quadrados e por efeitos de projeção os retângulos mais ao sul se apresentam mais esticados que os que se encontram a maiores declinações. Em vermelho mostramos os campos de procura de supernova, que possuem cerca de 77 graus quadrados Tais campos serão reobservados periodicamente durante os 5 anos do levantamento, atingindo uma magnitude limite em torno de  $q_{lim} \approx 25$  até o final da coleta de dados. Por fim, três campos com aglomerados de galáxias bem conhecidos foram observados, o Bullet Cluster [\(Clowe](#page-115-1) et al. [2006\)](#page-115-1), o El Gordo [\(Menanteau](#page-119-1) et al. [2012\)](#page-119-1) e o RXJ2248.7-4431 (Abell 1063). O imageamento destes aglomerados e suas cercanias cobre um total de 26 graus quadrados e estão marcados em verde na figura [6.1.](#page-86-0) Nessa figura mostramos também a área observada do CS82 para comparação (em cinza). O fundo amarelo indica a área total de 5000 graus quadrados, dos quais cerca de 8% já possuem dados disponíveis da fase de SV.

Nas seções seguintes descreveremos os resultados preliminares das procuras por sistemas de lenteamento forte que fizemos e apresentaremos a amostra encontrada até o momento.

### 6.1 Inspeção visual nas imagens do DES

Diversas procuras visuais por arcos gravitacionais foram feitas em algumas áreas específicas (SPE-E, SPT-W, campos de supernovas) e em recortes de imagens em torno de aglomerados de galáxias conhecidos. Estas procuras vêm sendo lideradas pelo grupo do CBPF.

A primeira busca que fizemos foi em aglomerados de galáxias já conhecidos identificados. Utilizamos aglomerados do XCS [\(Romer](#page-121-2) et al. [2001\)](#page-121-2) que utiliza detecções de aglomerados em raio-X, o catálogo redMaPPer [\(Rykoff](#page-121-0) et al. [2013\)](#page-121-0), que utiliza a informação das cores das galáxias, e aglomerados da amostra pública do SPT (Song [et al.](#page-121-3) [2012\)](#page-121-3) que utiliza o efeito Sunyaev-Zel'dovich para a identificação e por fim utilizamos.

No caso do XCS, apenas 3 aglomerados estão na área atual do DES, entretanto encontramos um candidato a arco em um destes (veja o primeiro painel da figura [6.2\)](#page-88-0). Este sistema apresenta um objeto alongado e curvado logo abaixo da galáxia central.

Em relação ao redMaPPer, utilizamos o catálogo gerado com os próprios dados do DES no campo do El Gordo e inspecionamos os 25 aglomerados mais ricos. Além dos arcos gravitacionais conhecidos no centro do El Gordo, encontramos um outro candidato em outro aglomerado que mostramos no painel central da mesma figura. É possível ver um objeto curvado porém muito tênue ao lado esquerdo da galáxia central. Não podemos atribuir uma

confiança muito grande à este sistema pois o possível arco pode ser uma galáxia de perfil.

Dos 224 aglomerados da amostra pública do SPT, inspecionamos 5 deles encontrando um candidato, veja o painel da direita da figura [6.2.](#page-88-0) Este sistema apresenta claramente uma configuração típica de posições de imagens múltiplas de um caso de lenteamento gravitacional forte (4 imagens formando uma cruz, sendo uma das imagens do lado oposto ao centro da lente, a contra-imagem). Entretanto, o objeto à direita da galáxia central possui uma coloração levemente diferente das outras possíveis imagens múltiplas. Seria muito pouco provável tal configuração de posições acontecer bem no centro de um aglomerado de galáxias conhecido, por isso acreditamos que este sistema seja um sistema de lenteamento forte. Uma possibilidade para explicar essa coloração é que essa imagem esteja sendo contaminada pela luz de uma galáxia membro do aglomerado. A presença de tal galáxia poderia explicar também uma separação dessa imagem em duas. Ou seja, na verdade as duas imagens do lado direito da galáxia central poderiam ser imagens também da mesma fonte, separadas pela perturbação da galáxia do aglomerado próxima à elas. Essa hipótese será testada em modelagens desse sistema, colocando uma componente de massa próximo a esse par de imagens e verificando seu impacto no ajuste e na previsão das posições das imagens.

<span id="page-88-0"></span>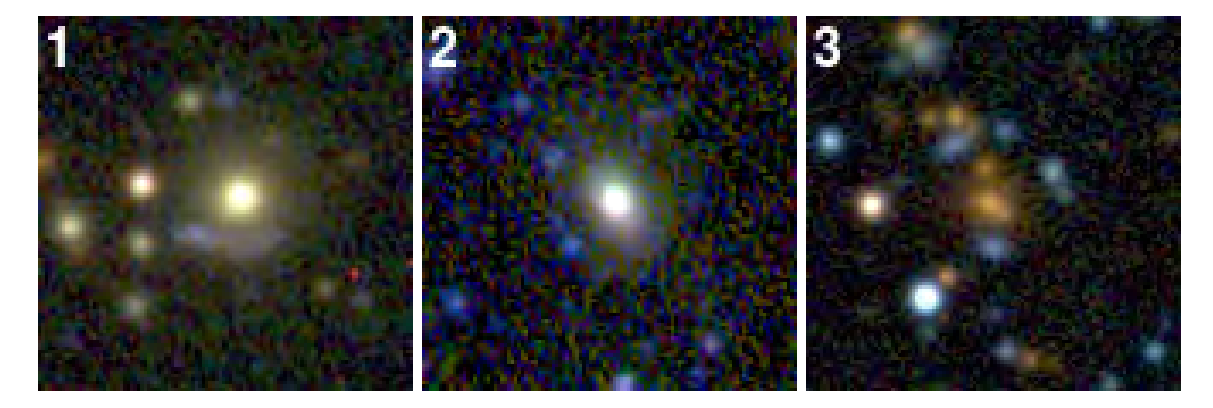

Figura 6.2: Sistemas encontrados durante a inspeção em aglomerados de galáxias. Da esquerda para a direita respectivamente, sistema do XCS, do redMaPPer e do SPT. Cada imagem tem 30" em cada lado.

Em resumo, no total foram inspecionados 33 aglomerados de galáxias nos quais encontramos três sistemas com possíveis arcos gravitacionais ou imagens múltiplas. Pelas imagens dos sistemas encontrados não podemos dizer com certeza que eles são gerados pelo lenteamento forte, entretanto o fato deles estarem bem no centro dos aglomerados acaba aumentando nossa confiança neles. Apenas observações mais profundas, medidas do desvio para o vermelho da galáxia central e do arco, ou mesmo uma modelagem inversa de lente e comparação com outras medidas de massa, podem confirmar se estes sistemas são mesmo de lenteamento.

Em seguida fizemos uma grande busca em 73 graus quadrados nas imagens do SPT-E, da qual participaram 15 pessoas da colaboração DES, dentre eles alunos e pós-doutorandos do CBPF. Selecionamos 130 imagens deste campo excluindo aquelas que apresentam uma grande densidade de estrelas, estrelas muito luminosas e imagens que apresentavam algum

problema de redução que comprometesse a inspeção visual. Com isso cada pessoa inspecionou cerca de 9 imagens de aproximadamente 0.6 graus quadrados cada. No total foram marcados centenas de candidatos, sendo que houve pessoas que não identificaram nenhum objeto em suas imagens e pessoas que marcaram mais de uma centena de candidatos. Notamos aqui a grande heterogeneidade das marcação, o que ocorreu também na inspeção visual dos candidatos selecionados pelo buscador automático no CS82 (veja a seção [5.2\)](#page-77-1).

<span id="page-89-0"></span>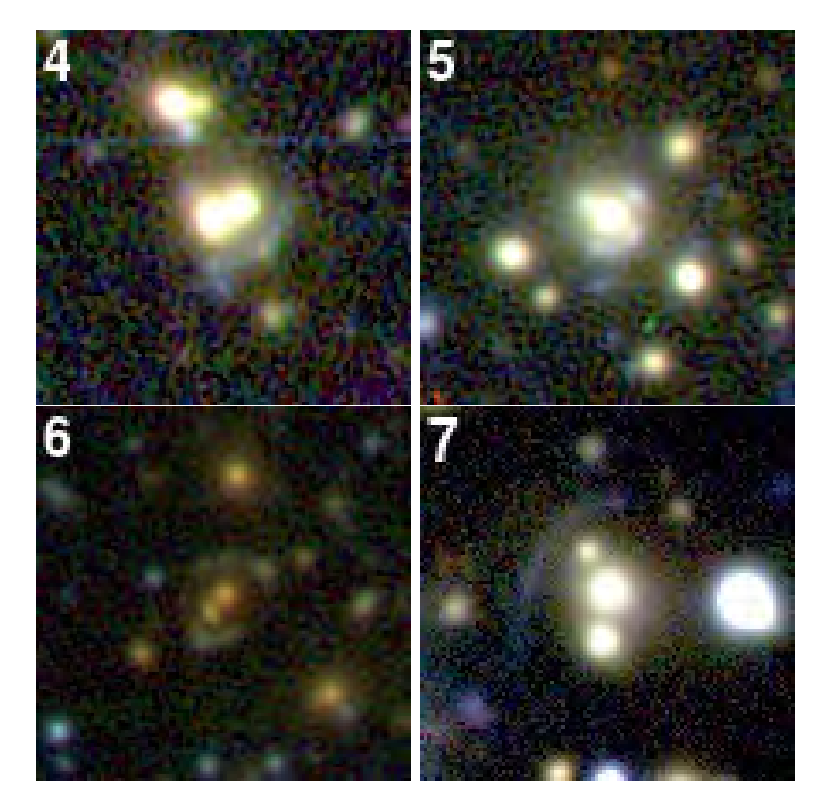

Figura 6.3: Sistemas encontrados na inspeção visual da região SPTE, cada imagem tem 30" em cada lado.

Na figura [6.3](#page-89-0) mostramos os melhores candidatos encontrados nesta procura. No primeiro painel vemos claramente um arco formado provavelmente pela fusão de 3 imagens múltiplas e possivelmente a contra imagem logo acima da galáxia central deslocada para a esquerda. A segunda imagem mostra um sistema típico em que temos um arco formado por duas imagens múltiplas e as duas contra imagens. Já o terceiro apresenta um arco e um contra arco bem irregulares. Talvez a presença de subestruturas da lente estejam exercendo um papel importante na morfologia destes arcos. No último podemos ver um arco gigante na parte superior esquerda da imagem. Um fato interessante é que em todos esses sistemas as galáxias responsáveis pelo lenteamento não estão isoladas e parecem estar associadas à um grupo ou aglomerados de galáxias.

Por fim, na figura [6.4](#page-90-0) mostramos os melhores candidatos encontrados nas imagens dos campos de supernova. Ao total 3 pessoas inspecionaram uma área de 47 graus quadrados marcando cerca de uma centena de candidatos dos quais 5 consideramos ser sistemas possíveis de serem de lenteamento forte. Os sistemas 8, 9, 10 e 12 apresentam arclets curvados na direção da galáxia central. Tais arclets podem ser na verdade galáxias de perfil, entretanto

todos apresentam uma curvatura dando uma certa confiança ao sistema. Os sistemas 11 e 14 apresentam possíveis imagens múltiplas em configurações comuns em sistemas de lenteamento forte. Já o sistema 13 apresenta um arco irregular que novamente pode ser explicado pela presença de subestruturas da lente.

<span id="page-90-0"></span>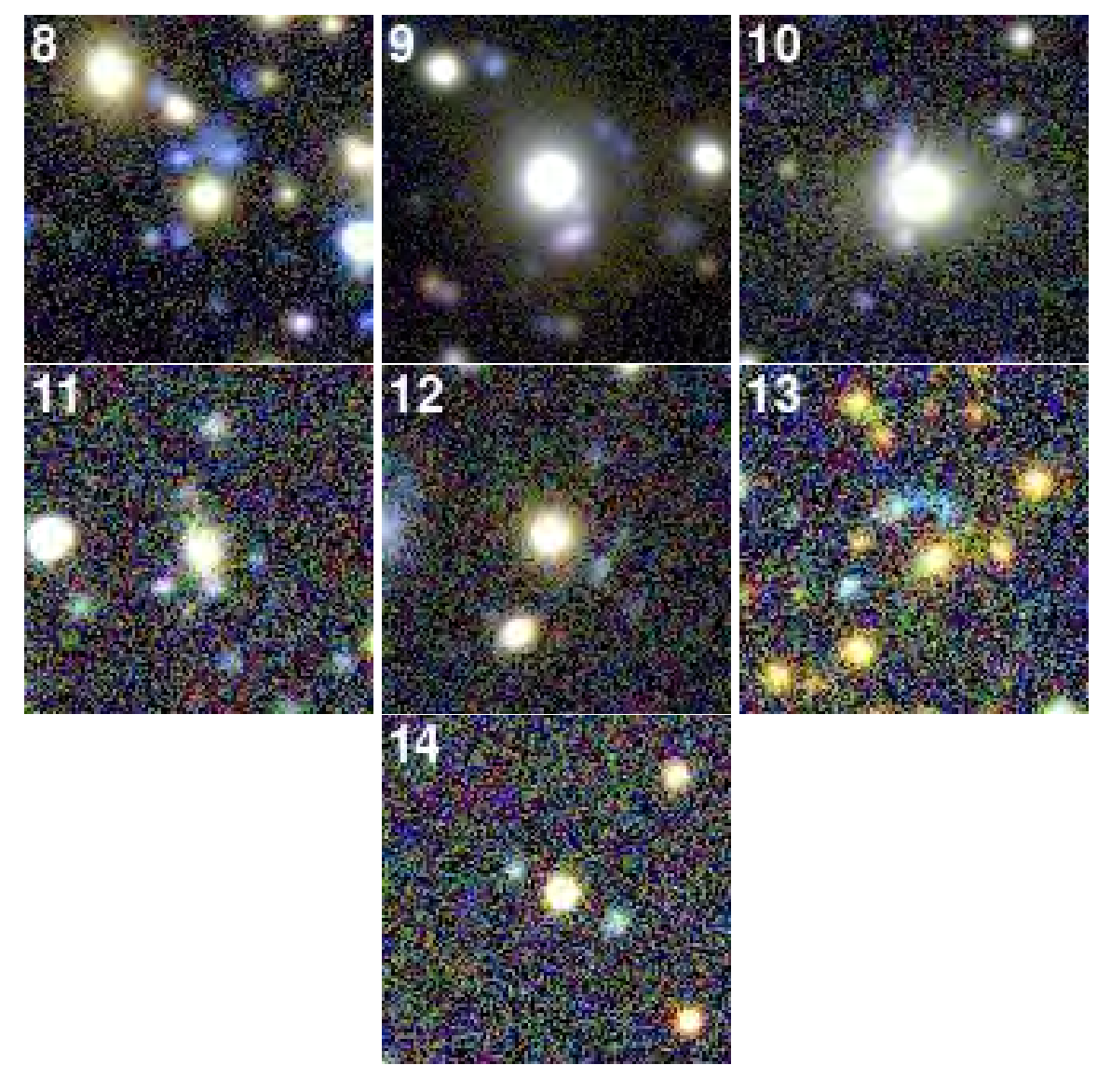

Figura 6.4: Sistemas encontrados na inspeção dos campos de supernova do DES, cada imagem tem 30" em cada lado.

Além das imagens obtidas com a DECam, o projeto DES procura obter dados complementares de espectroscopia, seja para acompanhar (i.e. para fazer follow-ups) alguns sistemas (aglomerados, supernovas, arcos, etc.), seja para calibrar os desvios para o vermelho fotométricos. Um projeto já aprovado nesse sentido, denominado OzDES, realizará observações espectroscópicas de todos os campos de supernova com o Anglo-Australian Telescope (AAT) utilizando o instrumento 2 Degree Field (2dF) durante 5 anos. O 2dF possibilitar obter cerca de 400 espectros simultâneos em um campo de dois graus quadrados através de um sistema de posicionamento de fibras óticas. Estas observações têm como principal objetivo classificar as supernovas encontradas pelo DES e providenciar seus desvios para o

vermelho (ou de suas galáxias hóspedes). Entretanto a versatilidade do equipamento possibilita posicionarmos as fibras em outros alvos. Estão programadas cerca de oito rodadas de observação ao longo de cada ano e em cada rodada todos os campos de supernova serão observados. Dentro das prioridades do projeto, o grupo de lenteamento forte tem o direito à 6 fibras por campo por rodada (e com a mesma prioridade de observação que aglomerados de galáxias). Entre cada rodada de observação poderemos atualizar a nossa lista retirando aqueles objetos para os quais conseguimos obter o desvio para o vermelho, ou adicionando novos candidatos. Para a primeira rodada de observações, que está prevista para o final do mês de Setembro de 2013, os candidatos são os apresentados na figura [6.4.](#page-90-0)

Além das observações utilizando o AAT nos campos de supernovas, também será feito um *follow-up* de espectroscopia de grande campo com o telescópio Magellan<sup>[1](#page-91-0)</sup> utilizando o instrumento Inamori Magellan Areal Camera and Spectrograph (IMACS). A finalidade das observações é obter desvios para o vermelho espectroscópicos das galáxias de campo para calibrar os desvios para o vermelho fotométrico do DES. Neste caso serão observados campos dentro da área do SPT-E. Como não há nenhuma restrição quanto à região a ser observada dentro do campo do SPT-E, esta região poderia ser uma que contêm um dos arcos identificados. Portanto foram selecionados campos contendo os objetos da figura [6.3.](#page-89-0) Para verificar a viabilidade de obtermos o desvio para o vermelho de algum desses arcos procurarmos determinar suas magnitudes. Para isso subtraímos a luz das galáxias próximas, tanto para permitir que o SExtractor segmentasse os arcos/imagens múltiplas, quanto para remover a contaminação dessas galáxias na luz desses objetos, conforme descrito a seguir.

### 6.2 Medidas de magnitudes dos arcos encontrados no SPT-E

Para obter as medidas de magnitude dos candidatos a arco e imagens múltiplas da área SPT-E, o primeiro passo foi subtrair o brilho superficial da galáxia central seguindo o mesmo procedimento feito na seção [4.3.2\)](#page-68-0) utilizando o programa galfit (para mais detalhes sobre esse programa veja o apêndice [C.1\)](#page-110-0). A única diferença foi que aqui não utilizamos a psf como entrada para o programa.

Na figura [6.5](#page-92-0) mostramos na primeira coluna os sistemas identificados (como na fig. [6.3\)](#page-89-0) e na coluna do meio o resultado da subtração com o galfit. Note que exceto para o sistema 6, a subtração na região central das galáxias não foi muito boa o que pode estar relacionado ao fato de não considerarmos uma psf. Entretanto, nas regiões mais afastadas o ajuste parece razoável e minimizou a contaminação na luminosidade dos arcos. Como nosso objetivo aqui foi apenas obter uma estimativa para a magnitude dos arcos julgamos que essa subtração foi suficiente.

Para a medida das magnitudes utilizamos o programa SExtractor (veja o apêndice [C.2\)](#page-111-0)

<span id="page-91-0"></span><sup>1</sup><http://www.lco.cl/telescopes-information/magellan/>

<span id="page-92-0"></span>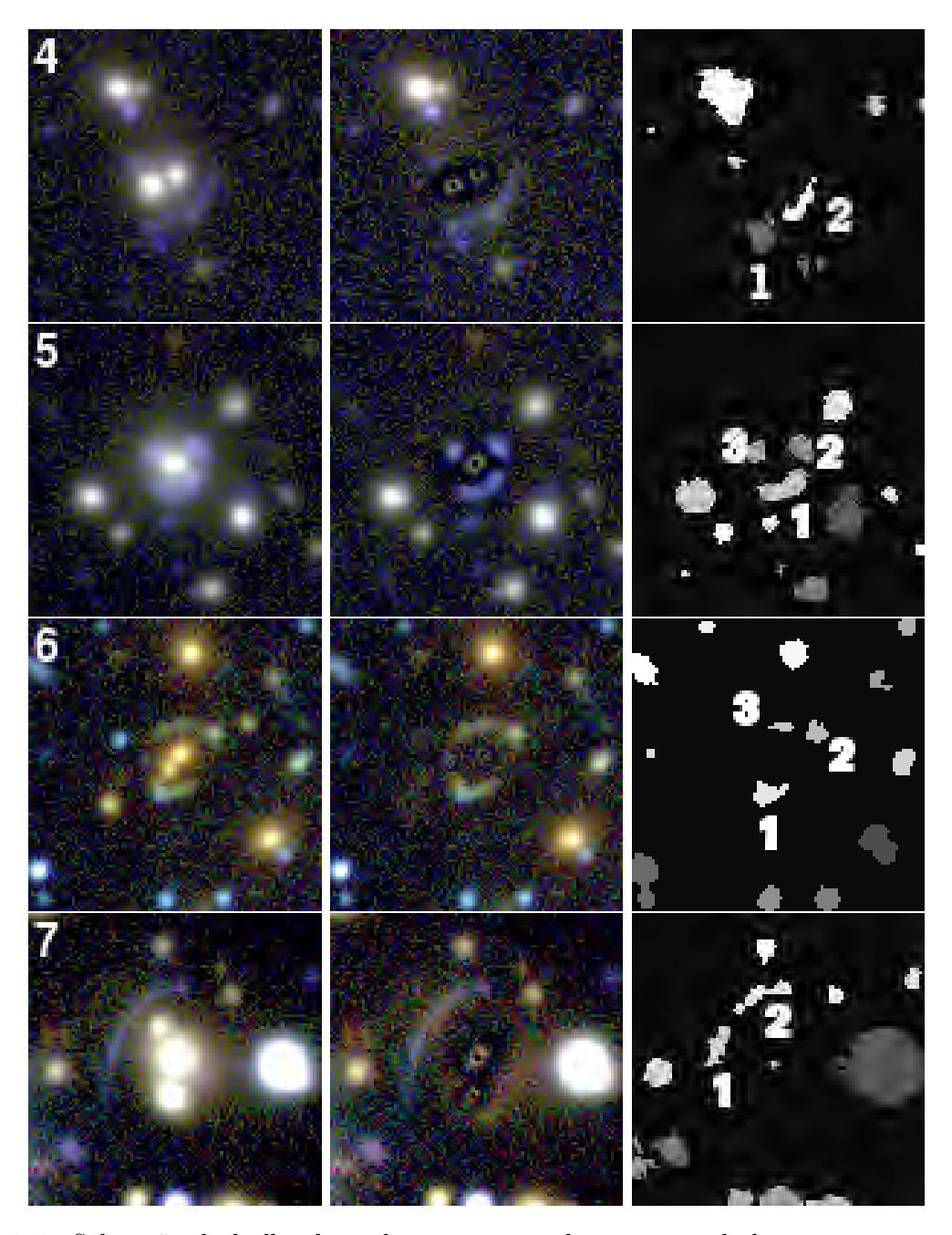

Figura 6.5: Subtração do brilho das galáxias centrais dos sistemas de lenteamento gravitacional forte identificados nas imagens do SPT-E. Esquerda: imagem origina. Centro: imagem com as galáxias centrais subtraídas. Direita: mapa de segmentação gerado pelo SExtractor.

nas imagens subtraídas. Na terceira coluna da figura [6.5](#page-92-0) mostramos a segmentação dos arcos gravitacionais. Podemos notar que o programa conseguiu segmentar bem as imagens múltiplas, exceto pelo sistema 7 onde ele identificou o arco como se fossem dois objetos separados. Na tabela [6.1](#page-93-0) mostramos as medidas das magnitudes. Todos os possíveis arcos possuem uma magnitude razoável para se obter o espectro com o Magellan.

Para selecionar o candidato a ser observado fizemos uma votação entre os membros do grupo de lenteamento gravitacional forte do DES. Além dos sistemas qui mostrados foi incluído um sistema que está associado a um aglomerado identificado pelo SPT, cuja imagem não está presente nos dados de verificação científica do DES (por não possuir dados

<span id="page-93-0"></span>

| ID  | mag <sub>q</sub> | $maq_r$          | $maq_i$          |
|-----|------------------|------------------|------------------|
| 4.1 | $22.80 \pm 0.08$ | $21.91 \pm 0.05$ | $21.91 \pm 0.05$ |
| 4.2 | $22.96 \pm 0.08$ | $21.59 \pm 0.03$ | $21.24 \pm 0.04$ |
| 5.1 | $22.77 \pm 0.06$ | $22.34 \pm 0.05$ | $22.04 \pm 0.07$ |
| 5.2 | $23.20 \pm 0.05$ | $22.81 \pm 0.05$ | $22.72 \pm 0.08$ |
| 5.3 | $23.74 \pm 0.07$ | $22.99 \pm 0.04$ | $23.12 \pm 0.09$ |
| 6.1 | $23.32 \pm 0.07$ | $22.05 \pm 0.03$ | $21.75 \pm 0.04$ |
| 6.2 | $23.67 \pm 0.10$ | $22.18 \pm 0.04$ | $21.72 \pm 0.04$ |
| 6.3 | $23.77 \pm 0.10$ | $22.41 \pm 0.05$ | $21.90 \pm 0.04$ |
| 7.1 | $22.67 \pm 0.07$ | $21.76 \pm 0.05$ | $21.56 \pm 0.07$ |
| 7.2 | $22.66 \pm 0.09$ | $21.59 \pm 0.05$ | $21.20 \pm 0.06$ |

Tabela 6.1: Magnitude dos arcos gravitacionais identificados nos campos do SPT-E do DES. As imagens múltiplas seguem a numeração da figura [6.5.](#page-92-0)

em todos os filtros), mas que foi identificado visualmente em uma redução paralela dos dados nos campos de aglomerados do SPT realizada pelo grupo de Munique do DES.

O sistema eleito para ser observado foi justamente esse sistema do SPT, por exibir um arco proeminente, ter dados em Sunyaev-Zel'dovich e já ser alvo de uma busca espectrsocópica para determinar o desvio para o vermelho da lente. Este sistema é mostrado na figura [6.6](#page-93-1) É possível notar um arco muito alongado próximo a galáxia central, entretanto não identificamos nenhuma contra imagem, o que eventualmente trará dificuldade para a modelagem inversa deste sistema.

<span id="page-93-1"></span>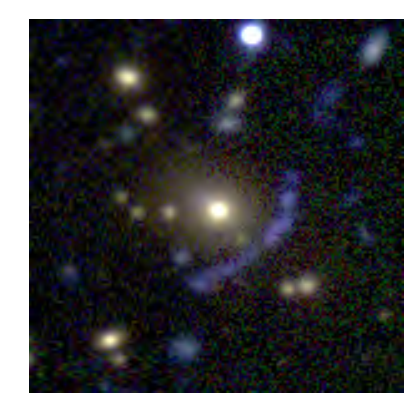

Figura 6.6: Sistema de lenteamento forte encontrado em um dos aglomerados do SPT em imagens reduzidas pelo grupo de Munique do DES.

No futuro pretendemos fazer pedidos de tempo em telescópios como o GEMINI, SOAR ou algum instrumento do ESO, para tentarmos obter os desvios para o vermelho do arco gravitacional e/ou imagem mais profundas destes sistemas.

#### 6.3 Discussões

Fizemos algumas inspeções visuais a procura de sistemas de lenteamento gravitacional forte nas imagens de verificação científica do DES. No total encontramos 14 candidatos, dos quais 3 foram encontrados em procuras em aglomerados de galáxias e 11 em buscas nas imagens dos campos de supernova e do SPT-E. Estamos tendo a oportunidade de obter dados de espectroscopia para os sistemas identificados nos campos de supernova e ao menos um sistema do SPT-E. Tais dados serão de grande utilidade na confirmação dos sistemas de lenteamento forte e o desvio para o vermelho será utilizado para fazer a modelagem inversa dos sistemas em que isso é possível, como feito no SOGRAS e CS82 (capítulos [4](#page-58-0) e [5\)](#page-74-1).

Para os sistemas identificados no campos do SPT-E subtraímos o brilho da galáxia central afim de medir as magnitudes dos arcos de forma mais robusta. Vimos que estes sistemas são adequados para obtermos dados de espectroscopia utilizando telescópios como o GEMINI.

Como estes dados ficaram disponíveis pouco antes do fim da escrita desta tese, não foi possível fazer análises mais detalhadas nos sistemas encontrados e nem uma procura mais abrangente. Entretanto, no momento estamos inspecionando as imagens dos 500 aglomerados mais ricos identificados em cerca de 200 graus quadrados do release completo das imagens de SV do DES através do algoritmo do redMaPPer. Além disso os sistemas 3, 4 e 6 apresentam claramente picos na distribuição de brilho superficial dos arcos, o que possibilita fazermos a modelagem inversa como feito nos sistemas do SOGRAS e CS82.

Vamos continuar fazendo estes tipos de busca por arcos gravitacionais em toda a área do SV, tanto a busca visual no campo, quanto em recortes de imagens de aglomerados identificados no ótico (dados do próprio DES), em raios-x e no Sunyaev-Zel'dovich (pelo SPT e Planck). Também utilizaremos buscadores automáticos de arcos gravitacionais (e.g., [More](#page-119-0) et al. [2012,](#page-119-0) Bom et al., em preparação) e faremos uma comparação entre os candidatos encontrados pelos diversos métodos. Esse processo serão de grande valia para ajustar os buscadores de modo a maximizar seu percentual de identificações positivas, além de quantificar sua eficiência, para posteriormente realizar buscas automáticas em toda a área a ser observada do DES. No final do levantamento esperamos encontrar da ordem de um milhar de sistemas de lenteamento gravitacional forte, aumentando em cerca de uma ordem de grandeza a amostra de sistemas descobertos em um conjunto uniforme de dados. Com tal aumento da amostra será possível fazer estudos mais detalhados envolvendo estatística de arcos e propriedades da distribuição de matéria de galáxias e aglomerados de galáxias.

# Capítulo 7

# Conclusões

Nos próximos anos, graças aos levantamentos de grande área e com boa resolução, como o DES, as amostras de arcos gravitacionais identificados de forma homogênea (i.e., sob as mesmas condições observacionais) aumentarão em uma ordem de grandeza. Com isso será possível realizar estudos estatísticos baseados em sistemas com poucas imagens múltiplas/arcos. Nesta tese realizamos alguns trabalhos visando a preparação para as análises de lenteamento gravitacional dessa "nova era". Em primeiro lugar, buscamos determinar quais propriedades médias podem ser obtidas com uma amostra de muitos sistemas com poucas imagens múltiplas. Para tal levamos em conta algumas incertezas observacionais e de modelagem típicas, buscando determinar as incertezas e vieses esperados através de simulações. Em segundo lugar, buscamos identificar e modelar sistemas com arcos em dados reais dos projetos SOGRAS, CS82. Finalmente, realizamos uma busca preliminar de arcos nos dados de verificação científica do DES. A seguir resumimos alguns dos principais resultados e apontamos alguns possíveis caminhos futuros.

#### I) Modelagem inversa da lente gravitacional:

No capítulo [3](#page-44-0) apresentamos uma série de simulações de sistemas de lenteamento forte com características típicas dos sistemas que são encontrados em imageamentos da Terra. Estas simulações foram utilizadas para testar a capacidade da modelagem inversa de recuperar os parâmetros da lente gravitacional. Neste processo incluímos os efeitos das subestruturas das lentes gravitacionais, dos erros na determinação das posições da lente a imagens múltiplas e erros na determinação do desvio para o vermelho. Estudamos o viés e a dispersão dos parâmetros obtidos pela modelagem inversa comparando-os com os dados de entrada das simulações.

Vimos que as subestruturas introduzem um espalhamento significativo nos valores da elipticidade e da dispersão de velocidades modelados. Pelo último painel da figura [3.4](#page-51-0) percebemos que a elipticidade é superestimada devido a este efeito e este viés aumenta quanto maior a massa na forma de subestrutura. Já em relação a  $\sigma_v$  e à massa, painéis superiores da figura [3.4,](#page-51-0) vemos que o valor de  $\sigma_v$  da lente principal é sempre superestimada. Entretanto, este viés na determinação da massa da lente aumenta linearmente com a fração da massa na forma de subestrutura, o que mostra que estamos recuperando a massa total da lente sem viés.

Em relação aos erros nas determinações das posições da lente e imagens múltiplas, estes têm um papel muito importante na determinação da elipticidade da lente. Pelos painéis superiores das figuras [3.5](#page-53-0) e [3.6](#page-54-0) podemos ver que este efeito não introduz nenhum viés na determinação de  $\sigma_v$  e o espalhamento introduz um erro de cerca de 3% nesta quantidade. Nos painéis inferiores podemos ver que para erros maiores que 0.2" a elipticidade é sempre superestimada e este viés sempre aumenta com o erro. Para erros maiores que 0.6" existe uma "saturação" no valor recuperado de  $\varepsilon$ . Isso é causado pois em cada conjunto de simulações a maioria dos valores modelados de ε são dados pelo valor máximo que definimos para o espaço de parâmetros ( $\varepsilon = 0.6$ ). Ao aplicar a modelagem em dados reais é comum superestimar a elipticidade da lente [\(Limousin](#page-119-2) et al. [2010\)](#page-119-2). Geralmente este comportamento é associado à presença de uma galáxia ou subestrutura nas cercanias da lente gravitacional. Entretanto, mostramos aqui que isso pode estar associado também a eventuais erros nas posições da lente ou fonte.

Por fim, ao estudar os efeitos dos erros nos desvios para o vermelho da lente e da fonte vimos que estes introduzem um espelhamento na determinação da massa da lente. Nos painéis superiores das figuras [3.7](#page-55-0) e [3.8](#page-56-0) podemos ver que devido a este efeito o espalhamento na determinação da massa do aglomerado pode chegar até 5%. O interessante de se notar é que erros no desvio para o vermelho da galáxia possuem um papel mais importante do que erros no desvio para o vermelho da fonte. Isso pode ser explicado pois a distância de diâmetro angular cresce mais rapidamente para baixos valores de z do que para altos valores. Com isso o ângulo de deflexão da lente (veja equação [1.3\)](#page-18-0) será alterado por um valor maior ao alterarmos o desvio para o vermelho da lente do que o da fonte. Esse comportamento é reconfortante, já que é mais difícil obter o desvio para o vermelho das fontes do que das lentes. Embora compreensível e, até certo ponto, esperado, esse resultado impacta nas estratégias de observações para os sistemas de lenteamento forte.

A maioria dos resultados que mostramos foram obtidos utilizando um sistema com massa e elipticidade fixos. Todos esses resultados se mostraram qualitativamente semelhantes ao variarmos os parâmetros do modelo da lente, entretanto isso não é necessariamente verdade se utilizarmos outro modelo da lente, como por exemplo o modelo de NFW. No caso da SIEP observamos que os efeitos citados acima possuem um papel importante na modelagem da lente gravitacional. Em alguns casos tais efeitos podem conduzir a erros sistemáticos significativos na determinação da massa e impossibilitar completamente alguma conclusão sobre a elipticidade do sistema. Entretanto, de forma geral a massa total do sistema (ou no caso  $\sigma_v$ ) é geralmente bem recuperada.

Até onde sabemos, tal estudo sistemático nunca foi feito na literatura e esta foi a primeira vez em que o viés e o espalhamento dos parâmetros obtidos pela modelagem inversa de lentes gravitacionais foi quantificado utilizando simulações. Vimos que todos esses efeitos possuem um papel importante na modelagem de sistemas típicos dos encorados em imageamento

feito a partir da Terra. Além disso, podemos utilizar as nossas simulações para optimizar estratégias de observações de sistemas com lenteamento forte. Por exemplo, vimos que é importante termos medidas mais precisas do desvio para o vermelho para a lente do que para o arco. Isso indica que, em alguns casos, talvez seja mais eficiente investirmos em obter dados de magnitude do arco gravitacional em diferentes bandas para determinar o desvio para o vermelho fotométrico, em contraste a tentar dados de espectroscopia que demandam muito mais tempo de observação.

Uma conclusão deste estudo é que será possível obter a massa média e outras propriedades das lentes a partir de uma amostra consideravelmente grande, com vieses e incertezas bem determinados. Não menos importante, é que ele permite colocar "barras de erro" relativamente realistas nas modelagens de inversão da lente usando o modelo da SIEP como feito nas seções [3.4](#page-50-0)[-3.6.](#page-52-1)

Este trabalho será extendido de modo a considerar modelos diferentes para a lente gravitacional, como o modelo de NFW e também podemos considerar modelos com distribuição de massa elíptica, ao invés de modelos com potencial elíptico. Durante o período deste trabalho foi dado inicio à inclusão de modelos com tal simetria no programa lenstool usando o procedimento de [Keeton](#page-118-0) [\(2001b\)](#page-118-0) e [Caminha, G. B.](#page-115-2) et al. [\(2013\)](#page-115-2). Além disso, devido à versatilidade do nosso código (veja apêndice [B\)](#page-106-0) podemos facilmente utilizar diferentes parâmetros para o modelo da lente, possibilitando estudar com mais detalhes sistemas específicos. Por fim, podemos aproveitar os códigos de simulações de lenteamento forte desenvolvidos durante este trabalho para incorporá-los ao pipeline de simulações AddArcs [\(Brandt](#page-114-0) [2012;](#page-114-0) [Ferreira 2010\)](#page-116-1) e fazer este estudo utilizando outros tipos de modelagem da lente gravitacional, como a utilizando o brilho superficial dos arcos ou o Método Perturbativo Para Lenteamento Gravitacional Forte [\(Alard 2007;](#page-114-1) [Dúmet-Montoya](#page-116-2) et al. [2013b\)](#page-116-2).

#### II) Os levantamentos SOGRAS e CS82:

Nos capítulos [4](#page-58-0) e [5](#page-74-1) descrevemos as procuras por sistemas de lenteamento gravitacional forte e as medidas de massa usando a modelagem inversa feitas nos levantamentos SOGRAS e CS82 respectivamente.

No SOGRAS fizemos uma busca sistemática por sistemas com lenteamento gravitacional em todas as suas imagens, a partir da qual foram identificados 8 sistemas de lenteamento forte (veja a figura [4.1\)](#page-64-0). Com essa busca mais sistemática um dos possíveis arcos reportados em [Furlanetto](#page-116-0) et al. [\(2013a\)](#page-116-0) foi desconsiderado, entretanto um outro sistema foi considerado como um possível sistema de lenteamento forte. Para todos esses sistemas estimamos a massa do aglomerado através do raio de Einstein, sendo que para dois deles foi possível fazermos uma modelagem inversa da lente mais completa (veja as seções [4.3.1](#page-66-0) e [4.3.2\)](#page-68-0). Os valores para as massas dos aglomerados estão razoavelmente de acordo com a massa medida a partir da dispersão de velocidades das galáxias [\(Cibirka 2013\)](#page-115-0) e com a relação riqueza × massa obtidas em Wen [et al.](#page-122-1) [\(2009\)](#page-122-1) a partir de dados em raios-X (veja a tabela [4.1\)](#page-61-0).

Ao analisar a imagem mais profunda obtida pelo telescópio GEMINI, com o instrumento GMOS, do sistema SOGRAS0041-0043 conseguimos identificar três picos de luminosidade no arco e uma possível contra imagem. Esses dados possibilitaram fazermos uma modelagem mais detalhada do que a seria possível se utilizássemos apenas as imagens do SOGRAS. No sistema SOGRAS0940+0744 conseguimos identificar uma terceira imagem múltipla após subtrairmos o brilho superficial das galáxias do campo. Identificamos também uma possível contra imagem, entretanto esta foi descartada pois apenas um modelo da lente com orientação perpendicular à orientação da galáxia central o explicaria. Como comentamos na seção [4.3.2,](#page-68-0) é esperado e observado que a orientação das galáxias centrais é alinhada com o potencial da lente [\(Oguri](#page-120-0) et al. [2012\)](#page-120-0), descartando assim o modelo com esse deslocamento na orientação.

As massas obtidas para os dois sistemas em que foi possível fazer a modelagem de forma mais completa foram de  $2.35_{-0.14}^{+0.03} \times 10^{14} h^{-1} M_{\odot}$  para o sistema SOGRAS0041-0043 e  $8.32^{+0.27}_{-0.34} \times 10^{14} h^{-1} M_{\odot}$  para o SOGRAS0940+0744. Comparando com os resultados do capítulo [3,](#page-44-0) podemos dizer que tais medidas de massa são robustas e não apresentam nenhum viés considerável. Entretanto, segundo esses mesmos resultados, a elipticidade obtida pela modelagem não pode ser considerada uma medida precisa.

Através das análises descritas, caracterizamos a amostra de sistemas de lenteamento forte nos aglomerados do SOGRAS, além de obter medidas precisas para a massa de dois destes sistemas. O aglomerado SOGRAS0041-0043 será observado utilizando o instrumento Gemini Multi-Object Spectrograph visando obter medidas de dispersão de velocidades, da mesma forma como foi feito para os tês aglomerados com tal medida [\(Cibirka 2013\)](#page-115-0). Podemos melhorar ainda mais a modelagem inversa dos sistemas SOGRAS0041-0043 e SOGRAS0940+0744 utilizando toda a informação do brilho superficial do arco, como discutido na seção [1.4.4.](#page-33-0) Os dados de imageamento do sistema SOGRAS0041-0043 são os mais adequados para tal modelagem pois são bem profundos e possuem uma resolução espacial muito boa (seeing  $\approx 0.52$ ").

No capítulo [5](#page-74-1) apresentamos as procuras por arcos gravitacionais nas imagens do levantamento CS82 e estimativas de massa para os sistemas encontrados a partir de seus raios de Einstein. A primeira procura que fizemos foi em aglomerados de galáxias conhecidos. Para isso utilizamos os catálogos gerados pelos algoritmos GMBCG (Hao [et al.](#page-117-0) [2010\)](#page-117-0) e redMaPPer [\(Rykoff](#page-121-0) et al. [2013\)](#page-121-0). Ao todo encontramos três sistemas com arcos claramente visíveis nos aglomerados do GMBCG e dezenas de sistemas com candidatos a arclets nos aglomerados do redMaPPer. Destes três sistemas, os CS82SL001454.18-005708.49 e CS82SL004109.00-004349.27 haviam sido identificados anteriormente nas imagens do SOGRAS. Este método, procurar por arcos gravitacionais em aglomerados de galáxias conhecidos, se mostrou muito eficiente pois tais objetos são muito propícios em lentear fontes em altos desvios para o vermelho devido a sua grande massa.

Num segundo momento foi utilizado um buscador automático de arcos para selecionar uma lista de candidatos. A colaboradora Anupreeta More utilizou um algoritmo [\(More](#page-119-0) et al.

[2012\)](#page-119-0) de procura por arcos gravitacionais nas imagens do CS82 que gerou uma lista com cerca de 127000 candidatos. Para descartarmos as falsas detecções fizemos uma inspeção visual em todos os candidatos e selecionamos apenas os melhores sistemas. Na figura [5.3](#page-82-0) mostramos os 22 sistemas da amostra final. Destes, o sistema CS82SL004109.00-004349.27 havia sido encontrado também na busca em aglomerados de galáxias e no SOGRAS (sistema SOGRAS0041-0043).

Com isso obtivemos a amostra final de sistemas de lenteamento gravitacional forte do CS82. As propriedades dos sistemas são apresentadas na tabela [5.1.](#page-78-0) Para um dos sistemas fizemos a modelagem inversa da lente, encontrando uma estimativa para a massa dada por  $M = 1.22_{-0.04}^{+0.04} \times 10^{14} h^{-1} M_{\odot}$ . Como nos sistemas que modelamos no SOGRAS, ao comprar com os resultados do capítulo [3,](#page-44-0) podemos dizer que tais medidas de massa são robustas e não apresentam nenhum viés significativo. Entretanto, a elipticidade obtida pela modelagem não pode ser considerada uma medida precisa.

Dentro desta amostra existem ao menos outros 7 sistemas onde é possível fazer a modelagem inversa utilizando os picos do brilho superficial das imagens lenteadas. Tais modelagens estão sendo feitas e teremos medidas de massa mais robustas para uma amostra total de 8 sistemas. Como feito no SOGRAS, iremos comparar nossas medidas com outras medidas de massa utilizando diferentes métodos. Para os sistemas em que existem apenas arclets aplicaremos a modelagem inversa utilizando o brilho superficial do arco afim de tentar estimar a massa de forma mais robusta do que utilizando apenas o raio de Einstein.

Nossas descobertas representam um acréscimo de 5% na amostra total de arcos conhecidos até hoje. Mesmo sendo pequena, ela é bastante homogênea pois foi identificada utilizando métodos de procura muito parecidos. Além disso, do mesmo modo que o CFHTLS-Strong Lensing Legacy Survey [\(More](#page-119-0) et al. [2012\)](#page-119-0), a amostra cobre um intervalo de massa relativamente pouco explorado, correspondendo à escla de grupos de galaxias As ferramentas desenvolvidas para as procuras neste levantamento de 170 graus quadrados serão utilizadas no DES, que observará uma área 30 vezes maior e em mais bandas. Do mesmo modo, os métodos de analise serão automatizados de modo a permitir a sua execução massiva em uma amostra significativamente maior, como esperado do DES.

#### III) O DES e o futuro do lenteamento gravitacional em levantamentos de grande área:

No capítulo [6](#page-86-1) descrevemos as primeiras procuras por arcos gravitacionais que fizemos no DES. Como os dados de verificação científica foram disponibilizados recentemente, não foi possível fazer procuras mas sistemáticas utilizando, por exemplo, buscadores automatizados ou uma grande amostra de aglomerados de galáxias ainda. Entretanto, fizemos buscas em 73 graus quadrados na área SPT-E e em 47 graus quadrados nos campos de supernova Além disso inspecionamos imagens de um total de 33 aglomerados de galáxias identificados através de informações de cores, raios-X e efeito Sunyaev-Zel'dovich. No total foram encontrados 14 fortes candidatos a sistemas de lenteamento forte.

Estamos tendo a oportunidade de obter o espectro de alguns arcos gravitacionais nos campos de supernova utilizando o instrumento 2dF e no campo do SPT-E utilizando o telescópio Magellan. Afim de verificar a viabilidade de obtermos o desvio para o vermelho de algum de algum candidato no campo do SPT-E, e para obtermos desvios para o vermelho fotométricos no futuro, estimamos a magnitude destes em várias bandas. Para isso utilizamos o programa galfit para subtrair a luminosidade da galáxia central e diminuir a contaminação em nossas medidas. Vimos que alguns desses arcos são tênues ( $mag_r \approx 21.5-23$ ), entretanto a obtenção de medidas do desvio para o vermelho é possível com telescópios como o GEMINI ou o Very Large Telescope.

Continuaremos fazendo buscas por arcos gravitacionais conforme os dados forem sendo disponibilizados para a colaboração. Não apenas as procuras em aglomerados de galáxias ou em grandes áreas serão realizadas, mas utilizaremos também buscadores automáticos de arcos gravitacionais (e.g., [More](#page-119-0) et al. [2012,](#page-119-0) Bom et al., em preparação) para cobrir toda a área a ser observada do DES. Neste ponto os sistemas identificados até o momento serão de grande valia para essas buscas automáticas, pois esses algoritmos precisam ser testados em sistemas conhecidos afim de serem "afinados" para maximizar seu percentual de identificações positivas, além de quantificar sua eficiência. No final do levantamento esperamos encontrar cerca de um milhar de sistemas de lenteamento gravitacional forte, aumentando em cerca de uma ordem de grandeza o número de sistemas detectados de modo homogêneo.

Durante este trabalho foram desenvolvidas e utilizadas uma série de ferramentas para o lenteamento forte envolvendo simulações, análise de imagens e modelagem inversa. Com o domínio destas ferramentes podemos utilizá-las de forma cada vez mais ampla aplicando em conjuntos maiores de dados ou em estudos mais detalhados de sistemas específicos.

Em relação à análises em imagens, iniciamos nos dados do DES um trabalho para medir de forma robusta as magnitudes dos arcos gravitacionais e imagens múltiplas. Tais medidas são indispensáveis para a confirmação dos sistemas através da diferença das magnitudes em diferentes bandas e na estimativa do desvio para o vermelho fotométrico dos arcos. Graças aos resultados da seção [3.6](#page-52-1) podemos estimar o quão preciso precisa ser tal medida do desvio para o vermelho afim de obtermos uma medida da massa com o espalhamento necessário para nossas análises.

Com o aumento dos sistemas de lenteamento forte identificados estamos tendo a possibilidade fazer analises estatísticas cada vez mais robustas destes sistemas. Estamos começando a poder caracterizar propriedades da lente obtidas através da modelagem inversa em amostras homogêneas, o que torna necessário entendermos melhor quais os vieses de tais medidas. Para isso é necessário fazemos simulações destes sistemas o mais realistas possíveis e aplicar os métodos de modelagem inversa. Pretendemos adaptar nossos programas para fazer tais simulações com fontes extensas e no nível de imagens para tais estudos. Além disso, tais simulações serão utilizadas para testar e otimizar os detectores automáticos de arcos gravitacionais.

# Apêndice A

## Métodos estatísticos

Determinar os parâmetros de um modelo que melhor descrevem um conjunto de dados observacionais é um problema muito comum em diversas áreas da física, astrofísica e cosmologia. Uma forma de abordar este problema é utilizar o método da Máxima Verossimilhança para determinar quais os parâmetros do modelo que melhor descrevem os dados. Abaixo descrevemos estes métodos. Para mais detalhes veja [Cowan](#page-115-3) [\(1997\)](#page-115-3).

### A.1 Método da máxima Verossimilhança

Podemos definir a função densidade de probabilidade (pdf, da sigla em inglês probability distribution function) de uma variável x dado um conjunto de parâmetros  $\vec{\Pi}$  como  $f(x | \vec{\Pi})$ . No caso de uma amostra de dados independentes  $x_i,$  a probabilidade de se obter este conjunto dados os parâmetros do modelo  $\vec{\Pi}$  é dada por

$$
L\left(\vec{\Pi} \mid x_i\right) = \prod_i f\left(x_i \mid \vec{\Pi}\right),\tag{A.1}
$$

onde  $L\left(\vec{\Pi} \mid x_i\right)$  é a função de verossimilhança. Um procedimento comum para achar os parâmetros Π~ do modelo teórico que melhor se ajustam aos dados observacionais é maximizar a verossimilhança.

No caso em que a  $pdf$  da variável x seja uma distribuição Gaussiana, tem-se que:

$$
L\left(\vec{\Pi}\right) = \prod_{i} \frac{1}{\sqrt{2\pi}\sigma_i} \exp\left(\frac{\left[x_i^{\text{obs}} - x^{\text{mod}}\left(\vec{\Pi}\right)\right]^2}{2\sigma^2}\right),\tag{A.2}
$$

onde  $\sigma_i$  é o erro associado a cada medida  $x_i$ . Muitas vezes é mais conveniente utilizar o logaritmo da verosimilhança, ou seja

$$
\ln L\left(\vec{\Pi}\right) = -\sum_{i} \frac{\left[x_i^{\text{obs}} - x^{\text{mod}}\left(\vec{\Pi}\right)\right]^2}{2\sigma_i^2} - \sum_{i} \ln \sqrt{2\pi} \sigma_i. \tag{A.3}
$$

No caso em que  $\sigma_i$  não dependa dos parâmetros do modelo, maximizar a função de verossimilhança é equivalente a minimizar a função

$$
\chi^2 \equiv \sum_{i} \frac{\left[x_i^{\text{obs}} - x^{\text{mod}} \left(\vec{\Pi}\right)\right]^2}{\sigma_i^2}.
$$
\n(A.4)

Com isso minimizar a função  $\chi^2$  é equivalente à maximizar a função de verossimilhança.

Em seguida é necessário determinar a região do espaço de parâmetros do modelo que descreve de forma adequada os dados observacionais. Para isso define-se a região no espaço paramétrico onde a probabilidade de se obter os dados  $x_i^{\text{obs}}$  seja igual ou maior a p. Usualmente são calculados os contornos em que  $p = 68.27\%$ , 95.45% e 99.73% (esses valores correspondem às regiões de 1, 2 e 3σ da distribuição Gaussiana). Dada a expressão da função verossimilhança, esses contornos correspondem as áreas onde a integral desta função corresponde à fração p. Na figura [1.5](#page-32-0) mostramos um exemplo onde calculamos esses contornos para um modelo de lente gravitacional usando a posição das imagens múltiplas como medida observacional.

### A.2 Método de Markov Chain Monte Carlo

A determinação das curvas de confiança, citada na seção anterior, necessita calcular o valor da função verossimilhança em vários pontos do espaço de parâmetros. Entretanto, muitas vezes a dimensão do espaço de parâmetros e a complexidade da função de verossimilhança torna este cálculo muito dispendioso. Uma alternativa para isto é utilizar o método de Markov Chain Monte Carlo (MCMC) para minimizar o tempo computacional. Com este método é possível obter a forma da função verossimilhança em um dado espaço de parâmetros minimizando o número de vezes que é necessário calculá-la. O algoritmo Metropolis é o mais comummente utilizado para fazer esta "sondagem". Supondo que queremos sondar a função  $f \equiv f(X)$  a partir de um ponto inicial  $X_{i-1}$ , este algoritmo consiste em:

- 1. sortear uma posição randômica  $X_i$  a partir de uma distribuição  $h$ ;
- 2. sortear um número  $U_i$  de uma distribuição uniforme entre zero e um;
- 3. calcular  $\alpha$ , que é 1 se  $f(X_i)/f(X_{i-1}) > 1$ , ou  $f(X_i)/f(X_{i-1})$  caso contrário
- 4. caso  $U_i < \alpha$ , aceite  $X_i$  e volte para o primeiro passo;
- 5. caso contrário, descarte  $X_i$  e volte para o primeiro passo.

Ao fazer este procedimento várias vezes, teremos um conjunto de pontos no espaço de parâmetros da função f (X). O que é interessante é que a densidade destes pontos é proporcional à própria função f (X), sendo assim não precisamos calcular esta função em todo espaço de parâmetros em uma rede regular para ter uma estimativa dela. Este método torna

possível sondarmos uma função verossimilhança que possua muitos graus de liberdade de forma simples e muito eficiente. Ele vem tem sido amplamente utilizado em astrofísica e cosmologia através de pacotes como o CosmoMC[1](#page-104-0) [\(Lewis & Bridle 2002\)](#page-119-3). Por exemplo, este método foi implementado no programa lenstool para fazer a modelagem de lentes gravitacionais.

<span id="page-104-0"></span><sup>1</sup><http://cosmologist.info/cosmomc/>

### APÊNDICE A

# <span id="page-106-0"></span>Apêndice B

# O pipeline para simulação e modelagem inversa de lentes gravitacionais

Este pipeline automatiza as simulações e a subsequente modelagem da lente gravitacional considerando alguns efeitos observacionais e da modelagem em si. Ele consiste em programas escritos em python que controla o aplicativo lenstool tanto para fazer a simulação quanto para a modelagem. Além disso ele organiza as saídas do lenstool e faz as análises destes resultados. Sua utilização é simples e sua configuração consiste em definir alguns parâmetros e arquivos de entrada em sua chamada pela linha de comando.

Abaixo mostramos o documentação de ajuda do programa principal deste pipeline, o inversion\_stat.py.

```
usage: inversion_stat.py [-h] [--lens-file LENS_FILE] [--src-file SRC_FILE]
                        [--input-file INPUT_FILE] [--inv-file INV_FILE]
                        [--z_sub Z_SUB] [--mass_sub MASS_SUB]
Make lens inversion using lenstool.
optional arguments:
 -h, --help show this help message and exit
 --lens-file LENS_FILE
                      lenstool file used to generate the multiple images
                      (default: generate_images.par)
 --src-file SRC_FILE lenstool file with sources information (default:
                      source.mul)
 --input-file INPUT_FILE
                      configuration file (default: gbclib_in.cfg)
 --inv-file INV_FILE Lentool file to make the inversion (default:
                     make_inversion_siep.par)
 --z_sub Z_SUB lens substructure z (default: 0.5)
  --mass_sub MASS_SUB maximum mass value for each substructure (default: 200)
```
As opções não triviais são os arquivos LENS\_FILE e INV\_FILE, que definem o modelo da lente utilizado para a simulação e o utilizado para a modelagem, respectivamente, e seguem a sintaxe do lenstool. No arquivo INPUT\_FILE são definidos todos os efeitos e suas magnitudes. Abaixo mostramos um exemplo deste arquivo.

[inversion\_statistics]

```
number systems = 200 ;(integer) number of systems to be considered
plot_curves = no ;(boolean) show or not the critical curves for each system
lens\_real_z = 0.5; lens real red-shift
source_real_z = 2.0; source real red-shift
#Information about substructures
[set_substructure]
substructure = yes ; (boolean) add or not subestructures
#Information about error for the image position
[set_position_error]
position_error = yes ;(boolean) add or not error on the image position
position_error_value = 0.2; (float) arc_seconds
#Information about error for the lens position
[set_lens_position_error]
lens_position_error = yes ;(boolean) add or not error on the lens position
lens_position_error_value = 0.2 ;(float) arc_seconds
#Information about error for the lens red-shift
[set_lens_z_error]
lens_z_error = yes ;(boolean) add or not error on the lens red-shift
lens_z_error_value = 0.03; (float)
#Information about error for the source red-shift
[set_source_z_error]
source_z_error = yes ;(boolean) add or not error on the source red-shift
source_z_error_value = 0.03; (float)
```
Note que facilmente é possível "desligar" e "ligar" cada efeito e alterar sua intensidade. Este pipeline desenvolvido durante este trabalho foi utilizado para obtermos os resultados da seção [3.](#page-44-0)

Uma vez tendo o modelo da lente definido no arquivo LENS\_FILE para fazer as simulações. Ele sorteia fontes pontuais em posições aleatórias no plano das fontes e as mapeia para o plano da lente. Uma vez que uma fonte gera mais do que três imagens múltiplas ele faz a modelagem deste. Isso é feito N vezes, onde em cada uma os parâmetros de cada efeito que estamos considerando (por exemplo a posição das subestruturas, os erros nos desvios para o vermelho, etc) são sorteados novamente dentro de suas respectivas distribuições. Para cada sistema modelado são guardadas as informações do melhor ajuste, as posições da fonte, das imagens e do desvio para o vermelho antes e depois de se incluir os erros e o modelo da lente utilizado para mapear a fonte.

Atualmente, este pipeline contêm cerca de 10000 linhas e vem sendo desenvolvido visando outras aplicações e extensões de suas funcionalidades. Na figura [B.1](#page-108-0) mostramos a evolução do número de linhas deste pipeline a partir da data que iniciamos a utilizar um sistema de controle de versões de códigos. Este pipeline está disponível mediante pedido aos autores deste trabalho e será incorporado à biblioteca  $SLtools<sup>1</sup>$  $SLtools<sup>1</sup>$  $SLtools<sup>1</sup>$ .

<span id="page-107-0"></span><sup>1</sup>[http://icra.cbpf.br/sltools]( http://icra.cbpf.br/sltools)
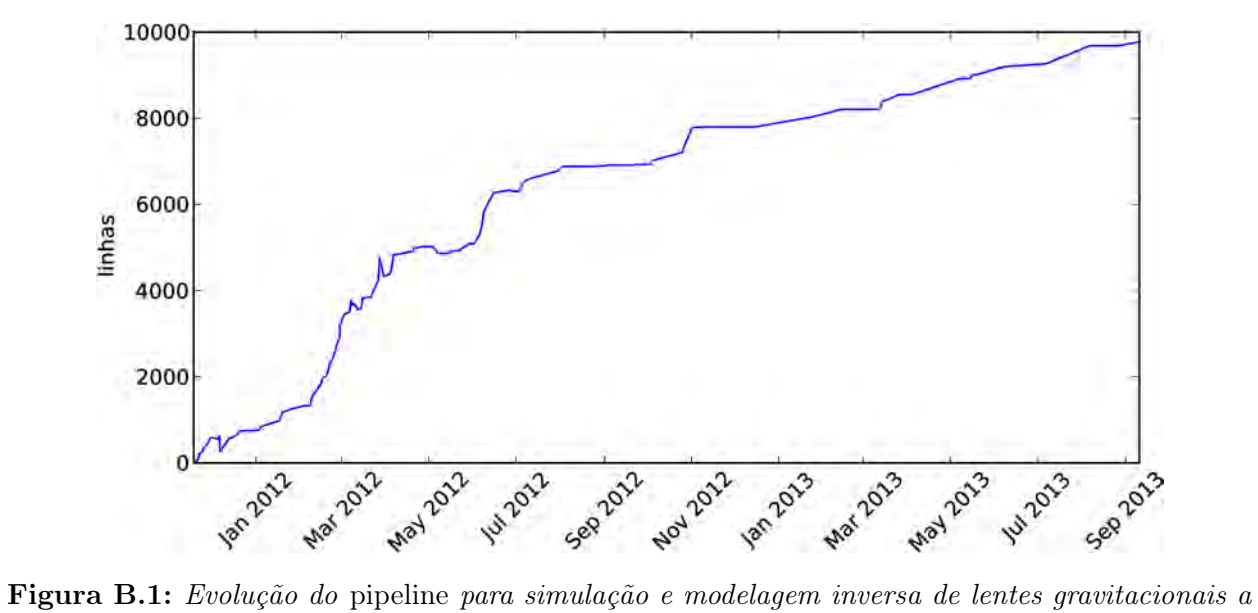

partir da data em que iniciamos a utilizar um sistema de versionamento de códigos.

#### APÊNDICE B

# Apêndice C

### Ferramentas

### $C.1$  galfit

O galfit [\(Peng](#page-120-0) et al. [2010\)](#page-120-0) é um programa de ajuste da distribuição de brilho superficial de galáxias. Ele possibilita a utilização de vários tipos de perfis, e suas combinações nos ajustes, como por exemplo perfis de Sérsic, de Vaucouleurs, Gaussiano, Moffat, entre outros. Ele também possibilita ajustar a contribuição do céu (fundo constante) na área da imagem analisada. Uma vantagem deste programa é que ele possibilita utilizarmos uma imagem com a informação da psf para o ajuste (por exemplo, utilizando uma estrela no campo).

Para fazer o ajuste, o *galfit* minimiza uma função  $\chi^2$  que é a diferença entre a imagem e o modelo (levando em conta o ruído, etc.), encontrando os valores dos parâmetros do modelo que melhor se ajustam à imagem original. É possível também utilizar uma "máscara" para descartar regiões da imagem com algum problema, como raios cósmicos, ou objetos que não queremos que influenciem no ajuste. Esta funcionalidade se mostrou muito útil nos sistemas com arcos gravitacionais pois podemos marcará-los e evitar a "contaminação" do arco no ajuste do brilho das galáxias. Na figura [C.1](#page-111-0) mostramos o sistema SOGRAS0940+0744 e a imagem utilizada como máscara para o ajuste do galfit. A região em preto não é considerada no ajuste do galfit.

Para fazer estas máscaras desenvolvemos programas capazes de fazer "recortes" nas imagens utilizando algumas formas pré-definidas. Na figura [C.2](#page-111-1) mostramos alguns exemplos destas máscaras para o sistema SOGRAS0041-0043. Da esquerda para a direita mostramos: a imagem original, uma máscara tipo caixa, uma tipo segmento de anel, uma com a forma de uma ArcEllipse [\(Furlanetto](#page-116-0) et al. [2013b\)](#page-116-0) e, por último, uma forma genérica de um polígono. Para criar estas máscaras precisamos apenas marcar regiões utilizando o programa ds9 e utilizar tais regiões como entrada em nosso código. Os tipos de regiões do ds9 que utilizamos são box para gerar o corte tipo caixa, panda para gerar os cortes tipo segmento de anel e ArcEllipse e por fim o tipo polygon, que permite gerar cortes de polígonos com qualquer forma e número de vértices, para gerar o polígono genérico. Com isso conseguimos gerar com facilidade e versatilidade estas as máscaras utilizadas como entrada no programa

<span id="page-111-0"></span>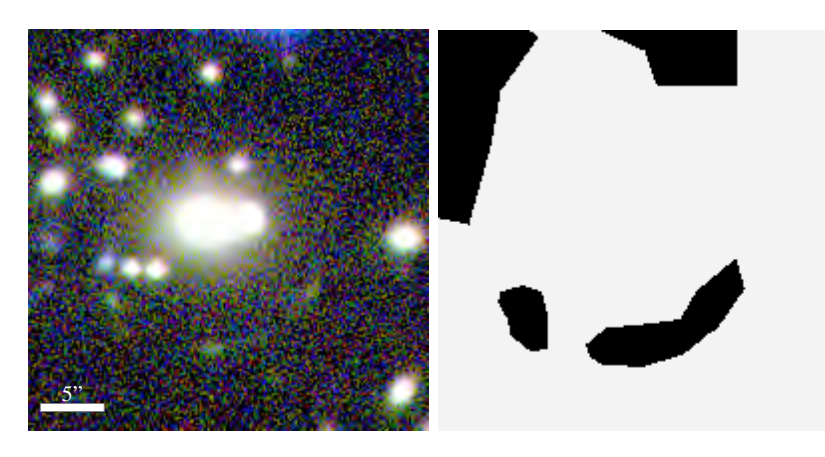

Figura C.1: Imagem original do sistema SOGRAS0940+0744 (esquerda) e imagem utilizada para mascarar o arco e outras regiõs para realizar o ajuste com o galfit das galáxias centrais/brilhantes desse sistema (direita).

<span id="page-111-1"></span>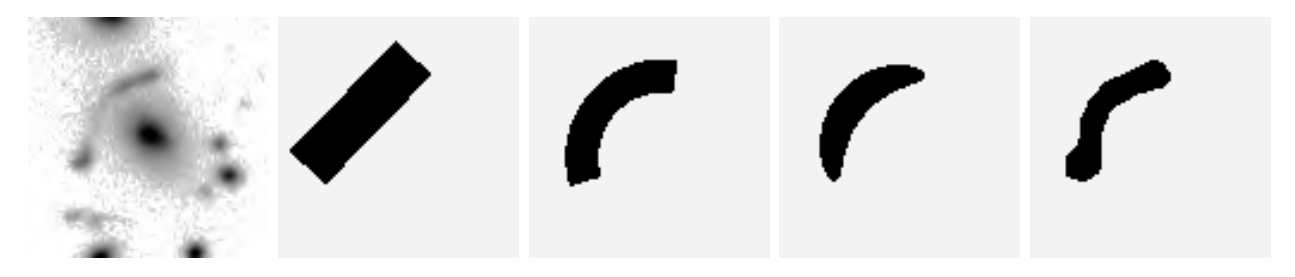

Figura C.2: Exemplos de máscaras para arcos. Da esquerda para a direita: imagem original, corte tipo caixa, tipo segmento de anel, tipo ArcEllipse [\(Furlanetto](#page-116-0) et al. [2013b\)](#page-116-0) e por último um corte de um polígono.

galfit. Essas figuras também pode ser utilizadas para "recortar" objetos nas imagens, como os arcos, permitindo que eles sejam medidos sem a influência dos objetos vizinhos.

Para fazer os ajustes descritos nesta tese consideramos o perfil de Sérsic para as galáxias. Primeiro ajustamos as galáxias mais brilhantes e em seguida vamos adicionando outros perfis de Sérsic nas galáxias menores, aumentando a complexidade do ajuste. Fazemos isso até subtrair todas as galáxias próximas ao arco gravitacional. Nessa primeira etapa não consideramos a psf nestes ajustes. Por último, refazemos o ajuste obtido anteriormente considerando agora imagem da psf (obtida pelo ajuste de um perfil de Moffat a uma estrela próxima) como entrada para o galfit, obtendo assim o ajuste final do brilho superficial das galáxias. O próprio galfit tem como saída uma imagem que é a imagem original subtraída do melhor ajuste, que nós utilizamos para as medidas de magnitude dos arcos e identificação de contra-imagens.

### C.2 SExtractor

O Source Extractor (SExtractor) é um software desenvolvido por E. Bertin e S. Arnouts [\(Bertin & Arnouts 1996\)](#page-114-0), que detecta, separa, mede e classifica objetos em uma imagem astronômica de forma automatizada. A classificação dos objetos (e.g., estrelas, galáxias) é feita utilizando uma rede neural treinada com imagens simuladas. Ele é um dos aplicativos mais utilizados para a análise de grandes levantamentos extragaláticos.

Para a detecção dos objetos, primeiro o SExtractor determina o fundo da imagem e depois faz a detecção dos objetos. Em seguida ele mede tamanhos e posições e faz a fotometria (determina magnitudes), dentre vários outros tipos de medidas possíveis. Além de catálogos com as propriedades de cada objeto, ele também disponibiliza como saída imagens de diagnóstico. Na figura [C.3](#page-113-0) mostramos um exemplo dessas imagens de diagnóstico. A imagem BACKGROUND mostra a estimativa das emissões que não correspondem à nenhum objeto, como por exemplo o céu ou alguns efeitos do detector. A imagem FILTERED essencialmente suaviza a imagem e é importante para a detecção dos objetos. A OBJECTS mostra os objetos identificados, com sua distribuição de brilho, e a SEGMENTATION indica qual pixel corresponde à qual objeto. Por fim a APERTURES mostra a abertura utilizada para as medidas em cada detecção.

Note que utilizamos o SExtractor para medir as magnitudes dos sistemas de lenteamento forte nas seções [4.3.2](#page-68-0) e [6.2.](#page-91-0) Além disso, as imagens SEGMENTATION foram utilizadas para verificar se a identificação das imagens foi feita adequadamente pelo programa.

<span id="page-113-0"></span>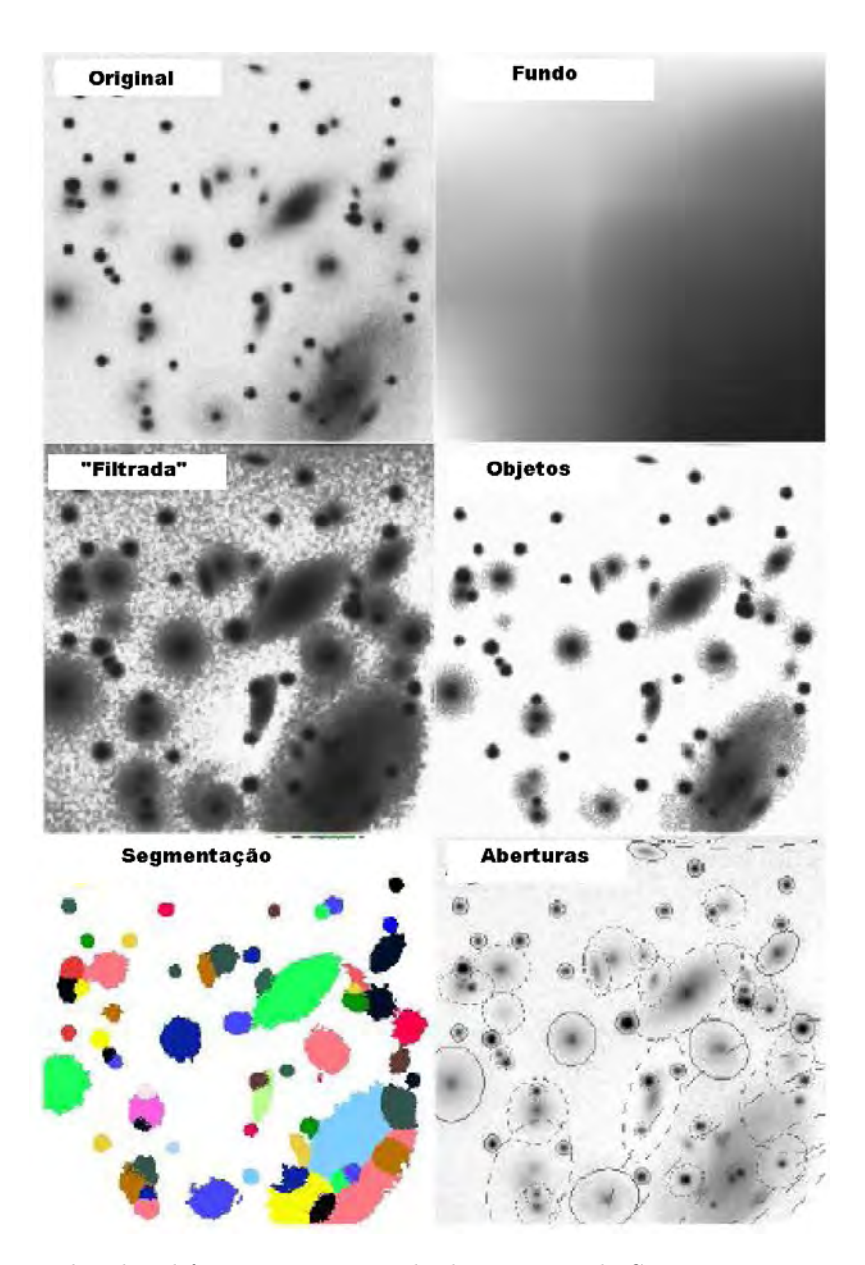

Figura C.3: Exemplos das diferentes imagens de diagnóstico do SExtractor: a imagem FITS original de entrada, BACKGROUND, FILTERED, OBJECTS, SEGMENTATION e APERTURES. Figura retirada de [Bertin & Arnouts](#page-114-0) [\(1996\)](#page-114-0)

## Referências Bibliográficas

- K. N. Abazajian, J. K. Adelman-McCarthy, M. A. Agüeros, S. S. Allam, C. Allende Prieto, D. An, K. S. J. Anderson, S. F. Anderson, J. Annis, N. A. Bahcall, and et al. The Seventh Data Release of the Sloan Digital Sky Survey. ApJS, 182:543, 2009.
- C. P. Ahn, R. Alexandroff, C. Allende Prieto, S. F. Anderson, T. Anderton, B. H. Andrews, É. Aubourg, S. Bailey, E. Balbinot, R. Barnes, and et al. The Ninth Data Release of the Sloan Digital Sky Survey: First Spectroscopic Data from the SDSS-III Baryon Oscillation Spectroscopic Survey. ApJS, 203:21, 2012.
- C. Alard. Automated detection of gravitational arcs. ArXiv Astrophysics e-prints, 2006.
- C. Alard. Gravitational arcs as a perturbation of the perfect ring. MNRAS, 382:L58, 2007.
- M. Bartelmann, A. Huss, J. M. Colberg, A. Jenkins, and F. R. Pearce. Arc statistics with realistic cluster potentials. IV. Clusters in different cosmologies. A&A, 330:1, 1998.
- V. Belokurov, N. W. Evans, P. C. Hewett, A. Moiseev, R. G. McMahon, S. F. Sanchez, and L. J. King. Two new large-separation gravitational lenses from SDSS. MNRAS, 392:104, 2009.
- A. G. Bergmann, V. Petrosian, and R. Lynds. Gravitational lens models of arcs in clusters. ApJ, 350:23, 1990.
- <span id="page-114-0"></span>E. Bertin and S. Arnouts. SExtractor: Software for source extraction. A&AS, 117:393, 1996.
- M. Boldrin, C. Giocoli, M. Meneghetti, and L. Moscardini. Predicting the number of giant arcs expected in the next-generation wide-field surveys from space. MNRAS, 427:3134, 2012.
- A. S. Bolton, S. Burles, L. V. E. Koopmans, T. Treu, and L. A. Moustakas. The Sloan Lens ACS Survey. I. A Large Spectroscopically Selected Sample of Massive Early-Type Lens Galaxies. ApJ, 638:703, 2006.
- C. Brandt. Simulação e busca automatizada de arcos gravitacionais, 2012. MSc Thesis, Laboratório Nacional de Computação Científica.
- J. R. Brownstein, A. S. Bolton, D. J. Schlegel, D. J. Eisenstein, C. S. Kochanek, N. Connolly, C. Maraston, P. Pandey, S. Seitz, D. A. Wake, W. M. Wood-Vasey, J. Brinkmann, D. P. Schneider, and B. A. Weaver. The BOSS Emission-Line Lens Survey (BELLS). I. A Large Spectroscopically Selected Sample of Lens Galaxies at Redshift ˜0.5. ApJ, 744:41, 2012.
- G. B. Caminha. Cálculo da abundância de arcos gravitacionais em aglomerados de galáxias, 2010. MSc Thesis, Centro Brasileiro de Pesquisas Físicas,.
- Caminha, G. B., J. Estrada, and M. Makler. Magnification Bias in Gravitational Arc Statistics. arXiv:1308.6569, 2013.
- N. Cibirka. Espectroscopia multi-objeto de aglomerados de galáxias com arcos gravitacionais, 2013. MSc Thesis, Instituto de Astronomia, Geofísica e Ciências Atmosféricas, USP.
- D. Clowe, M. Bradač, A. H. Gonzalez, M. Markevitch, S. W. Randall, C. Jones, and D. Zaritsky. A Direct Empirical Proof of the Existence of Dark Matter. ApJ, 648:L109–L113, 2006.
- A. L. Coil, M. R. Blanton, S. M. Burles, R. J. Cool, D. J. Eisenstein, J. Moustakas, K. C. Wong, G. Zhu, J. Aird, R. A. Bernstein, A. S. Bolton, and D. W. Hogg. The PRIsm MUlti-object Survey (PRIMUS). I. Survey Overview and Characteristics. ApJ, 741:8, 2011.
- M. Colless, G. Dalton, S. Maddox, W. Sutherland, P. Norberg, S. Cole, J. Bland-Hawthorn, T. Bridges, R. Cannon, C. Collins, W. Couch, N. Cross, K. Deeley, R. De Propris, S. P. Driver, G. Efstathiou, R. S. Ellis, C. S. Frenk, K. Glazebrook, C. Jackson, O. Lahav, I. Lewis, S. Lumsden, D. Madgwick, J. A. Peacock, B. A. Peterson, I. Price, M. Seaborne, and K. Taylor. The 2dF Galaxy Redshift Survey: spectra and redshifts. MNRAS, 328: 1039, 2001.
- A. Cooray, S. Eales, S. Chapman, D. L. Clements, O. Dore, D. Farrah, M. J. Jarvis, M. Kaplinghat, M. Negrello, A. Melchiorri, and et al. The Herschel-SPIRE Legacy Survey (HSLS): the scientific goals of a shallow and wide submillimeter imaging survey with SPIRE. arXiv:1007.3519, 2010.
- G. Cowan. Statistical data analysis. 1997. Oxford science publications. ISBN: 0198501560.
- S. M. Croom, R. J. Smith, B. J. Boyle, T. Shanks, N. S. Loaring, L. Miller, and I. J. Lewis. The 2dF QSO Redshift Survey - V. The 10k catalogue. MNRAS, 322:L29, 2001.
- S. M. Croom, G. T. Richards, T. Shanks, B. J. Boyle, R. G. Sharp, J. Bland-Hawthorn, T. Bridges, R. J. Brunner, R. Cannon, D. Carson, K. Chiu, M. Colless, W. Couch, R. de Propris, M. J. Drinkwater, A. Edge, S. Fine, J. Loveday, L. Miller, A. D. Myers, R. C. Nichol, P. Outram, K. Pimbblet, I. Roseboom, N. Ross, D. P. Schneider, A. Smith, C. Stoughton, M. A. Strauss, and D. Wake. The 2dF-SDSS LRG and QSO Survey: the spectroscopic QSO catalogue. MNRAS, 392:19, 2009.
- N. Dalal, G. Holder, and J. F. Hennawi. Statistics of Giant Arcs in Galaxy Clusters. ApJ, 609:50, 2004.
- S. Das and J. P. Ostriker. Testing a New Analytic Model for Gravitational Lensing Probabilities. ApJ, 645:1, 2006.
- M. J. Drinkwater, R. J. Jurek, C. Blake, D. Woods, K. A. Pimbblet, K. Glazebrook, R. Sharp, M. B. Pracy, S. Brough, M. Colless, W. J. Couch, S. M. Croom, T. M. Davis, D. Forbes, K. Forster, D. G. Gilbank, M. Gladders, B. Jelliffe, N. Jones, I.-H. Li, B. Madore, D. C. Martin, G. B. Poole, T. Small, E. Wisnioski, T. Wyder, and H. K. C. Yee. The WiggleZ Dark Energy Survey: survey design and first data release. MNRAS, 401:1429, 2010.
- H. S. Dúmet-Montoya, Caminha, G. B., and M. Makler. Domain of validity for pseudoelliptical NFW lens models. Mass distribution, mapping to elliptical models, and arc cross section. A&A, 544:A83, 2012.
- H. S. Dúmet-Montoya, Caminha, G. B., and M. Makler. Analytic Solutions for Navarro– Frenk–White Lens Models for Low Characteristic Convergences. arXiv:1304.0425, 2013a.
- H. S. Dúmet-Montoya, Caminha, G. B., B. Moraes, M. Makler, M. S. S. Gill, and B. X. Santiago. On the accuracy of the perturbative approach for strong lensing: local distortion for pseudo-elliptical models. MNRAS, 433:2975–2985, 2013b.
- C. Fedeli and M. Bartelmann. Selection effects on X-ray and strong-lensing clusters in various cosmologies. A&A, 474:355, 2007.
- P. Ferreira. Simulações de arcos gravitacionais em imagens e estudo de sua razão axial, 2010. MSc Thesis, Centro Brasileiro de Pesquisas Físicas,.
- R. A. Flores, A. H. Maller, and J. R. Primack. Arc Statistics in Clusters: Galaxy Contribution. ApJ, 535:555, 2000.
- C. Furlanetto. Arcos gravitacionais em aglomerados de galáxias: detec cão, caracteriza cão e modelamento, 2013. PhD Thesis, Instituto de Física, UFRGS.
- C. Furlanetto, B. X. Santiago, M. Makler, E. S. Cypriano, Caminha, G. B., M. E. S. Pereira, A. F. Neto, J. Estrada, H. Lin, J. Hao, T. A. McKay, L. N. da Costa, and M. A. G. Maia. The SOAR Gravitational Arc Survey - I. Survey overview and photometric catalogues. MNRAS, 432:73, 2013a.
- <span id="page-116-0"></span>C. Furlanetto, B. X. Santiago, M. Makler, C. de Bom, C. H. Brandt, A. F. Neto, P. C. Ferreira, L. N. da Costa, and M. A. G. Maia. A simple prescription for simulating and characterizing gravitational arcs. A&A, 549:A80, 2013b.
- G. J. Gao, Y. P. Jing, S. Mao, G. L. Li, and X. Kong. Impacts of Source Properties on Strong Lensing by Rich Galaxy Clusters. ApJ, 707:472, 2009.
- L. Gao, S. D. M. White, A. Jenkins, F. Stoehr, and V. Springel. The subhalo populations of ΛCDM dark haloes. MNRAS, 355:819–834, 2004.
- B. Garilli, O. Le Fèvre, L. Guzzo, D. Maccagni, V. Le Brun, S. de la Torre, B. Meneux, L. Tresse, P. Franzetti, G. Zamorani, A. Zanichelli, L. Gregorini, D. Vergani, D. Bottini, R. Scaramella, M. Scodeggio, G. Vettolani, C. Adami, S. Arnouts, S. Bardelli, M. Bolzonella, A. Cappi, S. Charlot, P. Ciliegi, T. Contini, S. Foucaud, I. Gavignaud, O. Ilbert, A. Iovino, F. Lamareille, H. J. McCracken, B. Marano, C. Marinoni, A. Mazure, R. Merighi, S. Paltani, R. Pellò, A. Pollo, L. Pozzetti, M. Radovich, E. Zucca, J. Blaizot, A. Bongiorno, O. Cucciati, Y. Mellier, C. Moreau, and L. Paioro. The Vimos VLT deep survey. Global properties of 20,000 galaxies in the  $I_{AB}$  22.5 WIDE survey. A&A, 486:683, 2008.
- M. D. Gladders, H. Hoekstra, H. K. C. Yee, P. B. Hall, and L. F. Barrientos. The Incidence of Strong-Lensing Clusters in the Red-Sequence Cluster Survey. ApJ, 593:48, 2003.
- G. Golse and J.-P. Kneib. Pseudo elliptical lensing mass model: Application to the NFW mass distribution. A&A, 390:821, 2002.
- A. H. Gonzalez, S. A. Stanford, M. Brodwin, C. Fedeli, A. Dey, P. R. M. Eisenhardt, C. Mancone, D. Stern, and G. Zeimann. IDCS J1426.5+3508: Cosmological Implications of a Massive, Strong Lensing Cluster at  $z = 1.75$ . ApJ, 753:163, 2012.

#### 104 REFERÊNCIAS BIBLIOGRÁFICAS

- S. A. Grossman and R. Narayan. Arcs from gravitational lensing. ApJ, 324:L37, 1988.
- F. Hammer and F. Rigaut. Giant luminous arcs from lensing Determination of the mass distribution inside distant cluster cores. A&A, 226:45, 1989.
- F. Hammer, F. Rigaut, O. Le Fevre, J. Jones, and G. Soucail. Probable additional gravitational images related to the CL 2244-02 arc and B, V, R photometry of the cluster core. A&A, 208:L7, 1989.
- J. Hao, T. A. McKay, B. P. Koester, E. S. Rykoff, E. Rozo, J. Annis, R. H. Wechsler, A. Evrard, S. R. Siegel, M. Becker, M. Busha, D. Gerdes, D. E. Johnston, and E. Sheldon. A GMBCG Galaxy Cluster Catalog of 55,424 Rich Clusters from SDSS DR7. ApJS, 191: 254, 2010.
- J. F. Hennawi, N. Dalal, P. Bode, and J. P. Ostriker. Characterizing the Cluster Lens Population. ApJ, 654:714, 2007.
- J. F. Hennawi, M. D. Gladders, M. Oguri, N. Dalal, B. Koester, P. Natarajan, M. A. Strauss, N. Inada, I. Kayo, H. Lin, H. Lampeitl, J. Annis, N. A. Bahcall, and D. P. Schneider. A New Survey for Giant Arcs. AJ, 135:664, 2008.
- J. A. Hodge, R. H. Becker, R. L. White, G. T. Richards, and G. R. Zeimann. High-resolution Very Large Array Imaging of Sloan Digital Sky Survey Stripe 82 at 1.4 GHz. AJ, 142:3, 2011.
- A. Horesh, E. O. Ofek, D. Maoz, M. Bartelmann, M. Meneghetti, and H.-W. Rix. The Lensed Arc Production Efficiency of Galaxy Clusters: A Comparison of Matched Observed and Simulated Samples. ApJ, 633:768, 2005.
- A. Horesh, D. Maoz, H. Ebeling, G. Seidel, and M. Bartelmann. The lensing efficiencies of MACS X-ray-selected versus RCS optically selected galaxy clusters. MNRAS, 406:1318, 2010.
- A. Horesh, D. Maoz, S. Hilbert, and M. Bartelmann. Lensed arc statistics: comparison of Millennium simulation galaxy clusters to Hubble Space Telescope observations of an X-ray selected sample. MNRAS, 418:54, 2011.
- O. Host. Galaxy cluster strong lensing: image deflections from density fluctuations along the line of sight. MNRAS, 420:L18–L22, 2012.
- Z. Ivezic, J. A. Tyson, E. Acosta, R. Allsman, S. F. Anderson, J. Andrew, R. Angel, T. Axelrod, J. D. Barr, A. C. Becker, J. Becla, C. Beldica, R. D. Blandford, J. S. Bloom, K. Borne, W. N. Brandt, M. E. Brown, J. S. Bullock, D. L. Burke, S. Chandrasekharan, S. Chesley, C. F. Claver, A. Connolly, K. H. Cook, A. Cooray, K. R. Covey, C. Cribbs, R. Cutri, G. Daues, F. Delgado, H. Ferguson, E. Gawiser, J. C. Geary, P. Gee, M. Geha, R. R. Gibson, D. K. Gilmore, W. J. Gressler, C. Hogan, M. E. Huffer, S. H. Jacoby, B. Jain, J. G. Jernigan, R. L. Jones, M. Juric, S. M. Kahn, J. S. Kalirai, J. P. Kantor, R. Kessler, D. Kirkby, L. Knox, V. L. Krabbendam, S. Krughoff, S. Kulkarni, R. Lambert, D. Levine, M. Liang, K. Lim, R. H. Lupton, P. Marshall, S. Marshall, M. May, M. Miller, D. J. Mills, D. G. Monet, D. R. Neill, M. Nordby, P. O'Connor, J. Oliver, S. S. Olivier, K. Olsen, R. E. Owen, J. R. Peterson, C. E. Petry, F. Pierfederici, S. Pietrowicz, R. Pike, P. A. Pinto, R. Plante, V. Radeka, A. Rasmussen, S. T. Ridgway, W. Rosing, A. Saha, T. L. Schalk, R. H. Schindler, D. P. Schneider, G. Schumacher, J. Sebag, L. G. Seppala, I. Shipsey,

N. Silvestri, J. A. Smith, R. C. Smith, M. A. Strauss, C. W. Stubbs, D. Sweeney, A. Szalay, J. J. Thaler, D. Vanden Berk, L. Walkowicz, M. Warner, B. Willman, D. Wittman, S. C. Wolff, W. M. Wood-Vasey, P. Yoachim, H. Zhan, and for the LSST Collaboration. LSST: from Science Drivers to Reference Design and Anticipated Data Products. arXiv:0805.2366, 2008.

- D. H. Jones, M. A. Read, W. Saunders, M. Colless, T. Jarrett, Q. A. Parker, A. P. Fairall, T. Mauch, E. M. Sadler, F. G. Watson, D. Burton, L. A. Campbell, P. Cass, S. M. Croom, J. Dawe, K. Fiegert, L. Frankcombe, M. Hartley, J. Huchra, D. James, E. Kirby, O. Lahav, J. Lucey, G. A. Mamon, L. Moore, B. A. Peterson, S. Prior, D. Proust, K. Russell, V. Safouris, K.-I. Wakamatsu, E. Westra, and M. Williams. The 6dF Galaxy Survey: final redshift release (DR3) and southern large-scale structures. MNRAS, 399:683, 2009.
- S. Jouvel, O. Host, O. Lahav, S. Seitz, A. Molino, D. Coe, M. Postman, L. Moustakas, N. Benìtez, P. Rosati, I. Balestra, C. Grillo, L. Bradley, A. Fritz, D. Kelson, A. M. Koekemoer, D. Lemze, E. Medezinski, A. Mercurio, J. Moustakas, M. Nonino, M. Scodeggio, W. Zheng, A. Zitrin, M. Bartelmann, R. Bouwens, T. Broadhurst, M. Donahue, H. Ford, G. Graves, L. Infante, Y. Jimenez-Teja, R. Lazkoz, P. Melchior, M. Meneghetti, J. Merten, S. Ogaz, and K. Umetsu. CLASH: Photometric redshifts with 16 HST bands in galaxy cluster fields. arXiv:1308.0063, 2013.
- E. Jullo, J.-P. Kneib, M. Limousin, Á. Elíasdóttir, P. J. Marshall, and T. Verdugo. A Bayesian approach to strong lensing modelling of galaxy clusters. New Journal of Physics, 9:447, 2007.
- E. Jullo, P. Natarajan, J.-P. Kneib, A. D'Aloisio, M. Limousin, J. Richard, and C. Schimd. Cosmological Constraints from Strong Gravitational Lensing in Clusters of Galaxies. Science, 329:924, 2010.
- C. R. Keeton. Computational Methods for Gravitational Lensing.  $ArXiv$  Astrophysics eprints, 2001a.
- C. R. Keeton. A Catalog of Mass Models for Gravitational Lensing. ArXiv Astrophysics e-prints, 2001b.
- J.-P. Kneib. PhD thesis, Ph. D. thesis, Université Paul Sabatier, Toulouse, (1993), 1993.
- B. P. Koester, T. A. McKay, J. Annis, R. H. Wechsler, A. Evrard, L. Bleem, M. Becker, D. Johnston, E. Sheldon, R. Nichol, C. Miller, R. Scranton, N. Bahcall, J. Barentine, H. Brewington, J. Brinkmann, M. Harvanek, S. Kleinman, J. Krzesinski, D. Long, A. Nitta, D. P. Schneider, S. Sneddin, W. Voges, and D. York. A MaxBCG Catalog of 13,823 Galaxy Clusters from the Sloan Digital Sky Survey. ApJ, 660:239–255, 2007.
- J. M. Kubo, S. S. Allam, E. Drabek, H. Lin, D. Tucker, E. J. Buckley-Geer, H. T. Diehl, M. Soares-Santos, J. Hao, M. Wiesner, A. West, D. Kubik, J. Annis, and J. A. Frieman. The Sloan Bright Arcs Survey: Discovery of Seven New Strongly Lensed Galaxies from z  $= 0.66 - 2.94$ . ApJ, 724:L137, 2010.
- A. Lawrence, S. J. Warren, O. Almaini, A. C. Edge, N. C. Hambly, R. F. Jameson, P. Lucas, M. Casali, A. Adamson, S. Dye, J. P. Emerson, S. Foucaud, P. Hewett, P. Hirst, S. T. Hodgkin, M. J. Irwin, N. Lodieu, R. G. McMahon, C. Simpson, I. Smail, D. Mortlock, and M. Folger. The UKIRT Infrared Deep Sky Survey (UKIDSS). MNRAS, 379:1599, 2007.
- A. Lewis and S. Bridle. Cosmological parameters from CMB and other data: A Monte Carlo approach. Phys. Rev. D, 66(10):103511, 2002.
- G. L. Li, S. Mao, Y. P. Jing, H. J. Mo, L. Gao, and W. P. Lin. The giant arc statistics in the three-year Wilkinson Microwave Anisotropy Probe cosmological model. MNRAS, 372:L73, 2006.
- M. Limousin, E. Jullo, J. Richard, R. Cabanac, S. H. Suyu, A. Halkola, J.-P. Kneib, R. Gavazzi, and G. Soucail. Strong lensing as a probe of the mass distribution beyond the Einstein radius. Mass and light in SL2S J08544-0121, a galaxy group at  $z = 0.35$ . A&A, 524:A95, 2010.
- LSST Science Collaboration, P. A. Abell, J. Allison, S. F. Anderson, J. R. Andrew, J. R. P. Angel, L. Armus, D. Arnett, S. J. Asztalos, T. S. Axelrod, and et al. LSST Science Book, Version 2.0. arXiv:0912.0201, 2009.
- R. Lynds and V. Petrosian. Luminous arcs in clusters of galaxies. ApJ, 336:1, 1989.
- D. C. Martin, J. Fanson, D. Schiminovich, P. Morrissey, P. G. Friedman, T. A. Barlow, T. Conrow, R. Grange, P. N. Jelinsky, B. Milliard, O. H. W. Siegmund, L. Bianchi, Y.-I. Byun, J. Donas, K. Forster, T. M. Heckman, Y.-W. Lee, B. F. Madore, R. F. Malina, S. G. Neff, R. M. Rich, T. Small, F. Surber, A. S. Szalay, B. Welsh, and T. K. Wyder. The Galaxy Evolution Explorer: A Space Ultraviolet Survey Mission. ApJ, 619:L1, 2005.
- Y. Mellier, B. Fort, and J.-P. Kneib. The dark matter distribution in MS 2137-23 from the modeling of the multiple arc systems. ApJ, 407:33, 1993.
- F. Menanteau, J. P. Hughes, C. Sifón, M. Hilton, J. González, L. Infante, L. F. Barrientos, A. J. Baker, J. R. Bond, S. Das, M. J. Devlin, J. Dunkley, A. Hajian, A. D. Hincks, A. Kosowsky, D. Marsden, T. A. Marriage, K. Moodley, M. D. Niemack, M. R. Nolta, L. A. Page, E. D. Reese, N. Sehgal, J. Sievers, D. N. Spergel, S. T. Staggs, and E. Wollack. The Atacama Cosmology Telescope: ACT-CL J0102-4915 "El Gordo," a Massive Merging Cluster at Redshift 0.87. ApJ, 748:7, 2012.
- M. Meneghetti, M. Bolzonella, M. Bartelmann, L. Moscardini, and G. Tormen. Effects of cluster galaxies on arc statistics. MNRAS, 314:338, 2000.
- M. Meneghetti, M. Bartelmann, and L. Moscardini. Cluster cross-sections for strong lensing: analytic and numerical lens models. MNRAS, 340:105, 2003.
- M. Meneghetti, M. Bartelmann, K. Dolag, L. Moscardini, F. Perrotta, C. Baccigalupi, and G. Tormen. Strong lensing efficiency of galaxy clusters in dark energy cosmologies. A&A, 442:413, 2005.
- M. Meneghetti, R. Argazzi, F. Pace, L. Moscardini, K. Dolag, M. Bartelmann, G. Li, and M. Oguri. Arc sensitivity to cluster ellipticity, asymmetries, and substructures. A&A, 461:25, 2007.
- M. Meneghetti, M. Bartelmann, H. Dahle, and M. Limousin. Arc Statistics. Space Sci. Rev., 177:31–74, 2013.
- A. More, R. Cabanac, S. More, C. Alard, M. Limousin, J.-P. Kneib, R. Gavazzi, and V. Motta. The CFHTLS-Strong Lensing Legacy Survey (SL2S): Investigating the Groupscale Lenses with the SARCS Sample. ApJ, 749:38, 2012.
- J. F. Navarro, C. S. Frenk, and S. D. M. White. The Structure of Cold Dark Matter Halos. ApJ, 462:563, 1996.
- J. F. Navarro, C. S. Frenk, and S. D. M. White. A Universal Density Profile from Hierarchical Clustering. ApJ, 490:493, 1997.
- J. A. Newman, M. C. Cooper, M. Davis, S. M. Faber, A. L. Coil, P. Guhathakurta, D. C. Koo, A. C. Phillips, C. Conroy, A. A. Dutton, D. P. Finkbeiner, B. F. Gerke, D. J. Rosario, B. J. Weiner, C. N. A. Willmer, R. Yan, J. J. Harker, S. A. Kassin, N. P. Konidaris, K. Lai, D. S. Madgwick, K. G. Noeske, G. D. Wirth, A. J. Connolly, N. Kaiser, E. N. Kirby, B. C. Lemaux, L. Lin, J. M. Lotz, G. A. Luppino, C. Marinoni, D. J. Matthews, A. Metevier, and R. P. Schiavon. The DEEP2 Galaxy Redshift Survey: Design, Observations, Data Reduction, and Redshifts. ApJS, 208:5, 2013.
- M. Oguri. The Mass Distribution of SDSS J1004+4112 Revisited . PASJ, 62:1017, 2010.
- M. Oguri, J. Lee, and Y. Suto. Arc Statistics in Triaxial Dark Matter Halos: Testing the Collisionless Cold Dark Matter Paradigm. ApJ, 599:7, 2003.
- M. Oguri, M. B. Bayliss, H. Dahle, K. Sharon, M. D. Gladders, P. Natarajan, J. F. Hennawi, and B. P. Koester. Combined strong and weak lensing analysis of 28 clusters from the Sloan Giant Arcs Survey. MNRAS, 420:3213–3239, 2012.
- S. J. Oliver, J. Bock, B. Altieri, A. Amblard, V. Arumugam, H. Aussel, T. Babbedge, A. Beelen, M. Béthermin, A. Blain, A. Boselli, C. Bridge, D. Brisbin, V. Buat, D. Burgarella, N. Castro-Rodríguez, A. Cava, P. Chanial, M. Cirasuolo, D. L. Clements, A. Conley, L. Conversi, A. Cooray, C. D. Dowell, E. N. Dubois, E. Dwek, S. Dye, S. Eales, D. Elbaz, D. Farrah, A. Feltre, P. Ferrero, N. Fiolet, M. Fox, A. Franceschini, W. Gear, E. Giovannoli, J. Glenn, Y. Gong, E. A. González Solares, M. Griffin, M. Halpern, M. Harwit, E. Hatziminaoglou, S. Heinis, P. Hurley, H. S. Hwang, A. Hyde, E. Ibar, O. Ilbert, K. Isaak, R. J. Ivison, G. Lagache, E. Le Floc'h, L. Levenson, B. L. Faro, N. Lu, S. Madden, B. Maffei, G. Magdis, G. Mainetti, L. Marchetti, G. Marsden, J. Marshall, A. M. J. Mortier, H. T. Nguyen, B. O'Halloran, A. Omont, M. J. Page, P. Panuzzo, A. Papageorgiou, H. Patel, C. P. Pearson, I. Pérez-Fournon, M. Pohlen, J. I. Rawlings, G. Raymond, D. Rigopoulou, L. Riguccini, D. Rizzo, G. Rodighiero, I. G. Roseboom, M. Rowan-Robinson, M. Sánchez Portal, B. Schulz, D. Scott, N. Seymour, D. L. Shupe, A. J. Smith, J. A. Stevens, M. Symeonidis, M. Trichas, K. E. Tugwell, M. Vaccari, I. Valtchanov, J. D. Vieira, M. Viero, L. Vigroux, L. Wang, R. Ward, J. Wardlow, G. Wright, C. K. Xu, and M. Zemcov. The Herschel Multi-tiered Extragalactic Survey: HerMES. MNRAS, 424:1614, 2012.
- C. Papovich, K. Gebhardt, J. Adams, P. Behroozi, R. Bender, G. Blanc, R. Ciardullo, D. Depoy, R. de Jong, N. Drory, N. Evans, M. Fabricius, S. Finkelstein, E. Gawiser, J. Greene, C. Gronwall, G. Hill, U. Hopp, S. Jogee, M. Lacy, M. Landriau, J. Marshall, S. Tuttle, R. Somerville, M. Steinmetz, N. Suntzeff, K.-V. Tran, R. Wechsler, and L. Wisotzki. Spitzer-HETDEX Exploratory Large Area (SHELA) Survey. Spitzer Proposal, page 80100, 2011.
- <span id="page-120-0"></span>C. Y. Peng, L. C. Ho, C. D. Impey, and H.-W. Rix. Detailed Decomposition of Galaxy Images. II. Beyond Axisymmetric Models. AJ, 139:2097, 2010.
- A. Refregier, A. Amara, T. D. Kitching, A. Rassat, R. Scaramella, J. Weller, and f. t. Euclid Imaging Consortium. Euclid Imaging Consortium Science Book. arXiv:1001.0061, 2010.
- R. R. R. Reis, M. Soares-Santos, J. Annis, S. Dodelson, J. Hao, D. Johnston, J. Kubo, H. Lin, H.-J. Seo, and M. Simet. The Sloan Digital Sky Survey Co-add: A Galaxy Photometric Redshift Catalog. ApJ, 747:59, 2012.
- G. Richards, M. Lacy, M. Strauss, D. Spergel, S. Anderson, F. Bauer, J. Bochanski, N. Brandt, M. Cushing, X. Fan, S. Gallagher, E. Glikman, D. Haggard, P. Hewett, J. Hodge, P. Hopkins, J. Hughes, L. Jiang, G. Knapp, J.-P. Kneib, Y.-T. Lin, R. Lupton, M. Makler, P. McGehee, R. McMahon, F. Menanteau, A. Myers, R. Nichol, N. Ross, E. Ryan, D. Schneider, A. Szalay, C. M. Urry, M. Viero, S. Warren, and N. Zakamska. SpIES: The Spitzer-IRAC Equatorial Survey. Spitzer Proposal, page 90045, 2012.
- A. K. Romer, P. T. P. Viana, A. R. Liddle, and R. G. Mann. A Serendipitous Galaxy Cluster Survey with XMM: Expected Catalog Properties and Scientific Applications. ApJ, 547: 594–608, 2001.
- E. S. Rykoff, E. Rozo, M. T. Busha, C. E. Cunha, A. Finoguenov, A. Evrard, J. Hao, B. P. Koester, A. Leauthaud, B. Nord, M. Pierre, R. Reddick, T. Sadibekova, E. S. Sheldon, and R. H. Wechsler. redMaPPer I: Algorithm and SDSS DR8 Catalog. arXiv:1303.3562, 2013.
- K. K. Schaffer, T. M. Crawford, K. A. Aird, B. A. Benson, L. E. Bleem, J. E. Carlstrom, C. L. Chang, H. M. Cho, A. T. Crites, T. de Haan, M. A. Dobbs, E. M. George, N. W. Halverson, G. P. Holder, W. L. Holzapfel, S. Hoover, J. D. Hrubes, M. Joy, R. Keisler, L. Knox, A. T. Lee, E. M. Leitch, M. Lueker, D. Luong-Van, J. J. McMahon, J. Mehl, S. S. Meyer, J. J. Mohr, T. E. Montroy, S. Padin, T. Plagge, C. Pryke, C. L. Reichardt, J. E. Ruhl, E. Shirokoff, H. G. Spieler, B. Stalder, Z. Staniszewski, A. A. Stark, K. Story, K. Vanderlinde, J. D. Vieira, and R. Williamson. The First Public Release of South Pole Telescope Data: Maps of a 95 deg<sup>2</sup> Field from 2008 Observations. ApJ, 743:90, 2011.
- P. Schechter. An analytic expression for the luminosity function for galaxies. ApJ, 203: 297–306, 1976.
- N. Sehgal, G. Addison, N. Battaglia, E. S. Battistelli, J. R. Bond, S. Das, M. J. Devlin, J. Dunkley, R. Dünner, M. Gralla, A. Hajian, M. Halpern, M. Hasselfield, M. Hilton, A. D. Hincks, R. Hlozek, J. P. Hughes, A. Kosowsky, Y.-T. Lin, T. Louis, T. A. Marriage, D. Marsden, F. Menanteau, K. Moodley, M. D. Niemack, L. A. Page, B. Partridge, E. D. Reese, B. D. Sherwin, J. Sievers, C. Sifón, D. N. Spergel, S. T. Staggs, D. S. Swetz, E. R. Switzer, and E. Wollack. The Atacama Cosmology Telescope: Relation between Galaxy Cluster Optical Richness and Sunyaev-Zel'dovich Effect. ApJ, 767:38, 2013.
- H. Shan, B. Qin, B. Fort, C. Tao, X.-P. Wu, and H. Zhao. Offset between dark matter and ordinary matter: evidence from a sample of 38 lensing clusters of galaxies. MNRAS, 406: 1134–1139, 2010.
- J. Song, A. Zenteno, B. Stalder, S. Desai, L. E. Bleem, K. A. Aird, R. Armstrong, M. L. N. Ashby, M. Bayliss, G. Bazin, B. A. Benson, E. Bertin, M. Brodwin, J. E. Carlstrom, C. L. Chang, H. M. Cho, A. Clocchiatti, T. M. Crawford, A. T. Crites, T. de Haan, M. A. Dobbs, J. P. Dudley, R. J. Foley, E. M. George, D. Gettings, M. D. Gladders, A. H. Gonzalez, N. W. Halverson, N. L. Harrington, F. W. High, G. P. Holder, W. L. Holzapfel, S. Hoover, J. D. Hrubes, M. Joy, R. Keisler, L. Knox, A. T. Lee, E. M. Leitch, J. Liu, M. Lueker, D. Luong-Van, D. P. Marrone, M. McDonald, J. J. McMahon, J. Mehl, S. S. Meyer, L. Mocanu, J. J. Mohr, T. E. Montroy, T. Natoli, D. Nurgaliev, S. Padin,

T. Plagge, C. Pryke, C. L. Reichardt, A. Rest, J. Ruel, J. E. Ruhl, B. R. Saliwanchik, A. Saro, J. T. Sayre, K. K. Schaffer, L. Shaw, E. Shirokoff, R. Šuhada, H. G. Spieler, S. A. Stanford, Z. Staniszewski, A. A. Stark, K. Story, C. W. Stubbs, A. van Engelen, K. Vanderlinde, J. D. Vieira, R. Williamson, and O. Zahn. Redshifts, Sample Purity, and BCG Positions for the Galaxy Cluster Catalog from the First 720 Square Degrees of the South Pole Telescope Survey. ApJ, 761:22, 2012.

- G. Soucail, B. Fort, Y. Mellier, and J. P. Picat. A blue ring-like structure, in the center of the A 370 cluster of galaxies. A&A, 172:L14, 1987.
- A. M. Swinbank, R. G. Bower, G. P. Smith, R. J. Wilman, I. Smail, R. S. Ellis, S. L. Morris, and J.-P. Kneib. Resolved spectroscopy of a gravitationally lensed L\* Lyman-break galaxy at  $z \sim 5$ . MNRAS, 376:479, 2007.
- The Dark Energy Survey Collaboration. The Dark Energy Survey. ArXiv Astrophysics e-prints, 2005.
- E. Torri, M. Meneghetti, M. Bartelmann, L. Moscardini, E. Rasia, and G. Tormen. The impact of cluster mergers on arc statistics. MNRAS, 349:476, 2004.
- T. Treu, A. A. Dutton, M. W. Auger, P. J. Marshall, A. S. Bolton, B. J. Brewer, D. C. Koo, and L. V. E. Koopmans. The SWELLS survey - I. A large spectroscopically selected sample of edge-on late-type lens galaxies. MNRAS, 417:1601, 2011.
- Z. L. Wen, J. L. Han, and F. S. Liu. Galaxy Clusters Identified from the SDSS DR6 and Their Properties. ApJS, 183:197–213, 2009.
- J. P. Willis, P. C. Hewett, S. J. Warren, S. Dye, and N. Maddox. The OLS-lens survey: the discovery of five new galaxy-galaxy strong lenses from the SDSS. MNRAS, 369:1521, 2006.
- A. Zitrin, M. Bartelmann, K. Umetsu, M. Oguri, and T. Broadhurst. Miscentring in galaxy clusters: dark matter to brightest cluster galaxy offsets in 10 000 Sloan Digital Sky Survey clusters. MNRAS, 426:2944–2956, 2012.